# ČESKÉ VYSOKÉ UČENÍ TECHNICKÉ V PRAZE

# Fakulta strojní

Ústav technologie obrábění, projektování a metrologie

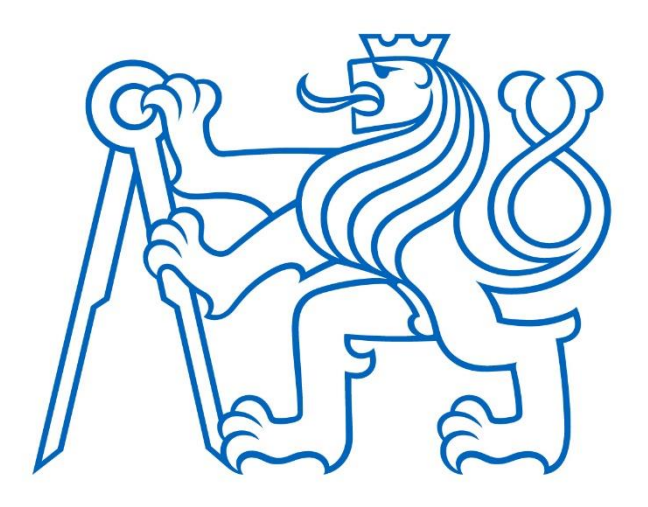

# DIPLOMOVÁ PRÁCE

# Analýza porozity s využitím výpočetní tomografie Porosity analysis using computed tomography

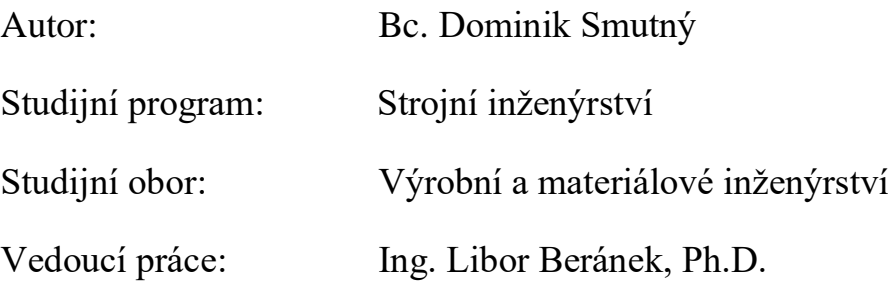

Praha 2020

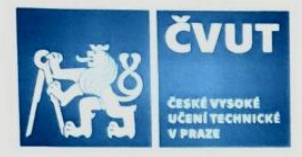

# ZADÁNÍ DIPLOMOVÉ PRÁCE

## I. OSOBNÍ A STUDIJNÍ ÚDAJE

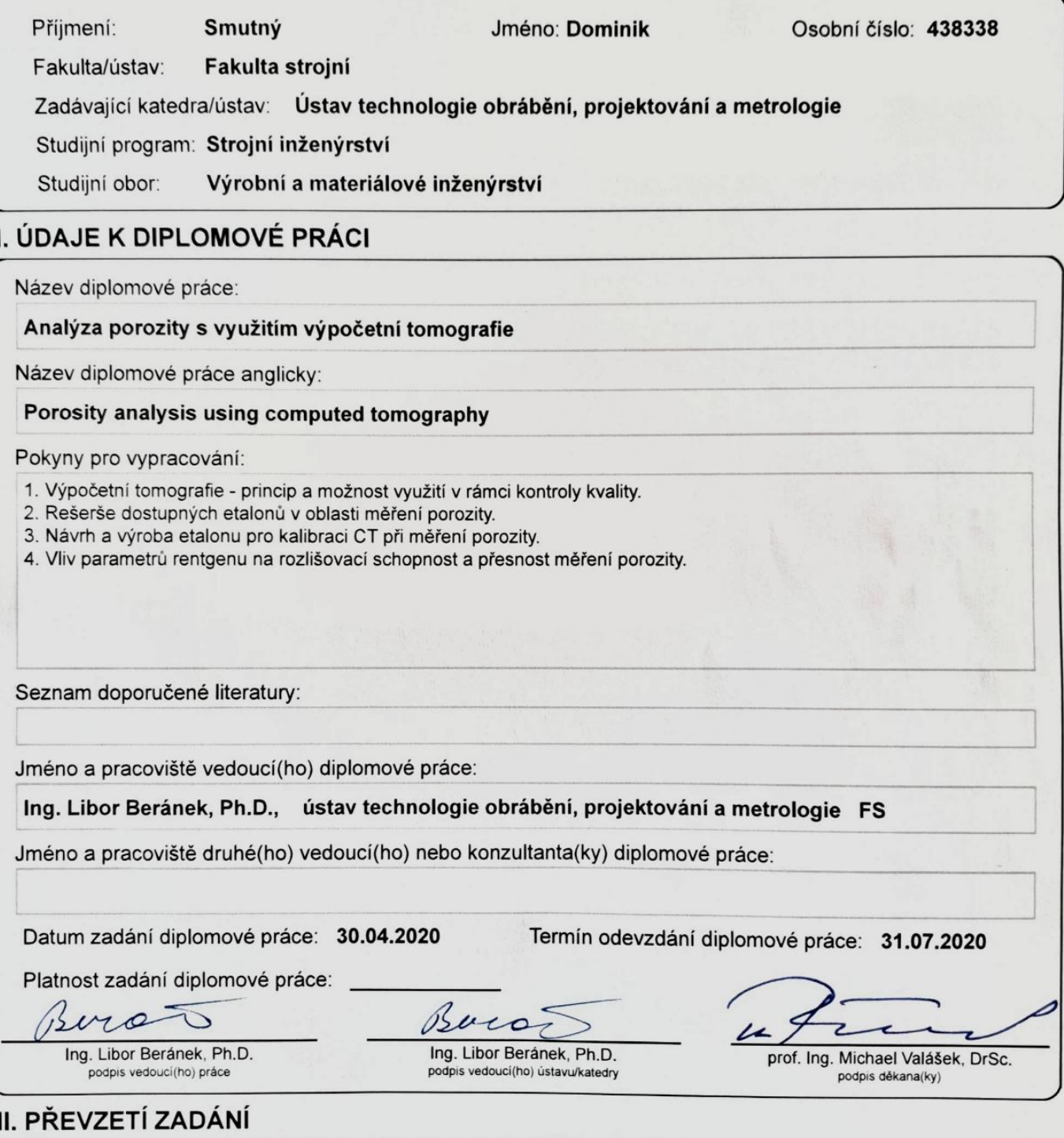

Diplomant bere na vědomí, že je povinen vypracovat diplomovou práci samostatně, bez cizí pomoci, s výjimkou poskytnutých konzultací.<br>Seznam použité literatury, jiných pramenů a jmen konzultantů je třeba uvést v diplomové p  $27.2020$ <br>Datum převzetí zadání

Podpis studenta

п

# Prohlášení

Prohlašuji, že jsem tuto práci vypracoval samostatně a použil jsem literárních pramenů a informací, které uvádím v seznamu použité literatury.

V Praze dne

# Poděkování

Rád bych poděkoval vedoucímu mé diplomové práce Ing. Liboru Beránkovi, Ph.D. za jeho cenné rady, čas a pomoc, které mi věnoval. Dále bych chtěl poděkovat celé strojařské rodině, která ve mě věřila. V neposlední řadě bych rád poděkoval i své rodině a především mé sestře za jejich podporu při psaní této práce.

# **Abstrakt**

Tato diplomová práce se zabývá výpočetní tomografií a jejím využitím v rámci kontroly porozity. Technikou výpočetní tomografie je možné provádět nedestruktivní zkoušení vnitřních vad měřených objektů pomocí jejich naskenování a zobrazení daných skenů ve 3D s následným vyhodnocením ve výpočetním softwaru. Pro experimentální část této práce byl vyroben etalon pro měření porozity, který posloužil pro zjištění rozlišovacích schopností CT Zeiss METROTOM 1500 v závislosti na velikosti voxelu a tloušťky materiálů.

**Klíčová slova:** výpočetní tomografie (CT), měření porozity, nedestruktivní zkoušky materiálů (NDT)

## **Abstract**

This master thesis focuses on the X-ray computed tomography (CT) and its employment in the porosity measurement. This measurement technique can be applied for nondestructive material testing including the verification of external and internal defects. The verification is made thanks to the scanning of the material and the 2D scans are completed and processed by the software into 3D representation of the examined object. In the experimental part of this thesis, we manufactured a reference object (etalon) for porosity measurement that served for analysing the dependence of the accuracy of CT Zeiss METROTOM 1500 on the voxel size and width of material.

**Keywords:** computed tomography (CT), porosity measurement, non-destructive material testing (NDT)

# Obsah

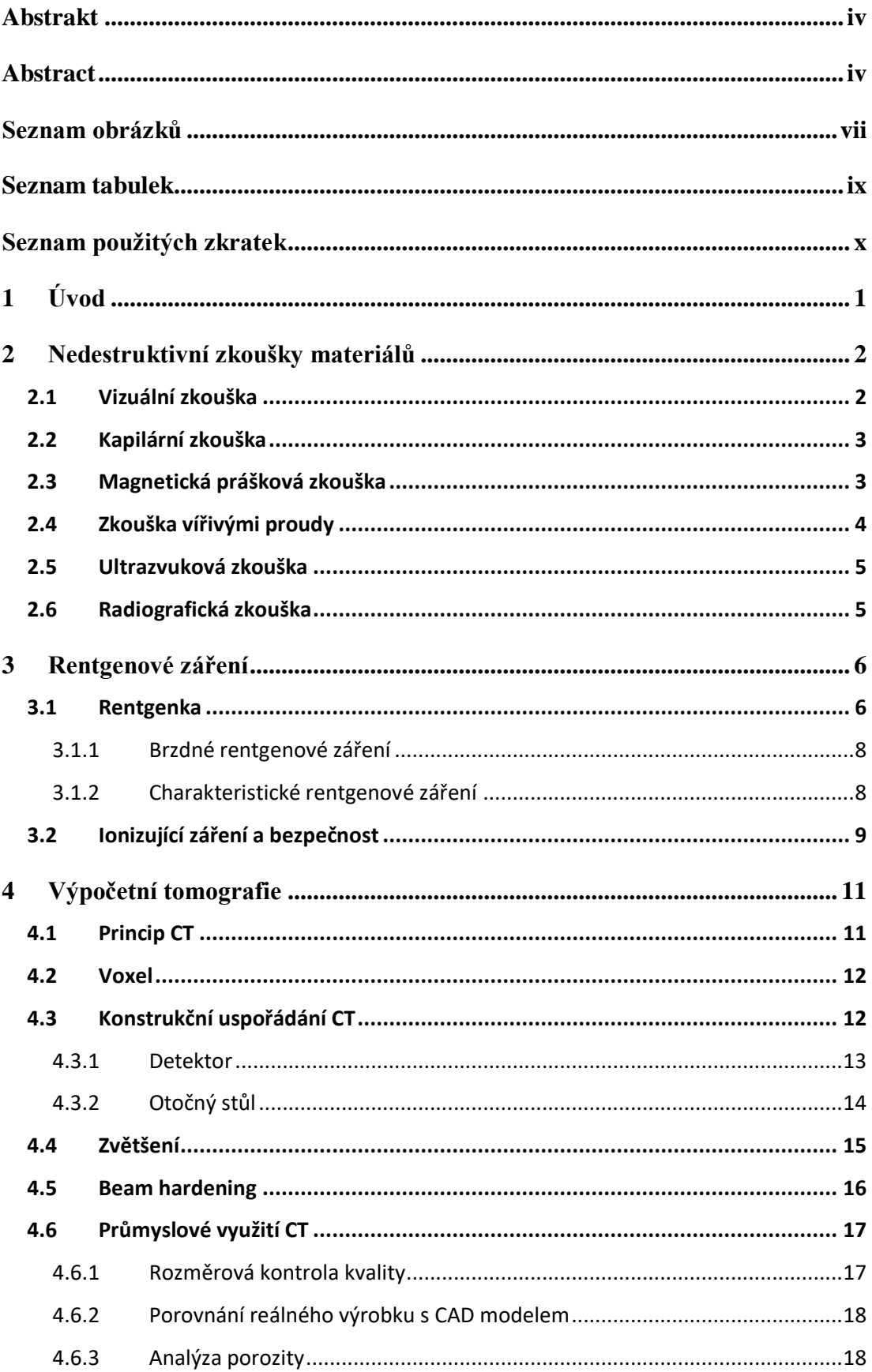

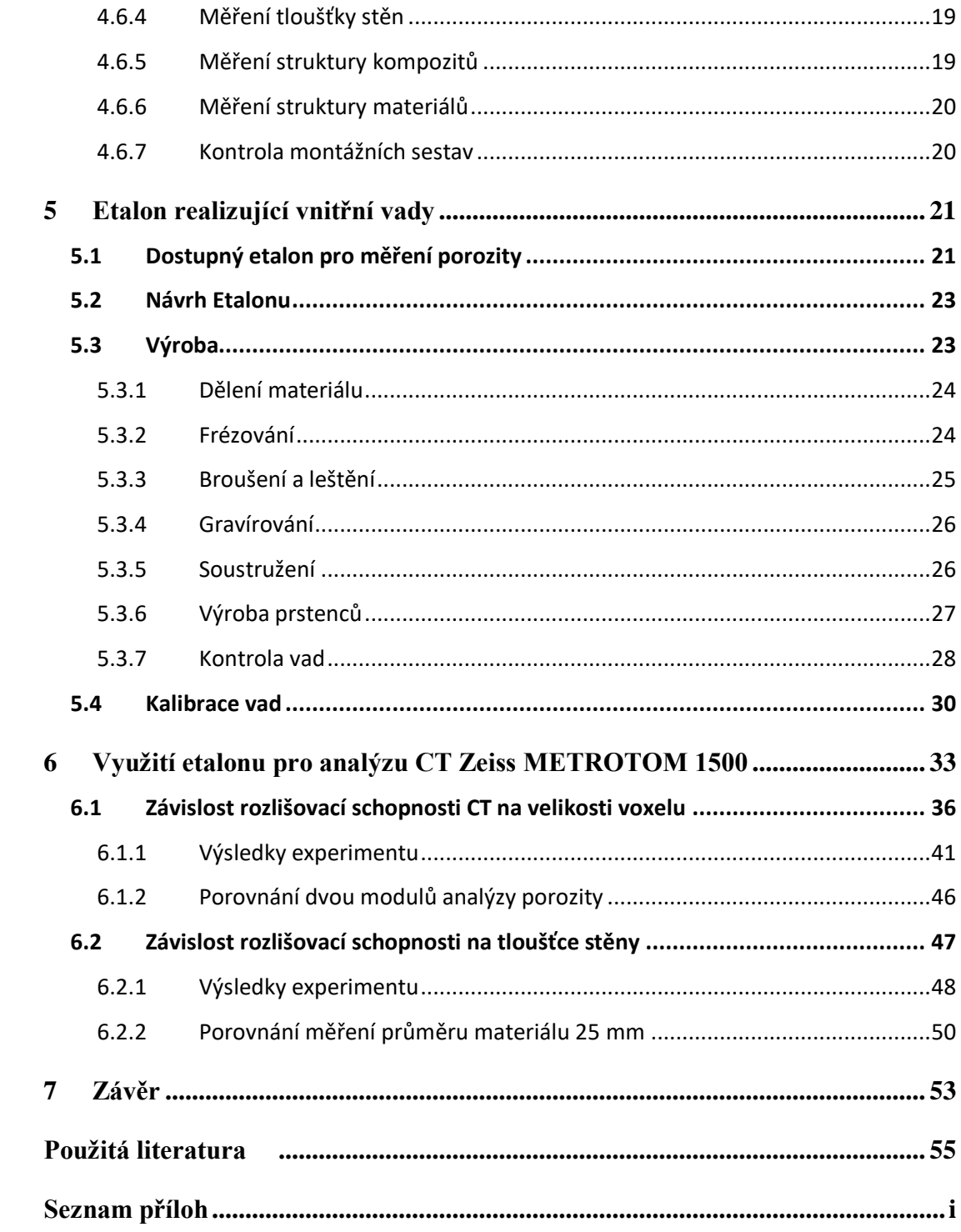

# **Seznam obrázků**

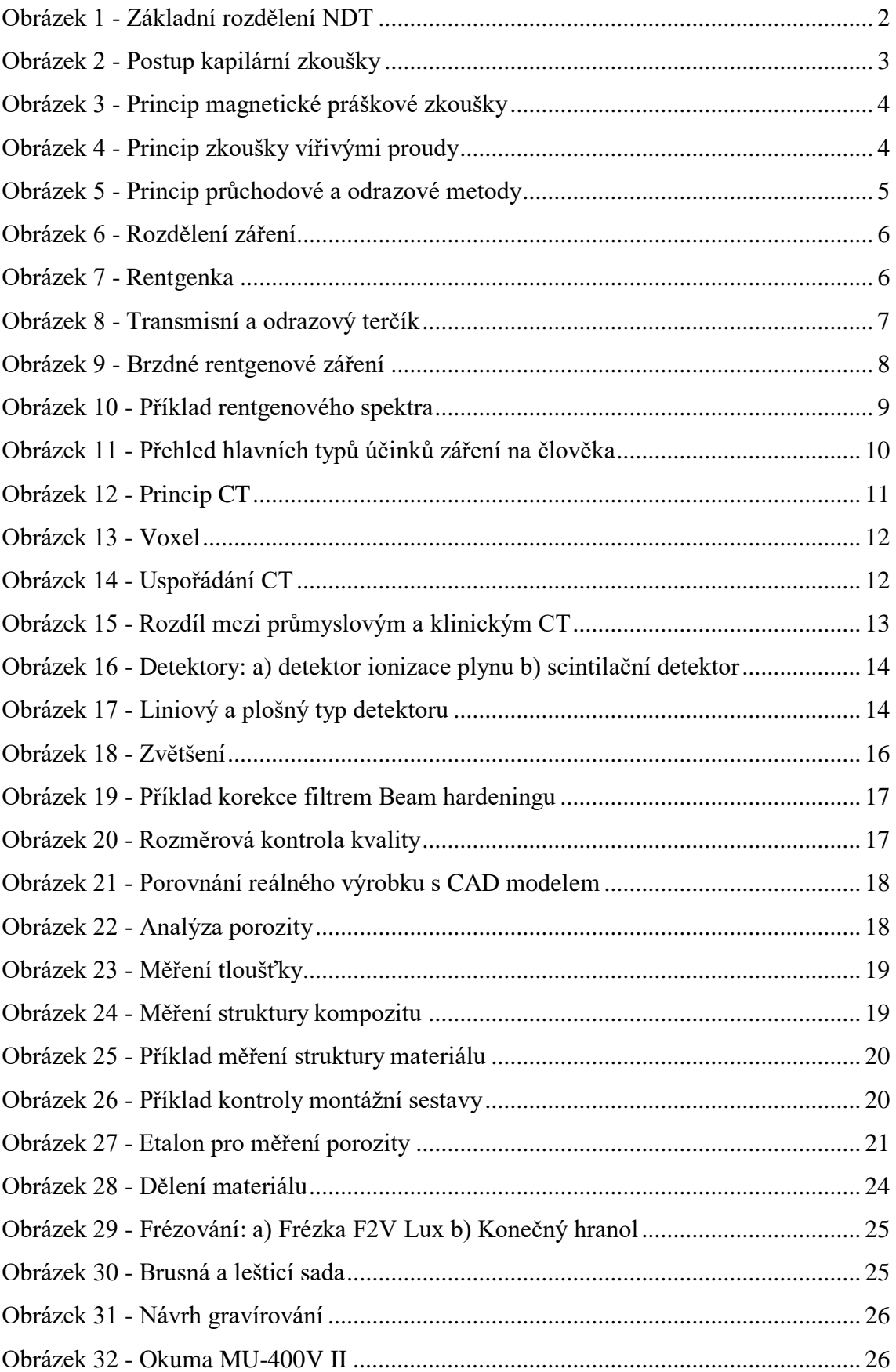

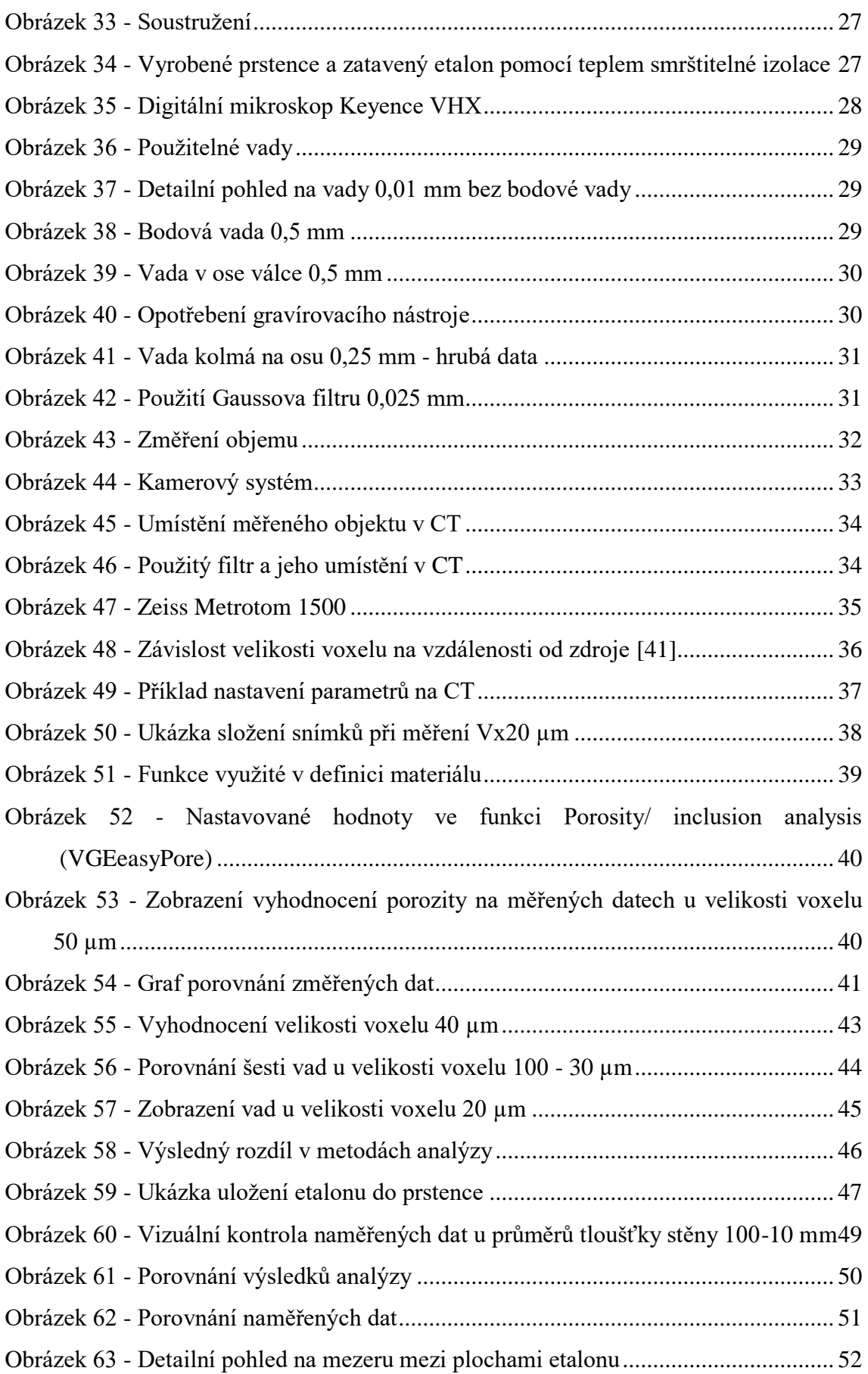

# **Seznam tabulek**

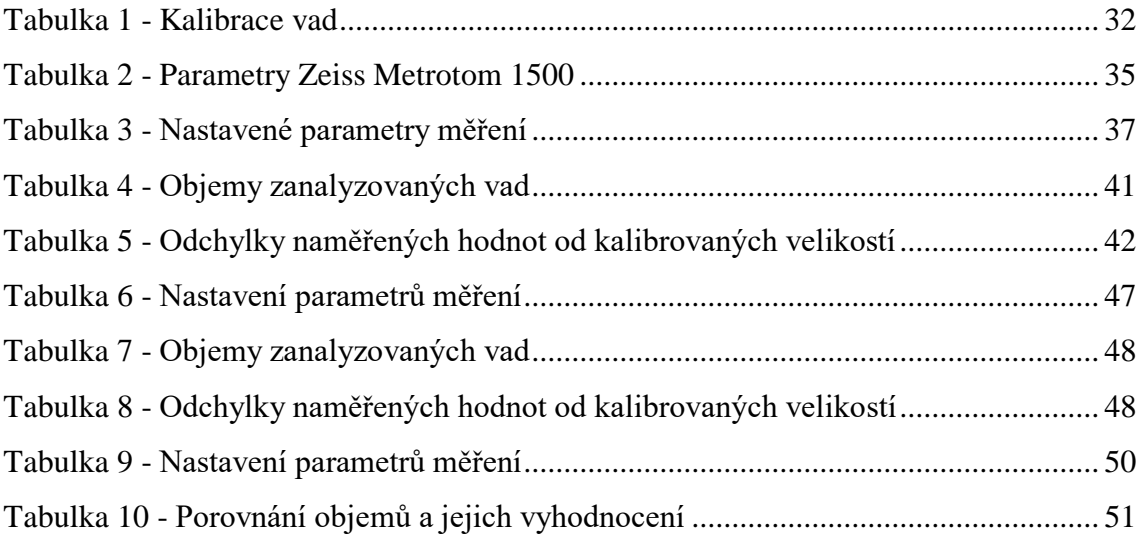

# **Seznam použitých zkratek**

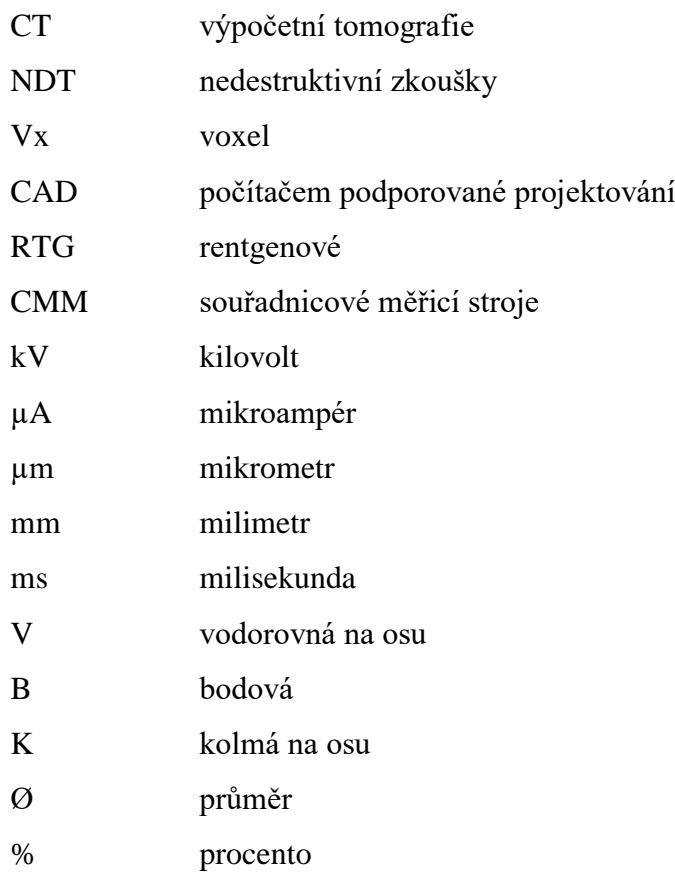

# **1 Úvod**

V roce 1895 objevil Wilhelm Conrad Roentgen při experimentech s katodovými paprsky rentgenové záření. Toto záření nazýval paprsky X. Následně se tyto paprsky podrobněji zkoumaly a nalezly široké uplatnění. Nejvíce se rentgenové záření využívalo ve zdravotnictví, ze kterého se následně rozšířilo do strojírenství, kde se využívá mimo jiné k nedestruktivním zkouškám materiálu. Postupem času, kdy se zvyšovaly nároky na přesnost a kontrolu výroby, se místo radiografických 2D snímků začala využívat výpočetní tomografie – CT, která je založena právě na paprscích rentgenového záření. Výpočetní tomografie je metoda schopná zobrazit skenovaný objekt ve 3D a příslušným softwarem ho dále vyhodnocovat. Pomocí této metody je možné vyhodnotit jak vnější tak i vnitřní strukturu zkoumaného objektu bez jeho porušení či znehodnocení. I přesto, že výpočetní tomografie nedosahuje takových přesností jako například souřadnicové měřicí stroje, má tato metoda své nesporné výhody, které v určitých aplikacích není možné překonat jinou měřicí metodou. [1]

Cílem této práce je popsat princip a oblasti využití výpočetní tomografie s bližším zaměřením na měření porozity. Dále pak v návaznosti na to navrhnout a vyrobit etalon pro měření porozity a následně ho využít ke zjištění rozlišovacích schopností CT.

V první části této práce je rešerše popisující nedestruktivní zkoušky materiálů s podrobným popisem vlastností a principů výpočetní tomografie a jejím využitím v rámci kontroly kvality. Druhá část této práce se zabývá etalony pro měření porozity a na základě těchto informací je navržen a vyroben nový etalon. Tento etalon je následně využit pro analýzu CT Zeiss METROTOM 1500. Měřením je prověřena závislost rozlišovací schopnosti CT na velikosti voxelu a závislost rozlišovací schopnosti CT na tloušťce stěny.

# **2 Nedestruktivní zkoušky materiálů**

Nedestruktivní zkoušky materiálů (NDT), také nazývány jako defektoskopie, jsou metody zabývající se zkoušením výrobků nebo materiálů, aniž by došlo k poškození testovacího objektu. Po kontrole pomocí NDT je následně možné měřený objekt dále využívat, aniž bychom změnili jeho tvar či vlastnosti. NDT je jednou ze základních kontrol kvality výroby a dělení jejich metod je na obrázku 1. [2, 3]

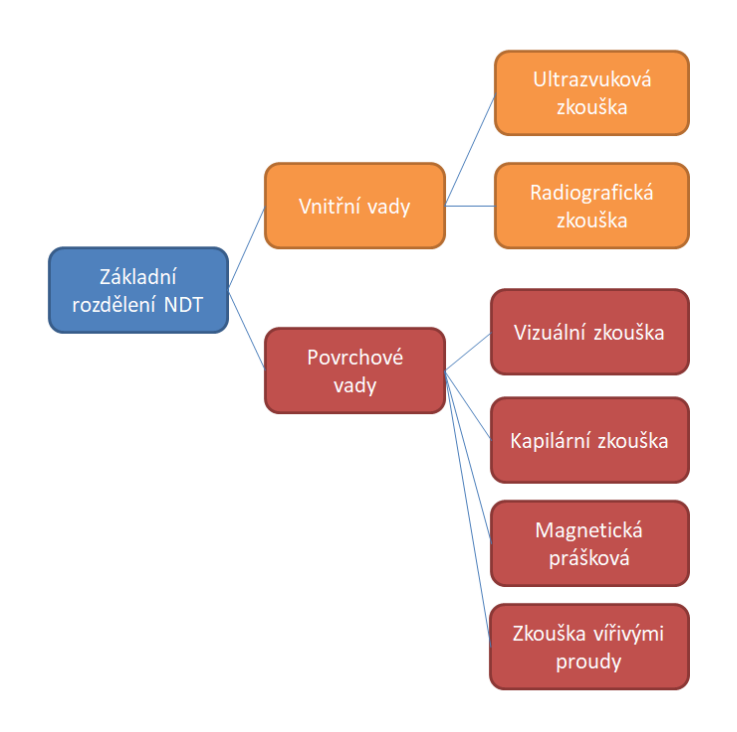

*Obrázek 1 - Základní rozdělení NDT*

### **2.1 Vizuální zkouška**

Vizuální zkouška je základní metoda v kontrole kvality. Využívá se pro detekci vad na povrchu objektu či zjištění viditelných odchylek tvaru výrobku. Vizuální kontrola se může provádět jako mezioperační kontrola nebo jako první z metod NDT. Tato kontrola se provádí pouhým okem kontrolora nebo optickými přístroji jako jsou čočky, endoskopy a další. Mezi výhody vizuální zkoušky patří nízká cena a rychlost. Vizuální zkoušku dělíme podle způsobu detekce na kontrolu přímou a nepřímou a kontrolu místní a všeobecnou. [3, 4, 5]

### **2.2 Kapilární zkouška**

Kapilární zkouška pracuje na principu kapilárních jevů jako je smáčivost a vzlínavost. Touto metodou je možné detekovat pouze povrchové vady, které musí být otevřené pro natečení detekční tekutiny. Tato metoda se dělí do několika fází. V první fázi musíme důkladně umýt a odmastit povrch zkoumaného objektu. V druhé fázi nanášíme penetrant na zkoumaný povrch. Doba penetrace většinou bývá od 10 do 30 minut. Třetí operací je očištění povrchu od přebytku penetrantu. Zde se v procesu vyskytuje nejvíce chyb, kdy je penetrant málo nebo moc očištěn. Po této operaci následuje osušení a nanesení vývojky, která reaguje s penetrantem v dutinách na povrchu součásti a zajišťuje lepší viditelnost vad. Poslední fází je vyhodnocení vad. Kapilární zkoušku dělíme podle detekčních prostředků na metodu barevné indikace a metodu fluorescenční. [5, 6, 7]

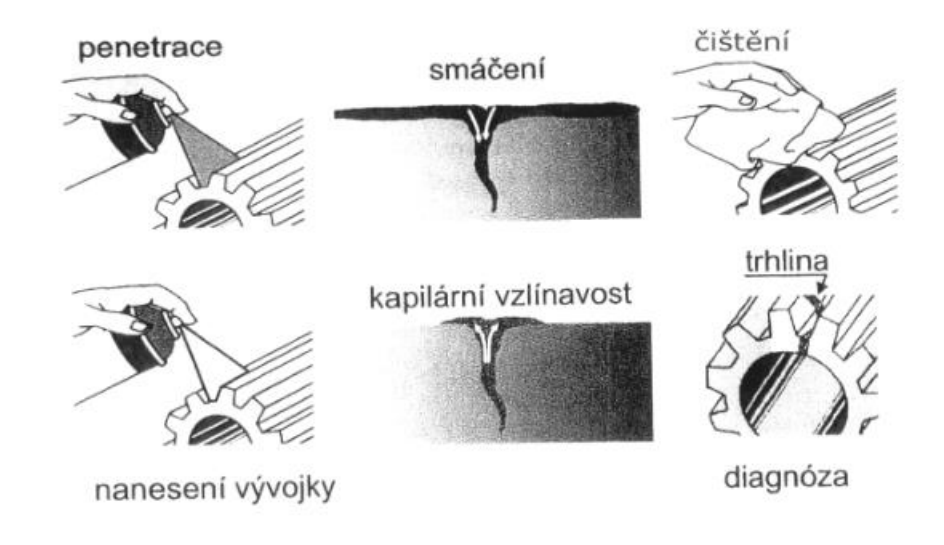

*Obrázek 2 - Postup kapilární zkoušky [7]*

### **2.3 Magnetická prášková zkouška**

Magnetická prášková zkouška se využívá ke kontrole povrchových nebo těsně podpovrchových vad. Tuto metodu je možné použít pouze u feromagnetických materiálů, jako jsou například feritické oceli nebo litiny. Metoda je založena na principu zobrazení magnetických siločar, které vystupují na povrch měřené součásti. Jestliže se na povrchu nebo těsně pod povrchem vyskytuje vada, která není feromagnetická, jako jsou například trhliny, tak magnetické siločáry obtékají tuto vadu. Po nanesení feromagnetického prášku na měřenou součást se prášek v místech vad hromadí a zviditelní je. [5, 8, 9]

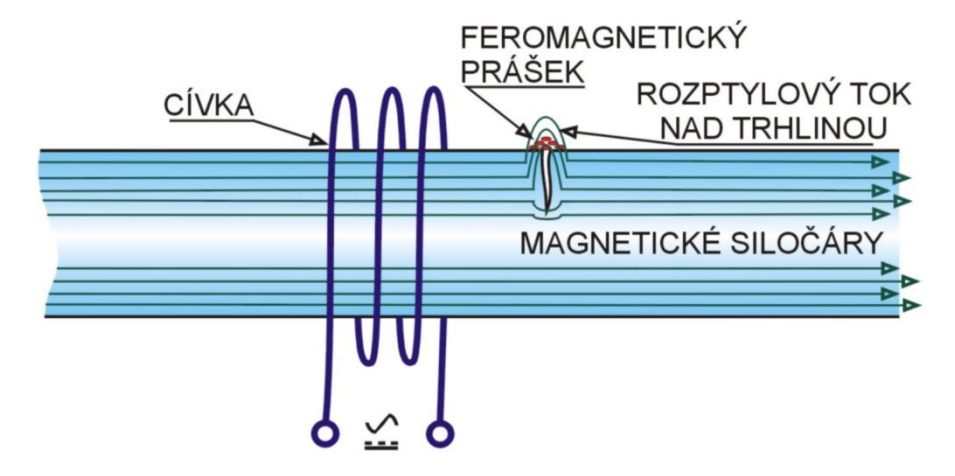

*Obrázek 3 - Princip magnetické práškové zkoušky [8]*

### **2.4 Zkouška vířivými proudy**

Zkouška vířivými proudy je založena na principu elektromagnetické indukce. Touto metodou je možné kontrolovat pouze elektricky vodivé materiály. Do měřeného materiálu přivedeme střídavý proud, který indikuje na povrchu vířivé proudy. Vady v materiálu mění tok vířivého proudu, který zaznamenává a vyhodnocuje měřicí přístroj. Touto metodou je možné měřit povrchové vady, tloušťky stěn nebo kontrolovat povrchové vrstvy. [9, 10, 11]

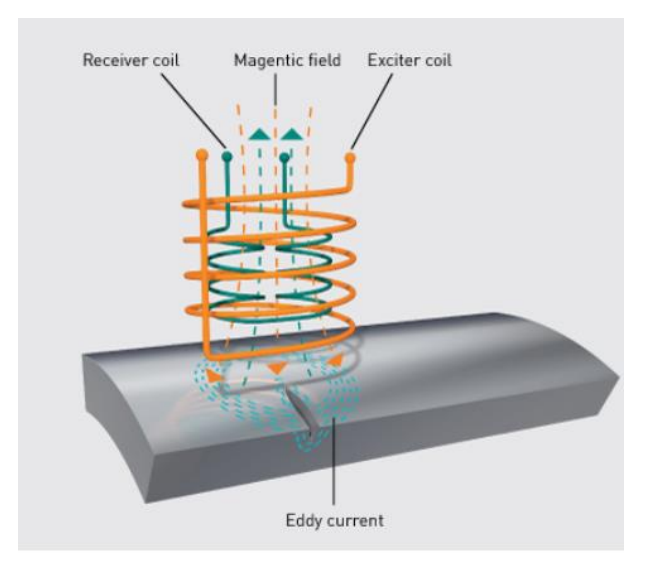

*Obrázek 4 - Princip zkoušky vířivými proudy [11]*

#### **2.5 Ultrazvuková zkouška**

Ultrazvuková zkouška je založena na principu šíření akustického vlnění měřenou součástí, kdy akustické vlnění sířící se na rozhraní dvou prostředí (zkoušený materiál a vada) se láme nebo odráží. Ultrazvukovou metodu dělíme na průchodovou a odrazovou.

- **Průchodová metoda** vysílač a přijímač vlnění jsou umístěny proti sobě na měřené součástí. V tomto případě jsou vady překážkou, která tvoří ultrazvukový stín. V případě, že v materiálů je vada, na přijímači poklesne akustický tlak. Průchodovou metodou se měří výrobky s menší tloušťkou stěn a výrobky s rovnoběžnými stranami.
- **Odrazová metoda**  vysílač i přijímač jsou na stejném místě. Principem této metody je vysílání krátkého ultrazvukového impulzu, který se odráží od všech vad i povrchů a vrací se zpátky do sondy. Tato metoda dává informaci o vzdálenosti a velikosti odrazové plochy. [5, 12]

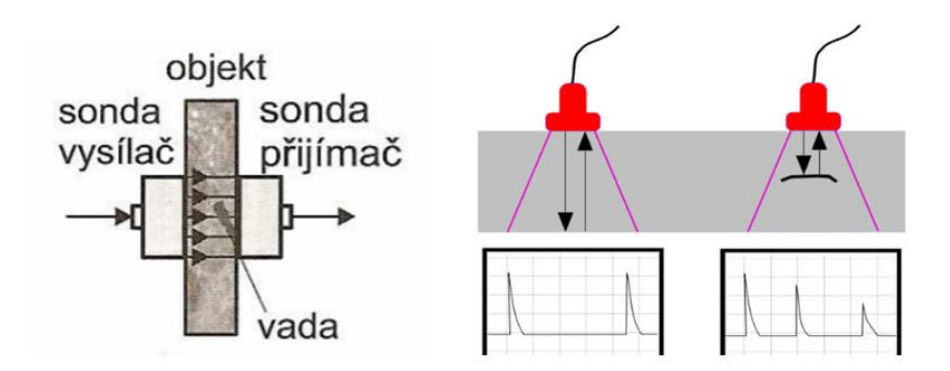

*Obrázek 5 - Princip průchodové a odrazové metody [12]*

### **2.6 Radiografická zkouška**

Radiografická zkouška je založena na principu pohlcování ionizačního záření v měřeném objektu a následném vyobrazení prošlého záření na detektoru. Radiografie získává obraz vnitřních i vnějších vad ve výrobku. Dříve se využívaly filmové detektory, které umožňovaly zobrazovat pouze 2D snímek objektu. Dnes se snímky přenášejí do digitální podoby. Nejmodernější radiografickou zkouškou je výpočetní tomografie. [5, 13]

# **3 Rentgenové záření**

*"Rentgenové záření je ionizující elektromagnetické záření, proud fotonů, o energiích desítek až stovek keV a vlnových délkách v rozmezí 10-12 až 10-8 m (1 pm až 10 nm). Přirozenými zdroji rentgenového záření jsou hlavně hvězdy, uměle se získává v rentgence nebo v betatronu.*" [14]

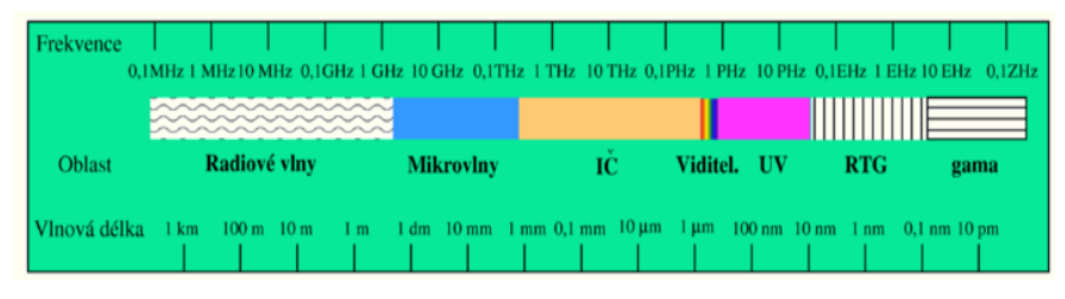

*Obrázek 6 - Rozdělení záření [15]*

## **3.1 Rentgenka**

Rentgenka nebo také rentgenová lampa je ve své podstatě elektronka, která slouží k vytváření rentgenového záření. Její hlavní součástí je evakuovaná baňka, ve které je uložena anoda s katodou. Baňka je nejčastěji vyroben ze skla a její hlavní funkce je udržení vakua v rentgence. Žhavená katoda slouží jako zdroj elektronů, které jsou urychlovány a dopadají na anodu, kde vzniká rentgenové záření. Schéma rentgenky je uvedeno na obrázku 7. [17]

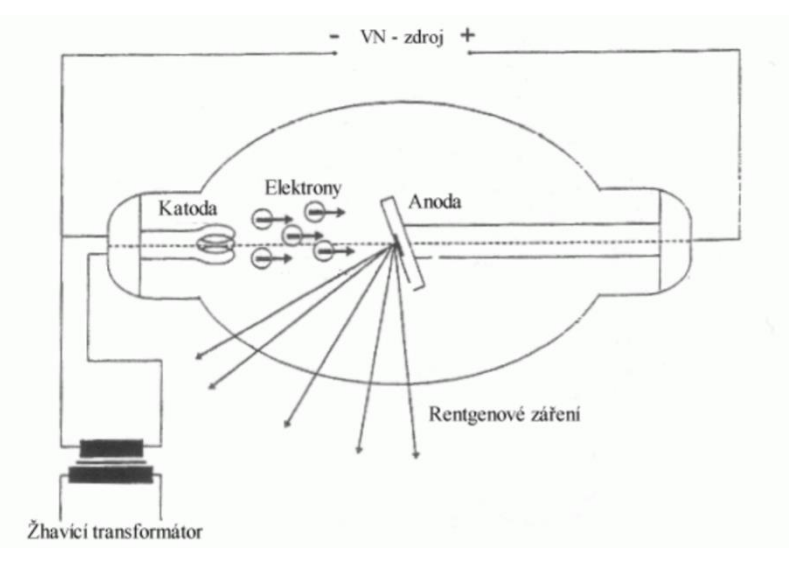

*Obrázek 7 - Rentgenka [16]*

Katoda je nejčastěji tvořena navinutým wolframovým vláknem. Toto vlákno je připojeno ke žhavícímu obvodu. Při průchodu elektrickým proudem dochází vlivem velkých teplot ve vláknu wolframu k termoemisi elektronů. Tyto elektrony urychlené rozdílným elektrickým potenciálem mezi katodou a anodou dopadají na kladně nabitou anodu, kde vzniká rentgenové záření.

Anoda, také nazývaná jako terčík, je tvořena kovovým materiálem. Nejčastěji se jako materiál terčíku využívá wolfram díky svým fyzikálním vlastnostem. Při dopadu urychlených elektronů na terčík dochází k uvolnění velkého množství kinetické energie elektronů, kde pouze jedno 1% této energie je proměněno na rentgenové záření. Zbytek energie se promění na teplo.

Rozdělujeme dva druhy terčíku a to transmisní a odrazové. Odrazové terčíky se využívají při použití většího výkonu pro svoje dobré odvádění tepla. Transmisní terčíky se nejčastěji využívají k měření mikroskopicky malých objektů díky svému většímu rozlišení při použití malého výkonu. Kvůli velkému zahřívání terčíku je nemožné využívat transmisní terčíky k měření větších objektů. [17]

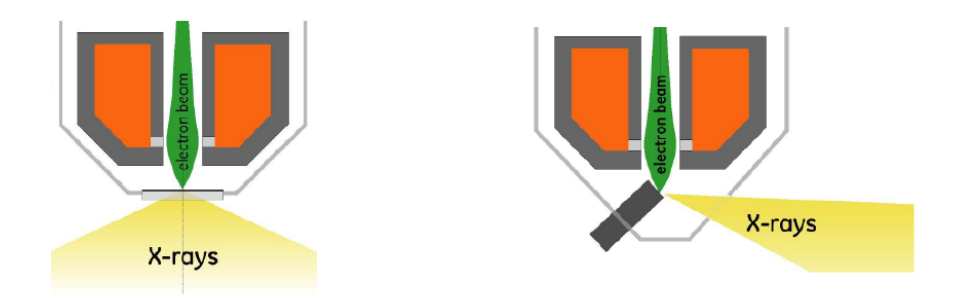

*Obrázek 8 - Transmisní a odrazový terčík [18]*

Rentgenového záření může vznikat několika způsoby:

- 1) dopadem urychleného elektronu na pevnou podložku
- 2) změnou dráhy relativistického elektronu (synchrotronové záření)
- 3) vybuzením (fluorescenční záření).

Fluorescenční záření se jako zdroj rentgenového záření nevyužívá z důvodu malé intenzity. Pro naší aplikaci se využívá první způsob. Záření, které vzniká dopadem urychleného elektronu, dělíme na brzdné a charakteristické. [19]

#### **3.1.1 Brzdné rentgenové záření**

Rychle letící elektron vyzářený katodou při dopadu na anodu se dostane do blízkosti kladně nabitého jádra materiálu anody. Takto prolétající elektron kolem jádra je přitahován Coulombickými silami, které ho zbrzdí. Tím elektron ztrácí svojí kinetickou energii a mění směr letu. Vzniká foton rentgenového záření (schéma na obrázku 9) o hodnotě energie, která je rovna ztracené energii při změně směru letu. Energie brzdného rentgenového záření závisí na rychlosti elektronu letícího z katody na anodu a nezávisí na materiálu anody. Brzdné rentgenové záření vytváří spojité spektrum. [20]

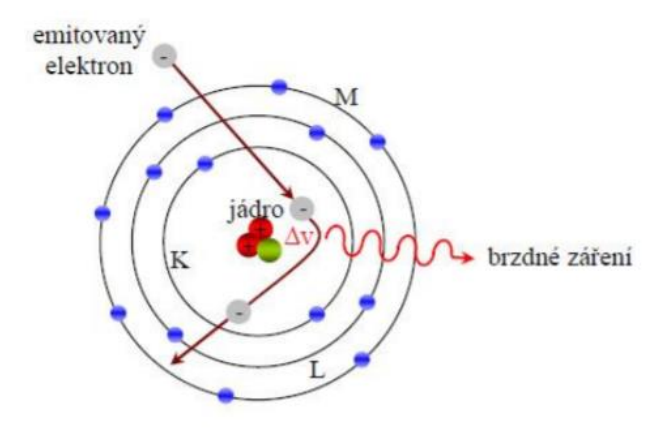

*Obrázek 9 - Brzdné rentgenové záření [21]*

#### **3.1.2 Charakteristické rentgenové záření**

Všechny elektrony atomů terčíku jsou vázány v energetických hladinách elektronového obalu. Nejblíže k jádru je K hladina, kde jsou elektrony vázány největší vazební silou. Následují hladiny L, M a další. Čím vzdálenější hladina od jádra, tím klesá vazebná energie elektronů. Každý prvek má rozdílnou hodnotu vazebné energie. Dopadá-li elektron na terčík vetší energií, než je vazebná energie, dojde k uvolnění elektronu z dané hladiny a dochází k ionizaci atomu. Chybějící elektron například z K hladiny je nahrazen elektronem z L hladiny a rozdíl vazebné energie mezi hladinami K a L je vyzářen ve formě charakteristického záření. Rozdíl energie mezi hladinami závisí na materiálu terčíku (target). Čím vyšší je protonové číslo prvku, ze kterého je terčík vyroben, tím větší je energie záření. Takové rentgenové záření má pouze určitou vlnovou délku. Na obrázku 10 vidíme příklad rentgenového spektra pro charakteristické i brzdné rentgenové záření. [22]

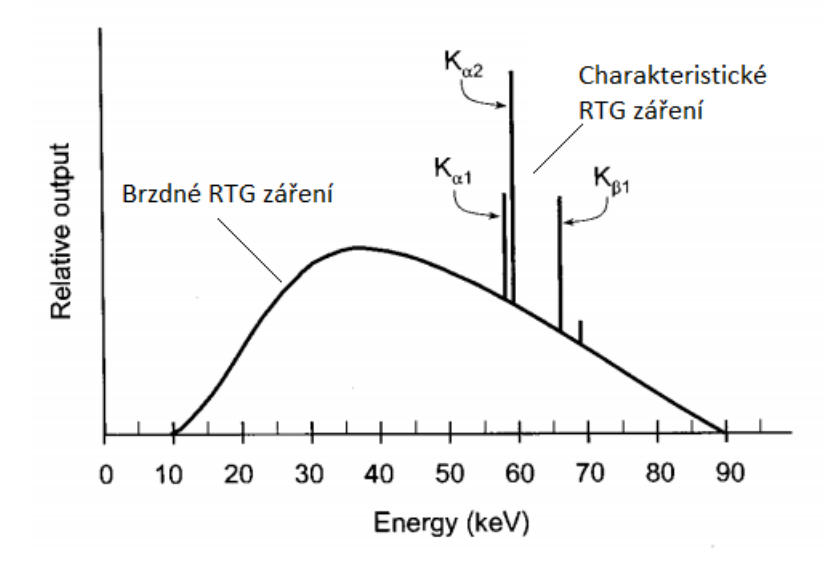

*Obrázek 10 - Příklad rentgenového spektra [22]*

### **3.2 Ionizující záření a bezpečnost**

Ionizující záření jsou všechna záření schopná ionizovat atomy a molekuly, rozumíme tím odtržení elektronu z atomového obalu a následné vytvoření iontového páru. Toto záření dělíme na záření alfa, beta, gama a rentgenové záření. Základní jednotka pro popsání biologických účinků je dávka definovaná jako hmotnostní hustota energie předaná ionizujícím zářením ozářené látce značená jako Gray. Dlouhodobé účinky ionizujícího záření můžou způsobit zdravotní potíže až smrt pří velké intenzitě záření (obrázek 11). [23, 24]

CT přístroj, se kterým budu pracovat, je podle vyhlášky Státního úřadu pro jadernou bezpečnost o radiační ochraně č. 307/2002 Sb. řazen jako drobný zdroj ionizujícího záření. Pracoviště, na kterém se nachází, se řadí do I. kategorie pracovišť, kde se vykonávají radiační činnosti. Státní úřad jaderné bezpečnosti vykonává státní správu při využívání jaderné energie a ionizujícího záření a v oblasti nešíření jaderných, chemických a biologických zbraní. [25, 26]

| Časné                                                                                                    | Pozdní                                                                                   |                     |                                   |
|----------------------------------------------------------------------------------------------------|------------------------------------------------------------------------------------------|---------------------|-----------------------------------|
| Somatické                                                                                                    |                                                                                          | Genetické           |                                   |
| $\bullet$ akutní nemoc z<br>ozáření<br>• akutní lokální<br>změny<br>• akutní<br>radiodermatitis<br>• poškození fertility | · nenádorová pozdní<br>poškození<br>• chronická<br>radiodermatitis<br>• zákal oční čočky | · zhoubné<br>nádory | • genetické účinky<br>u potomstva |
| poškození vývoje plodu                                                                                                   |                                                                                          |                     |                                   |
| nestochastické                                                                                                    |                                                                                          | stochastické        |                                   |

*Obrázek 11 - Přehled hlavních typů účinků záření na člověka [23]*

# **4 Výpočetní tomografie**

Výpočetní tomografie se běžně označuje jako CT podle názvu převzatého z angličtiny – Computed Tomography. CT jsou už mnoho let hojně využívány ve zdravotnictví, avšak v posledních letech se začínají probojovávat do světa průmyslu jako dobrý nástroj ke kontrole kvality. CT se využívají k nedestruktivním zkouškám výrobků. Je to výkonný nástroj schopný kontrolovat vnější i vnitřní strukturu v mnoha průmyslových aplikací, využívající 3D zobrazení testovaných objektů. [27, 28]

### **4.1 Princip CT**

Principem výpočetní tomografie je rekonstrukce měřeného objektu pomocí softwaru, který složí nasnímané 2D snímky do 3D modelu. Po dopadu rentgenového záření procházejícího měřeným objektem na detektor vzniká 2D snímek. Měřený objekt se otáčí kolem své osy o 360 stupňů a v každé poloze se utvoří 2D snímek. Tímto způsobem se nasnímají stovky až tisíce 2D snímků, které se následné pomocí softwaru složí do 3D modelu. Kvalita 3D modelu závisí na nastavených parametrech před měřením ale i na vyhodnocovacím softwaru. [28, 29, 30]

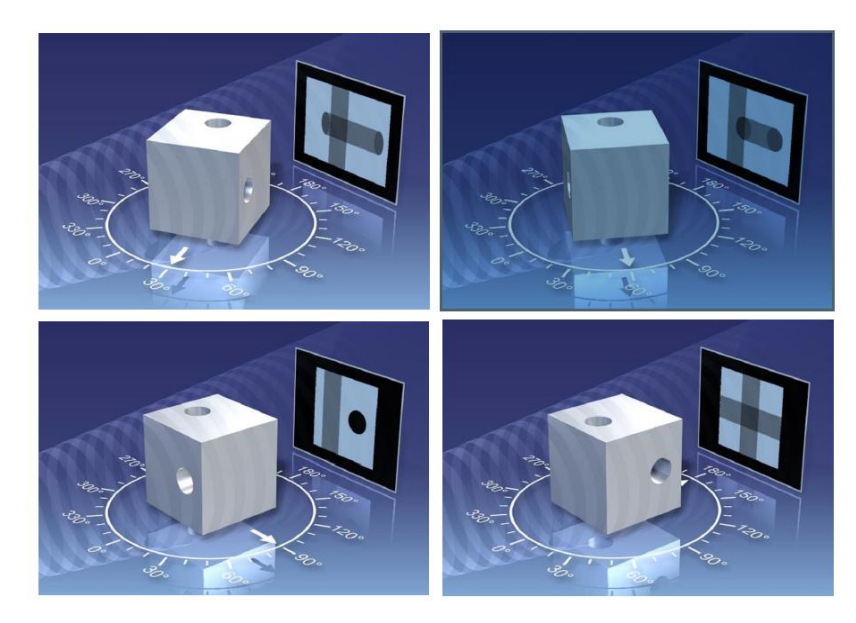

*Obrázek 12 - Princip CT [31]*

#### **4.2 Voxel**

Naměřený objekt pomocí výpočetní tomografie je tvořen voxely. Voxel z anglického "volumetric pixel" nebo také objemový pixel je trojrozměrný ekvivalent klasického pixelu. Je to základní rozlišovací prvek 3D objektu. Voxel má specifickou velikost v prostoru, avšak neobsahuje informace o své poloze v 3D prostoru. Obsahuje pouze informace o své relativní poloze vůči ostatním voxelům. [28, 29, 30, 32]

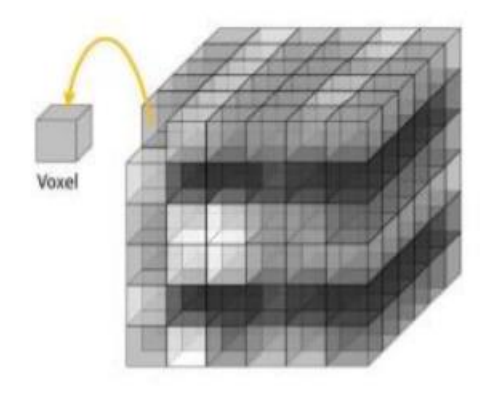

*Obrázek 13 - Voxel [18]*

### **4.3 Konstrukční uspořádání CT**

CT se skládá z rentgenového zdroje, otočného stolu, rentgenového detektoru a vyhodnocovacího zařízení. Zdroj rentgenového záření byl popsán v předchozí kapitole. Další části CT budou popsány v této kapitole. [29, 30]

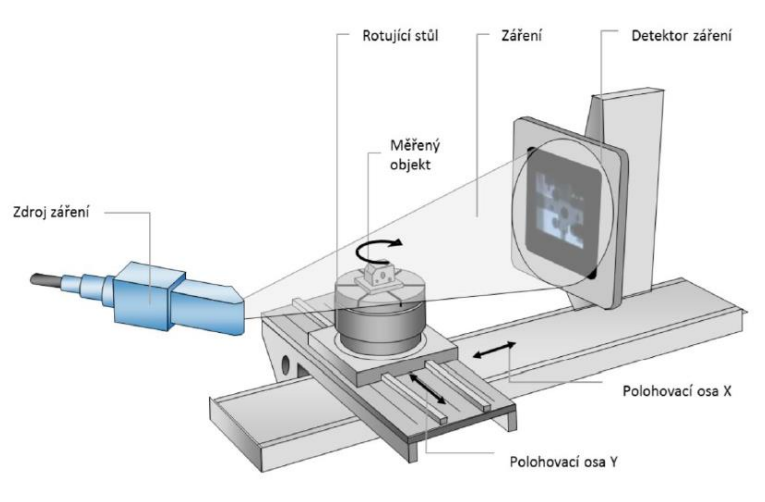

*Obrázek 14 - Uspořádání CT [18]*

Největší rozdíl mezi současnými klinickými a průmyslovými systémy CT je jejich konfigurace detektoru, zdroje a samozřejmě zkoumaný objekt. V případě klinického CT se detektor a zdroj otáčí kolem pacienta. Principem průmyslového CT je, že měřený objekt položený na otočném stole mezi zdrojem rentgenového záření a detektorem se postupně otáčí kolem své osy a je snímán. Dalším rozdílem je výkon daných strojů, kdy v průmyslu se využívá podstatně vyšší výkon rentgenového záření. Avšak i v průmyslu se využívají CT přístroje na principu klinických, a to v sériové výrobě, kdy měřený objekt se nepohybuje a zdroj rentgenového záření se otáčí kolem něj. [29, 30]

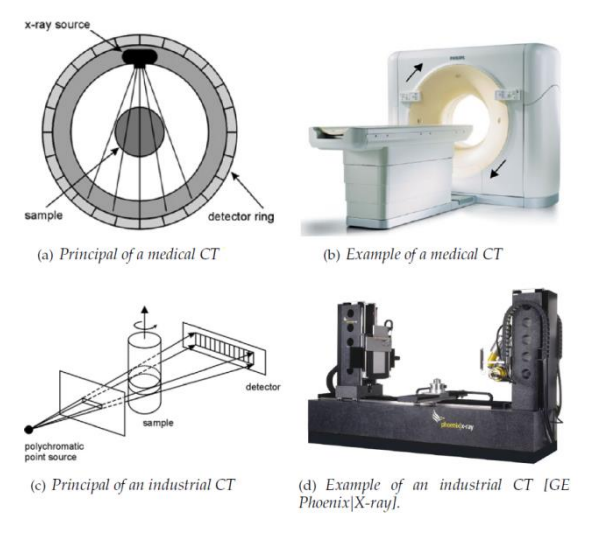

*Obrázek 15 - Rozdíl mezi průmyslovým a klinickým CT [30]*

#### **4.3.1 Detektor**

V konvenčních CT fungují detektory na bázi útlumu rentgenového paprsku. Rentgenové paprsky jsou zeslabeny v důsledku absorpce nebo rozptylu během cesty přes měřený objekt. Tento útlum se následně měří zachycením zeslabeného rentgenového záření dopadajícího na detektor. Detektor zachytí rentgenový paprsek a převede ho na elektrický signál. Tato přeměna rentgenového záření na elektrický signál je založena na dvou principech: detektory ionizace plynu a scintilační detektory. Detektory na bázi plynné ionizace převádějí rentgenovou energii přímo na elektrickou energii, zatímco scintilační detektory převádějí rentgenové paprsky na viditelné světlo a poté se světlo převádí na elektrickou energii. [29, 30]

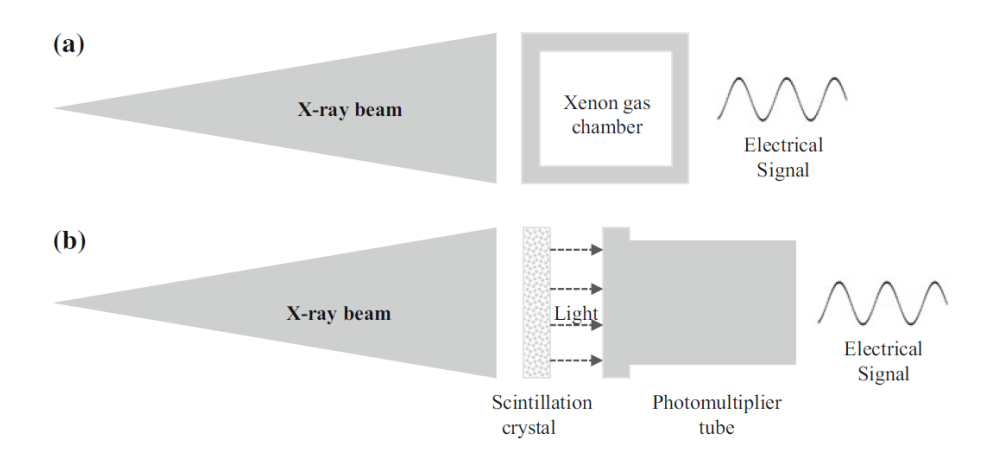

*Obrázek 16 - Detektory: a) detektor ionizace plynu b) scintilační detektor [30]*

Detektory dále dělíme na liniové a plošné. Liniový způsob má zdroj záření i detektor liniový, který získává obraz rotačním a translačním pohybem měřeného objektu. Díky měření úzkým paprskem je možné využít větší výkon a tím zvýšit přesnost měření a měřit tlustší objekty. Bohužel je tato metoda časově velmi náročná. Druhý typ je plošný, který se skládá z rovné plochy detektoru a kuželového zdroje záření, který je schopný získat obraz celého objektu na jedno pootočení. Tento způsob výrazně zrychlí dobu měření, avšak je snížena kvalita měření. [29, 30]

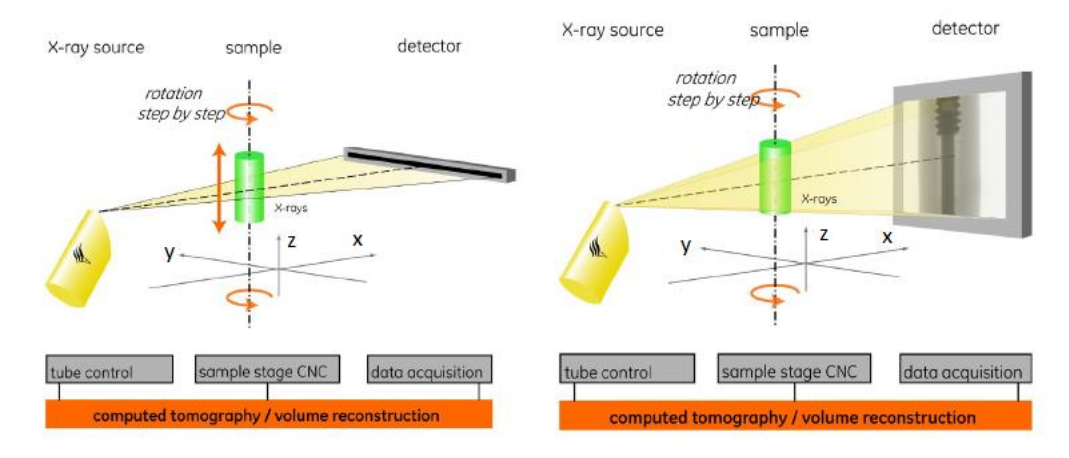

*Obrázek 17 - Liniový (vlevo) a plošný (vpravo) typ detektoru [29]*

#### **4.3.2 Otočný stůl**

Otočný stůl slouží k uchycení a polohování měřeného objektu mezi zdrojem záření a detektorem. Vykonává tyto základní pohyby: posuv v osách X, Y, Z a otáčení kolem své osy, které jsou podrobněji popsány níže.

- Otočný stůl slouží k plynulému nebo krokovému otáčení měřeného vzorku.
- Posuv v ose Y slouží k posuvu stolku podél detektoru. Během měření se otočný stůl v této ose nepohybuje. Pohyb v ose Y slouží k polohování vzorku do záběru nebo k vyjetí a lepší výměně vzorku. Spojováním obrazů v ose Y může dojít k rozšíření měřicího objemu v této ose.
- Posuv v ose Z slouží k nastavení vzorku do zorného pole. Dále slouží k zaměření na konkrétní oblast při měření větších objektů. Spojováním obrazů v ose Z může dojít k rozšíření měřicího objemu v této ose.
- Posuv v ose X slouží ke zvětšení. Osa X je i často označována jako osa zvětšení: vyšší geometrické zvětšení je dosaženo umístěním objektu blíže ke zdroji. Vyšší zvětšení však přináší pozitivní i negativní efekt. Detailně se zvětšení bude věnovat následující kapitola. [29, 30, 33]

### **4.4 Zvětšení**

Velikost voxelu (Vx) ovlivňuje rozlišení systému CT. Vx závisí na geometrickém zvětšení M, to lze definovat jako **FDD**  $\frac{FDD}{FOD}$ , kde FDD označuje vzdálenost mezi zdrojem záření a detektorem a FOD je vzdálenost měřeného objektu od zdroje záření. Maximální zvětšení, kterého můžeme dosáhnout, je dané poměrem šířky detektoru a průměrem měřeného objektu. Polohováním měřeného objektu do různých vzdáleností od zdroje záření je možno měnit velikost zvětšení a tím i rozlišení CT. Větší zvětšení s sebou nese i negativní dopady. Kromě většího rozlišení zapříčiňuje i rozostření snímku kvůli konečnosti rentgenového bodu. [29, 33]

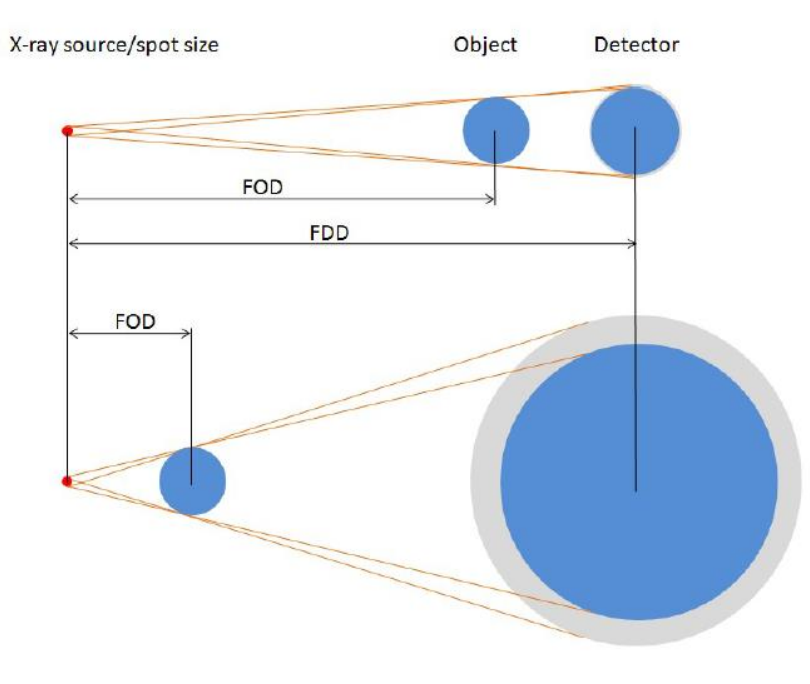

*Obrázek 18 - Zvětšení [29]*

## **4.5 Beam hardening**

Paprsek rentgenového záření je složen z fotonů různých energií. Část paprsků, která je složená právě z fotonů s nízkou energií, je během měření snadno absorbována v průběhu letu přes měřený objekt. Absorpce je ovlivněna nejen tloušťkou materiálu, ale také okolním prostředím. Díky absorpci fotonů s nízkou energií se k detektoru dostanou pouze ty s vysokou energií. Proto se tento jev nazývá "beam hardening" (zesílení záření). Bez korekce tohoto efektu dochází ke zkreslení výsledného obrazu. Pokud má měřený objekt rozdílné tloušťky stěn, pak je absorpce v různých místech taktéž rozdílná. Vzhledem k tomu, že absorpce je závislá nelineárně na tloušťce materiálu, pak dochází k jinak velkému zkreslení v různých částech. Zároveň některé fotony jsou absorbovány jen prostředím okolo měřeného objektu, pak je možné, že pro stejný materiál dostaneme různé odstíny finálního obrazu. Beam hardening tedy může vnášet významné chyby do měření. Jeho efekt můžeme eliminovat několika způsoby. Zaprvé je možné tzv. pre-hardening, tedy zesílení záření hned za zdrojem záření pomocí filtrů z různých materiálů, například hliníkovou, měděnou nebo mosaznou destičkou. Tyto destičky absorbují fotony s nízkou energií hned za zdrojem. Další možností je měřit pouze tenké objekty nebo je možné započítat zkreslení až při vykreslování finálního obrazu. [29, 34, 35]

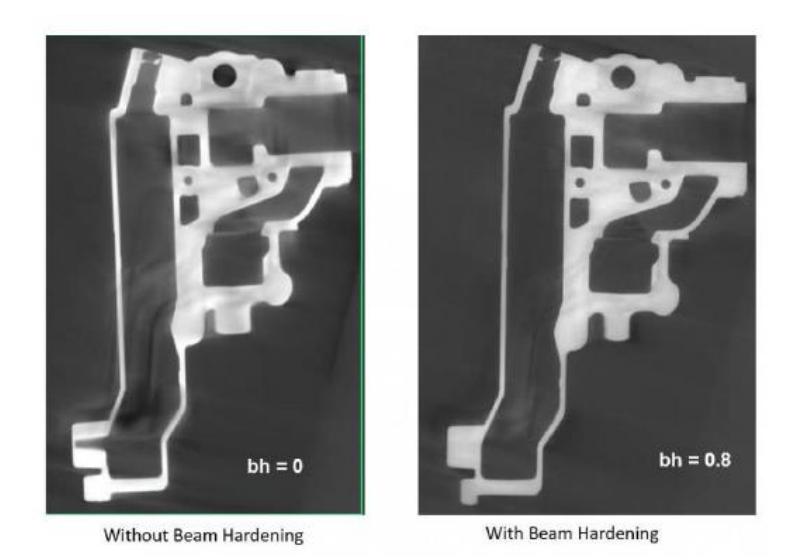

*Obrázek 19 - Příklad korekce filtrem Beam hardeningu [18]*

# **4.6 Průmyslové využití CT**

### **4.6.1 Rozměrová kontrola kvality**

Jednou ze základních vlastností skenování pomocí CT je hodnocení geometrických tolerancí měřeného objektu. Ačkoliv nedosahuje CT takových přesností jako souřadnicové měřicí stroje, nemá problém s měřením nepřístupných míst, kam není možné se dostat s tradičními snímacími systémy (dotykovými/optickými). [36, 37]

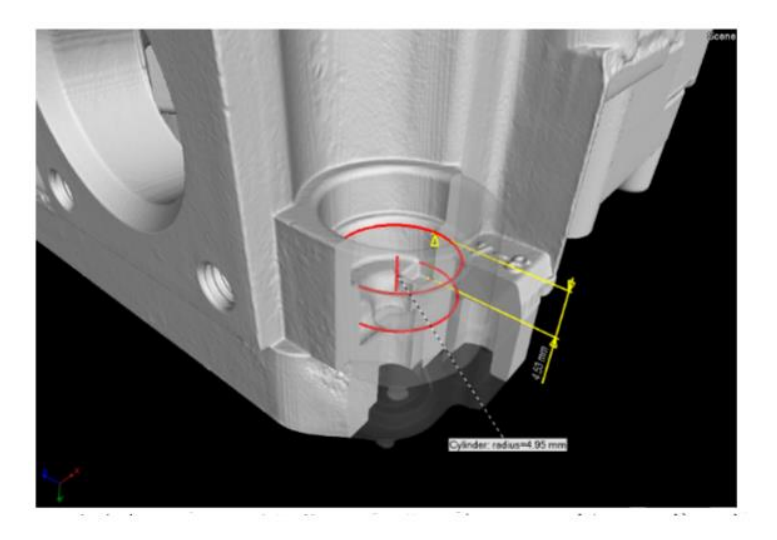

*Obrázek 20 - Rozměrová kontrola kvality [37]*

#### **4.6.2 Porovnání reálného výrobku s CAD modelem**

Tato užitečná metoda spojuje data naměřená pomocí CT (mrak bodů) s CAD modelem. Po spojení naměřených dat a CAD modelu, dokáže software odchylky od jmenovitého rozměru graficky znázornit. Barevně pak můžeme zobrazit překročení či dodržení daných tolerancí. Je to rychlý a efektivní způsob kontroly celého objemu součásti. [36, 37]

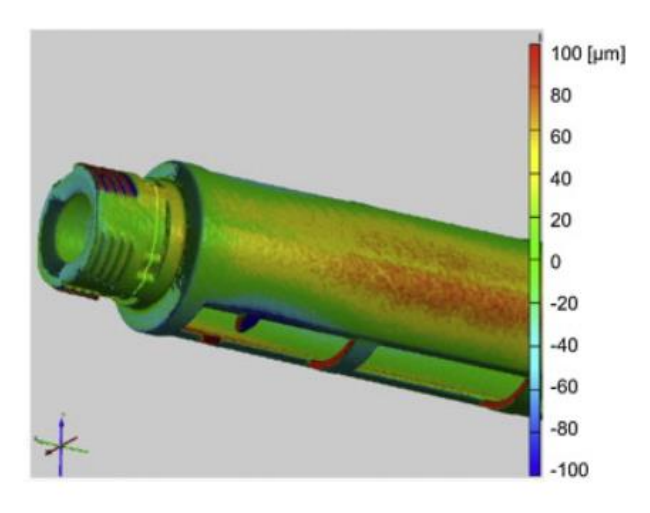

*Obrázek 21 - Porovnání reálného výrobku s CAD modelem [36]*

#### **4.6.3 Analýza porozity**

Měření porozity, defektů či vměstků je nejpoužívanější aplikace CT v průmyslu. Po naskenování měřeného objektu software zobrazí a barevně ukáže velikost, pozici a tvar vad nacházejících se uvnitř měřeného objektu. Tato kontrola se nejčastěji provádí na odlitcích či vstřikovaných plastech. [36, 37]

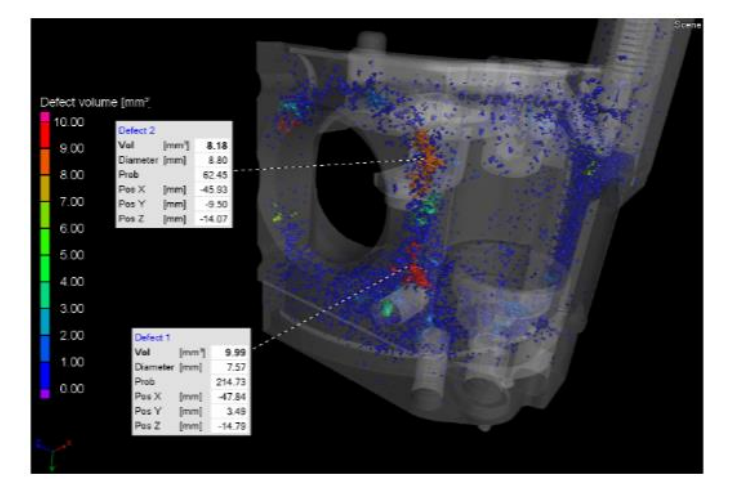

*Obrázek 22 - Analýza porozity [37]*

#### **4.6.4 Měření tloušťky stěn**

Tímto modulem je možné zjistit tloušťku stěn měřeného objektu a jejich odchylky od nominální hodnoty. Dalším využitím této analýzy je měření šířky mezer nebo lokace stěn. Odchylky od jmenovitého rozměru jsou následně graficky znázorněny. [36, 37]

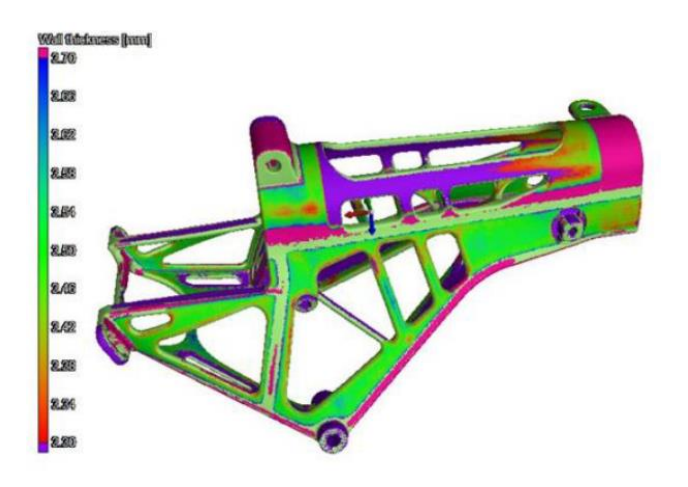

*Obrázek 23 - Měření tloušťky [38]*

#### **4.6.5 Měření struktury kompozitů**

Při skenování kompozitních materiálů dokáže vyhodnocovací software zanalyzovat jejich vnitřní stavbu jako je určení orientace vláken výztuže v matrici nebo jejich celkový objemový poměr. [36, 37]

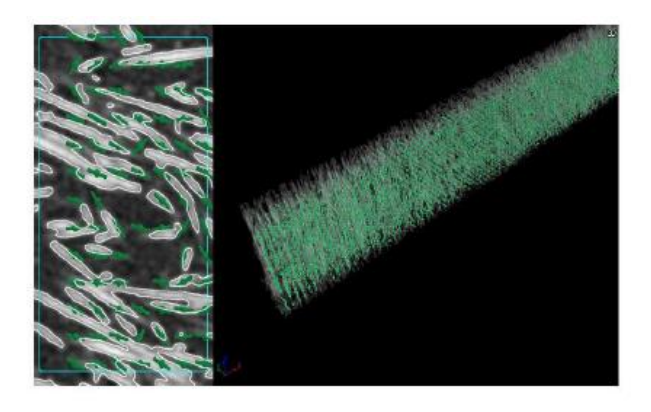

*Obrázek 24 - Měření struktury kompozitu [18]*

#### **4.6.6 Měření struktury materiálů**

Vyhodnocovací moduly, které jsou součástí softwaru, dokáží vyhodnotit vnitřní strukturu materiálu měřeného objektu. Pokud je objekt složen z více druhů materiálů, je možné ho díky rozdílné hustotě daných materiálů zanalyzovat a následně vypočítat jeho vlastnosti jako je elektrický odpor, propustnost či tepelná vodivost. [36, 37]

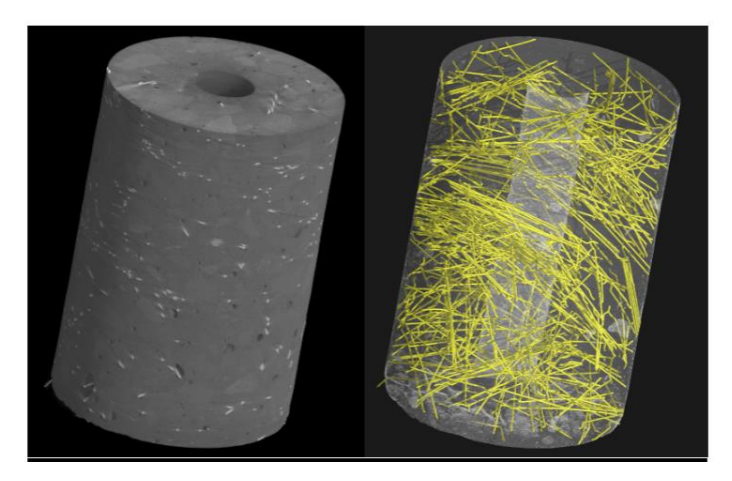

*Obrázek 25 - Příklad měření struktury materiálu [37]*

### **4.6.7 Kontrola montážních sestav**

Pomocí CT je možné kontrolovat i montážní sestavy jako jsou například elektrická zařízení nebo hodinky, kdy je měřený objekt složen z více komponentů. Po nasnímání celého objektu je možné pomocí softwaru vyhodnotit jednotlivé komponenty zvlášť. [36, 37, 39]

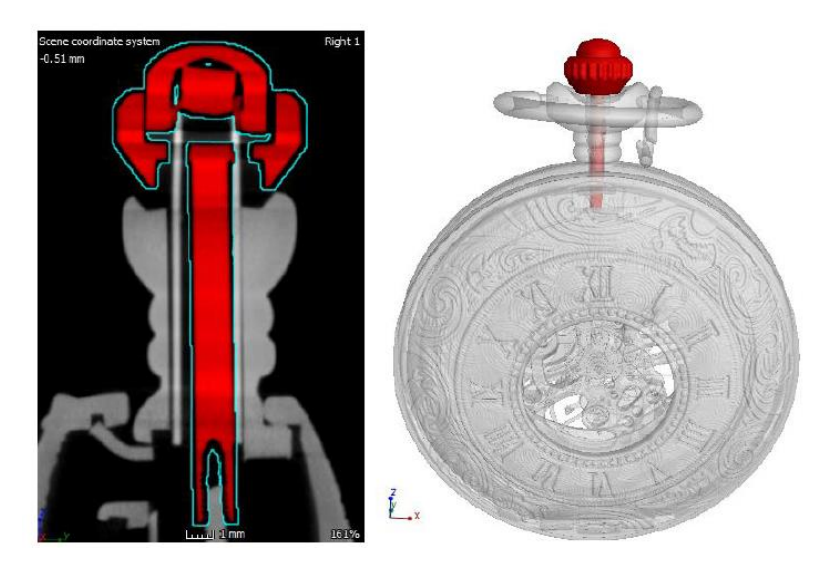

*Obrázek 26 - Příklad kontroly montážní sestavy [39]*

# **5 Etalon realizující vnitřní vady**

### **5.1 Dostupný etalon pro měření porozity**

Danou problematikou se na světě nezaobírá mnoho vědeckých týmů. Proto existuje velmi málo dostupných studií. Jednu z nich, která se podrobně zabývala využitím metody CT pro měření porozity, realizovali Heřmánek a Carmignato [40]. Oproti předchozím experimentům se tato práce zabývala defekty uvnitř zkoumaného materiálu a ne vadami na povrchu, dále se také porovnaly výsledky získané pomocí CT s jinými metodami měření k určení přesnosti a věrohodnosti této měřicí techniky. Referenční materiál byl v této studii vyroben z hliníku pomocí ultra přesného pětiosého CNC centra Kugler Micromaster 5X. Hliník je ve strojírenství často používán a mimo jiné jím dobře prostupují paprsky rentgenového záření. Materiál byl sestaven z několika součástí. Základ tvořil válec a do něj se vkládaly do různé hloubky menší 4 válce. Na těchto menších válcích byly uměle vytvořeny polokruhovité defekty (kaloty). Na každém menším válci bylo 18 defektů, celkem tedy 72. Defekty byly nesymetricky rozmístěny v rámci menších válců a díky různé hloubce uložení ve větším válci byly nerovnoměrně rozmístěny i celkově v referenčním materiálu. Průměry defektů byly 100 - 500 µm. Pro lepší upevnění menších válců ve větším byly využity podložky z měkké gumy spolu s polyamidové šrouby. Součástka je přiložena na obrázku 27. [40]

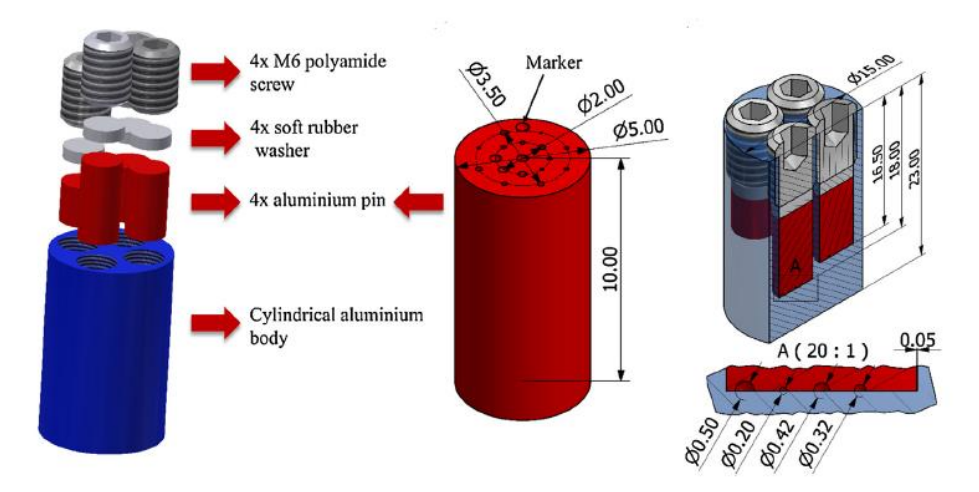

*Obrázek 27 - Etalon pro měření porozity [40]*

Kalibrační měření bylo provedeno třemi způsoby, aby naměřené rozměry defektů mohly být porovnány s reálným měřením CT. Konfokální skenovaní jednotlivých defektů bylo provedeno pomocí 3D mikroskopu Sensofar Plu Neox. Měření průměru jednotlivých defektů bylo provedeno Multisenzorovým CMM Werth Video Check IP 400 a měření objemů jednotlivých defektů bylo provedeno CT systémem Nikon Metrology X-Tek MCT 225. Těmito měřeními byly získány reálné rozměry defektů a ty se pak porovnávaly s daty z CT.

Reálné měření porozity na referenčním objektu bylo měřeno CT systémem Nikon Metrology X-Tek MCT 225 s malým zvětšením (18.4x), tedy s velikostí voxelu 11 µm. Data byla vyhodnocena softwarem VGStudio MAX 2.2.6. U jednotlivých defektů byl měřen jejich průměr, hloubka a objem.

Vhodnost CT metody pro měření porozity byla vyhodnocena na základě pozorování a porovnání hodnot vzhledem k několika vlastnostem. V první řadě byl zkoumán vliv nastavení parametrů napětí (rozmezí 130-175 kV) a proudu (rozmezí 30-45 µA). Z výsledků je patrné, že čím větší je nastavené napětí a intenzita proudu, tím menší jsou odchylky naměřených hodnot od těch referenčních. Zároveň je nastavení těchto parametrů velmi důležité pro menší defekty, protože u nich vznikají větší odchylky než u defektů větších rozměrů. Dále byla zkoumána opakovatelnost měření pomocí CT. Pro každé nastavení parametrů experimentu bylo pořízeno 12 skenů, na jejichž základě se spočítal průměr a standardní odchylka daného parametru. Opět u menších defektů byla střední chyba měření větší než u defektů větších rozměrů. Například u naměřených objemů defektu činila průměrná odchylka méně než 10 % pro menší defekty a méně než 5 % pro defekty nad 200 µm. Třetím bodem bylo porovnání výsledků získaných objemů jednotlivých defektů. Objem byl buď spočítán pomocí naměřených hodnot průměru a hloubky defektu nebo přímo naměřen pomocí vestavěného modulu ve vyhodnocovacím softwaru. Výpočet se jevil jako vhodná metoda pro větší defekty, ale naměření pomocí softwaru dávalo stabilní výsledky napříč všemi velikostmi defektů. Autoři dále porovnali výsledky reálných dat z CT měření a dat nasimulovaného CT měření (vytvořené pomocí softwaru aRTist, Analytical RT Inspection Simulation Tool). Oba zdroje dat vykazovaly podobné chování, ovšem odchylky u simulovaných dat byly menší, jelikož v nich nebyly zahrnuty všechny faktory ovlivňující měření. Posledním bodem výzkumu bylo porovnání vyhodnocení dat výše jmenovaným softwarem a pak dalšími dvěma softwary – Volume Player a iAnalyse. Nejpřesnější výsledky byly vyhodnoceny původním softwarem VGStudio MAX.

Autoři studii uzavírají tím, že více problematické je měření drobných defektů, kdy mají výsledky větší odchylky od reálných hodnot, u všech 72 zkoumaných defektů CT naměřilo mírně vyšší hodnoty než referenční, ale metoda CT je pro měření porozity stále velkým příslibem do budoucna. [40]

#### **5.2 Návrh Etalonu**

Etalon pro měření porozity s využitím výpočetní tomografie jsem navrhl tak, aby splňoval tyto základní body: snadná vyrobitelnost, realizace různě orientovaných vad, možnost navyšování tloušťky stěny. Základem etalonu pro měření porozity jsou definované vady, které mají simulovat porozitu ve výrobku či odlitku. Dále je za potřebí zajistit snadnou změnu tloušťky stěny ke změření závislosti přesnosti měření CT na tloušťce stěny. V mojí práci jsem zvolil jako materiál etalonu slitinu hliníku EN AW-7075. Výhodou hliníku je dobrá obrobitelnost a zároveň byl zvolen i proto, že hliníkové výrobky jsou často kontrolovány právě pomocí CT. Základní tvar etalonu jsem zvolil válec. Válec nám zajistí konstantní tloušťku stěny, kdy velké změny tloušťky stěny jsou dalším z negativních faktorů při kontrole s využitím CT. Zvolil jsem primární průměr válce 10 mm. Pro docílení co nejsnazší výroby vad uvnitř válce včetně usnadnění upínání při gravírování, byly nejprve vyrobeny dva hranoly, do jednoho z nich byla gravírováním vyrobena série vad, následně montáží těchto dvou částí k sobě byla soustružena finální kontura. Pro dosažení různých průměrů válců jsem zvolil nasazování prstenců na primární válec. Typy vad byly zvoleny tři druhy. Bodová vada, vodorovná s osou rotace CT přístroje a kolmá na osu rotace pro zjištění rozlišovací schopnosti CT v závislosti na směru záření. Dále jsem zvolil různé hloubky daných vad, vždy každá trojice vad byla vytvořena se stejnou hloubkou. Návrh hloubek vad byl 0,005/ 0,01/ 0,025/ 0,05/ 0,1/ 0,25 a 0,5 mm. Různé velikosti vad byly zvoleny pro zjištění rozlišovacích schopností CT. Prozařovanou tloušťku stěny bylo možné díky nastavovacím prstencům zvolit jako 25, 50, 75 a 100 mm

### **5.3 Výroba**

Na začátku celého procesu výroby etalonu bylo nutné vhodně zvolit metody a postupy k výrobě. Pro dosažení výroby vad ve válci se nejdříve vyrobily dva hranoly, kdy do jednoho se vygravírovaly vady a následně se spojené hranoly osoustružily na válec. Výrobu jsem rozdělil do pěti výrobních operací: dělení materiálu, frézování, broušení, gravírování a soustružení.

#### **5.3.1 Dělení materiálu**

První výrobní operace bylo vybrání polotovaru. Jako polotovar byla zvolena hliníková deska. Tato deska se následně nařezala pomocí pásové pily Optimum OPTIsaw S 181 G na menší části, které byly nadále opracovány.

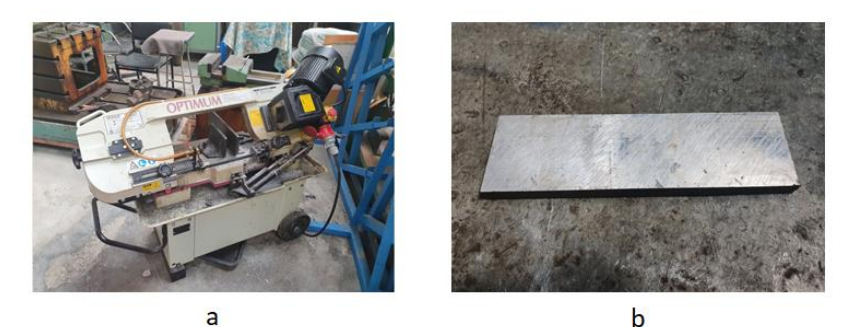

 $\mathsf{C}$ 

*Obrázek 28 - Dělení materiálu: a) Pásová pila Optimum OPTIsaw S 181G b) Polotovar c) Nařezaný polotovar*

#### **5.3.2 Frézování**

Druhou výrobní operací bylo pomocí frézky obrobit nařezané kusy hliníku na hranoly o rozměru 8x16x190 mm. Po obrobení následovalo vrtání otvorů o průměru 6 mm na obou koncích hranolu. Tyto otvory sloužily k sešroubování obou dílů pro finální soustružení. Ke spojení hranolů byly použity šrouby M6x20.

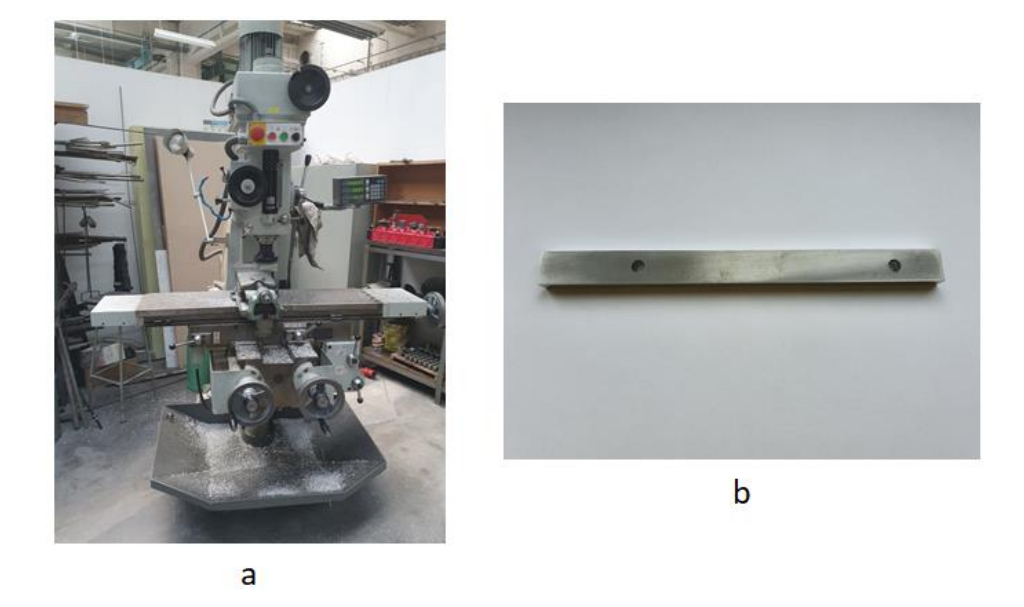

*Obrázek 29 - Frézování: a) Frézka F2V Lux b) Konečný hranol*

### **5.3.3 Broušení a leštění**

Třetí výrobní operace etalonu byla zbavení otřepů, broušení a následné leštění funkčních ploch. Broušení probíhalo na žulové desce za pomocí brusných papírů od hrubosti zrna 800 až po 2000. Následně byl povrch doleštěn lešticí pastou. Leštění je prováděno z důvodu snížení počtu vad, které by mohly ovlivňovat výsledek měření na CT.

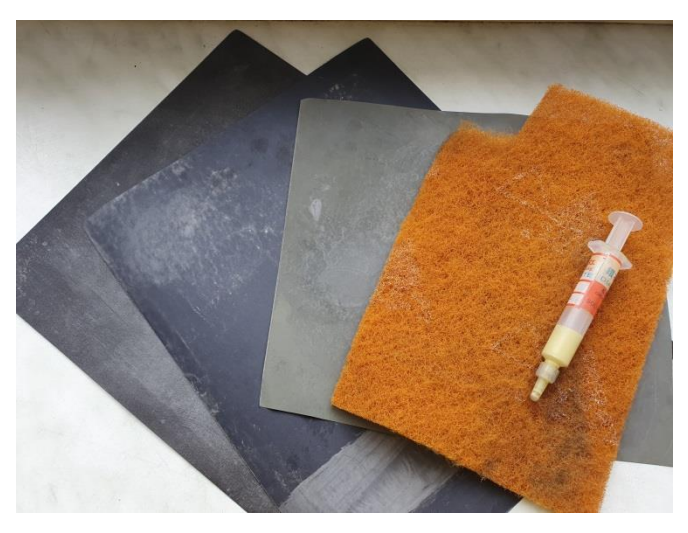

*Obrázek 30 - Brusná a lešticí sada*
#### **5.3.4 Gravírování**

Čtvrtou výrobní operací bylo gravírování vad na leštěný hranol. Gravírování se provádělo na stroji Okuma MU-400V II. Pro gravírovací frézu s úhlem hrotu 45° byl zvolen posuv 100 mm/min a 15 tis. ot/min. Tato hodnota otáček byla pod spodní hranicí doporučených otáček pro daný nástroj, nicméně na limitu stroje.

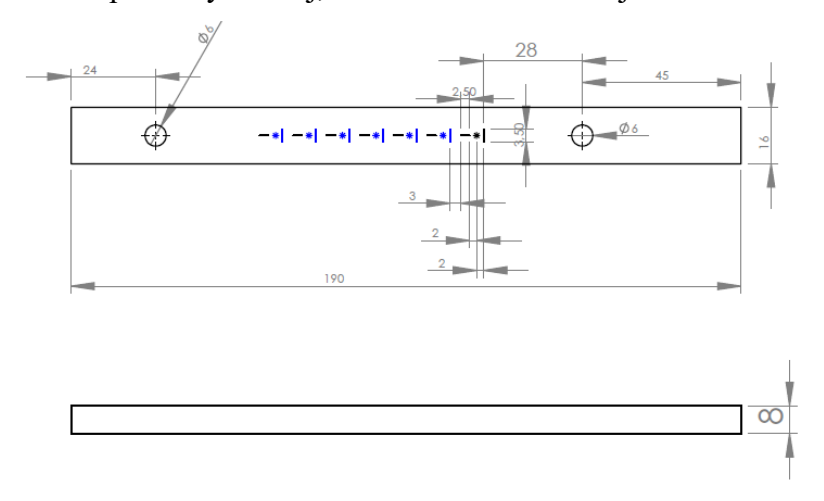

*Obrázek 31 - Návrh gravírování*

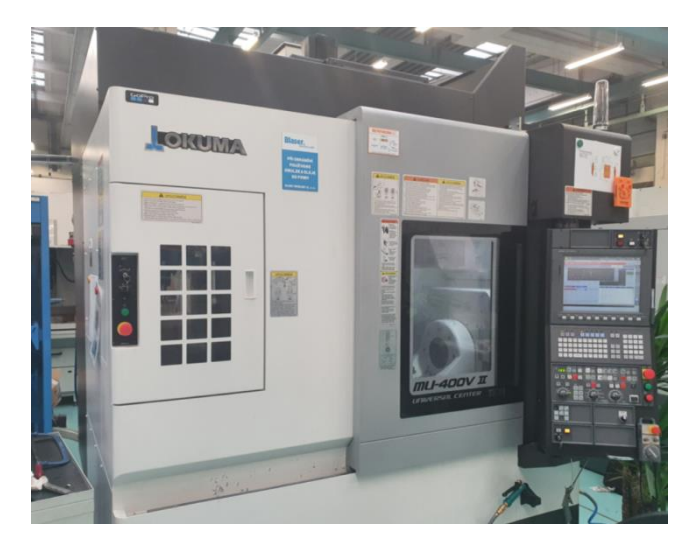

*Obrázek 32 - Okuma MU-400V II*

### **5.3.5 Soustružení**

Poslední výrobní operací bylo soustružení spojených hranolů na konečný průměr 10 mm a upíchnutí základen pro upínání. Obrobení proběhlo na konvenčním soustruhu.

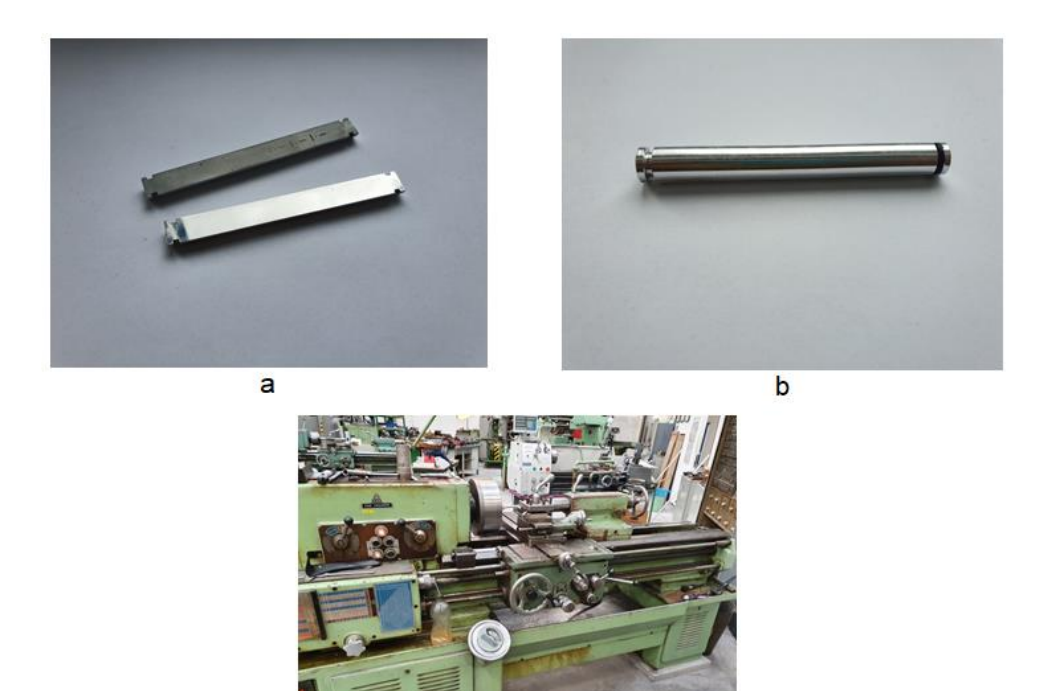

 $\mathbf{c}$ 

*Obrázek 33 - Soustružení: a) Hotový etalon b) Hotový etalon c) Konvenční soustruh SV18RA/1000*

### **5.3.6 Výroba prstenců**

Pomocí konvenčního soustruhu byly obrobeny prstence na požadované průměry 100, 75, 50 a 25 mm a následně byly vrtány díry o průměru 10,6 mm. Průměry děr byly zvoleny větší kvůli tloušťce použité teplem smrštitelné izolace, která byla použita pro zajištění etalonu, aby obě jeho půlky byly pevně spojeny.

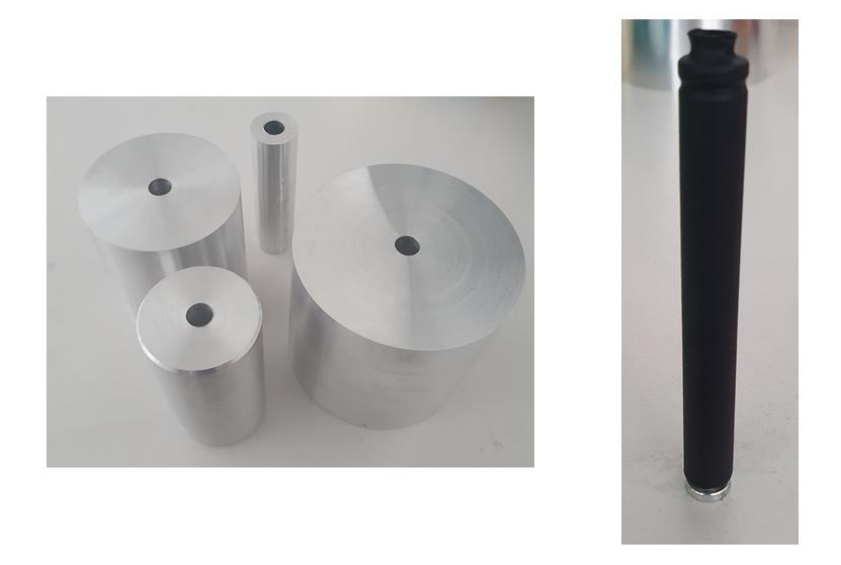

*Obrázek 34 - Vyrobené prstence a zatavený etalon pomocí teplem smrštitelné izolace*

#### **5.3.7 Kontrola vad**

Před samotným měřením na CT je důležité přesně definovat rozměry vad. První měření, zda gravírování proběhlo korektně, bylo provedeno na digitálním mikroskopu Keyence VHX, kde se vyskytl problém v podobě vysokého lesku povrchu po leštění. Pro zmatnění povrchu bylo použito tryskání jemným abrazivem. Následně už nebyl problém změřit dané vady.

Po prvním zhlédnutí bylo zjištěno, že nejmenší vady s hloubkou 0,005 mm nebylo možné detekovat jak vizuálně, tak ani pomocí mikroskopu. U vad hloubky 0,01 mm se podařilo vyhodnotit pouze vadu kolmou na osu válce a vodorovnou s osou válce. Bodová vada 0,01 mm nebyla nalezena. Vzhled a nepřesnosti mohly být způsobeny opotřebením gravírovacího nástroje (viz obrázek 40) nebo nerovným povrchem součásti, která se gravírovala.

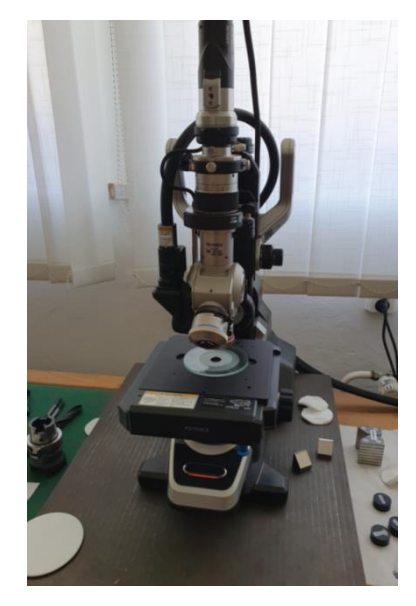

*Obrázek 35 - Digitální mikroskop Keyence VHX*

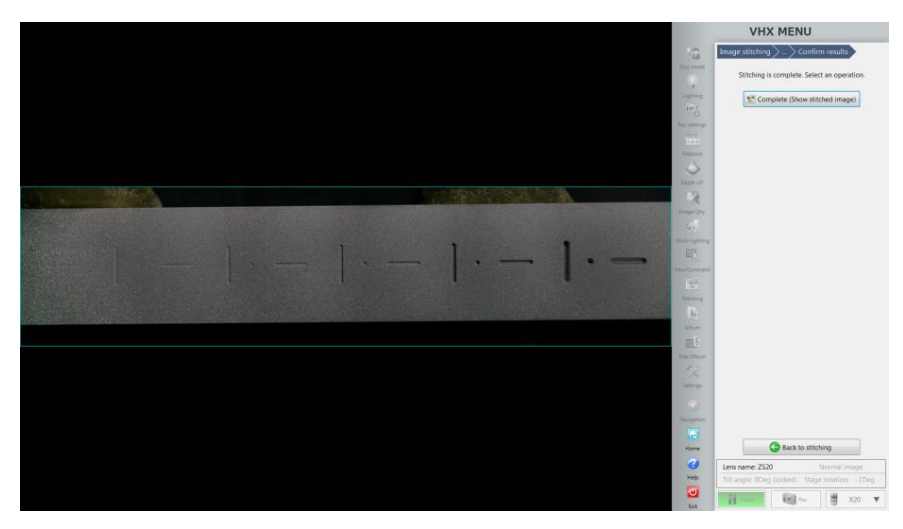

*Obrázek 36 - Použitelné vady*

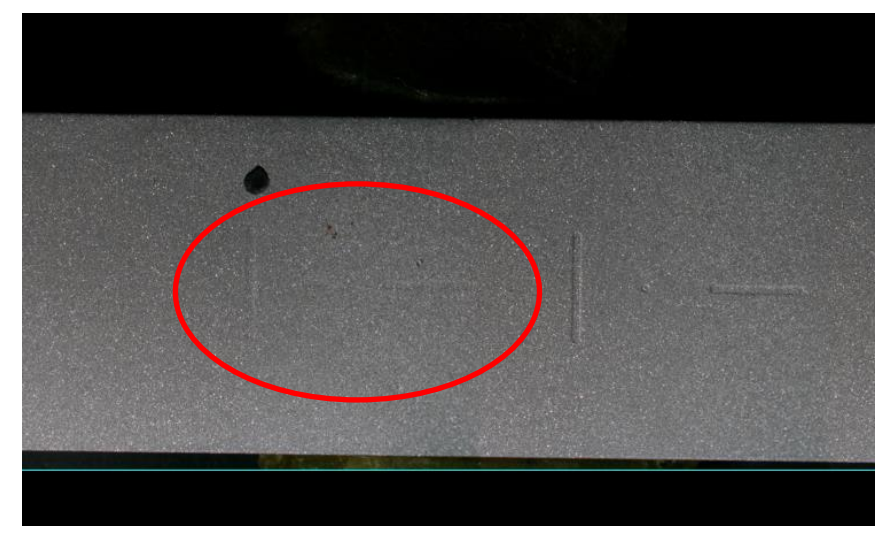

*Obrázek 37 - Detailní pohled na vady 0,01 mm bez bodové vady*

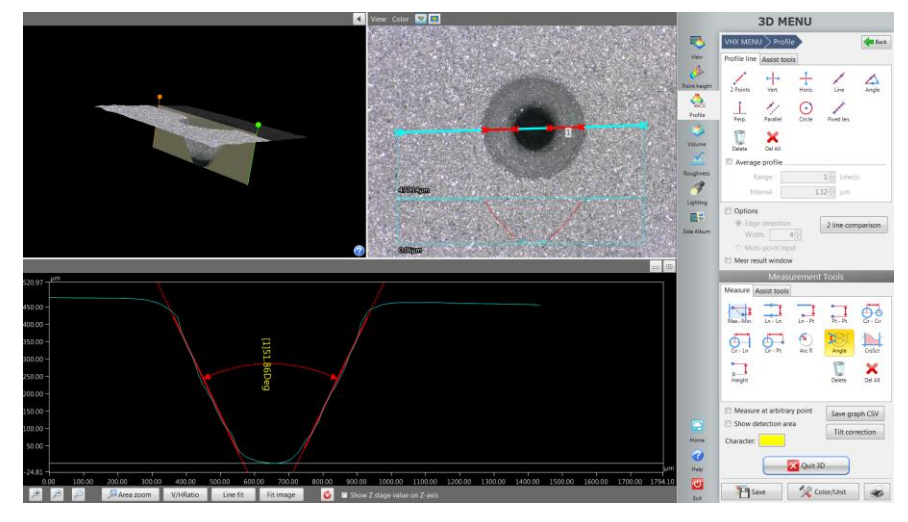

*Obrázek 38 - Bodová vada 0,5 mm*

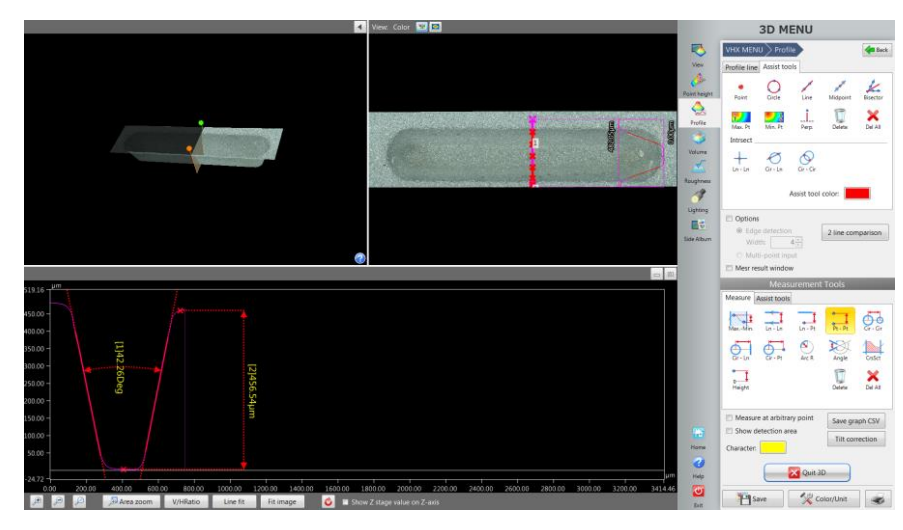

*Obrázek 39 - Vada v ose válce 0,5 mm*

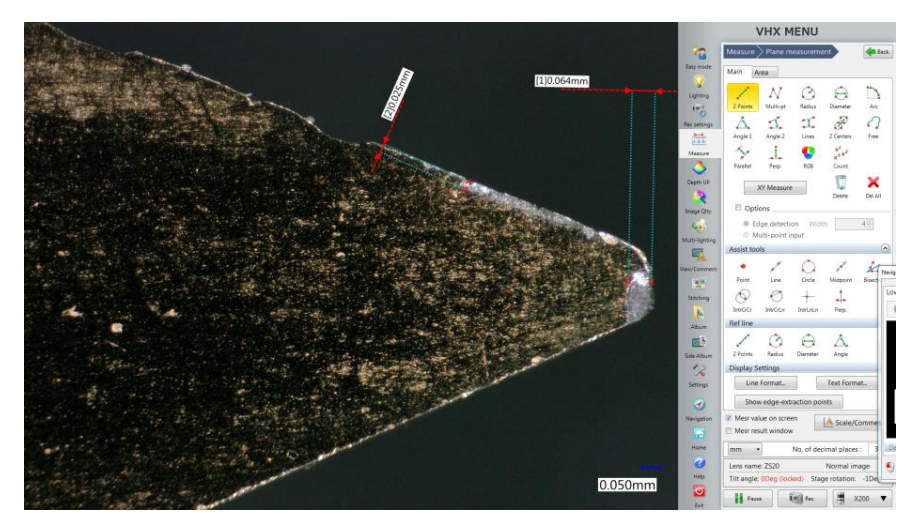

*Obrázek 40 - Opotřebení gravírovacího nástroje*

### **5.4 Kalibrace vad**

Po kontrole vad na mikroskopu Keyence VHX jsem provedl měření objemu vad za pomoci mikroskopu MarSurf CM Expert. Pro změření vad bylo důležité správné nastavení měřicího stroje (intenzita osvitu, délka expozice snímku, skládání snímků atd.) a vhodné zvolení měřicí čočky. Po naměření bylo důležité data odfiltrovat pomocí Gaussova 0,025 mm filtru od šumu. Na obrázku 43 je uveden příklad změřených a vyhodnocených dat. Všechna naměřená data objemů jsou zapsána do tabulky 1. Vybrané protokoly z měření jsou přiloženy v příloze.

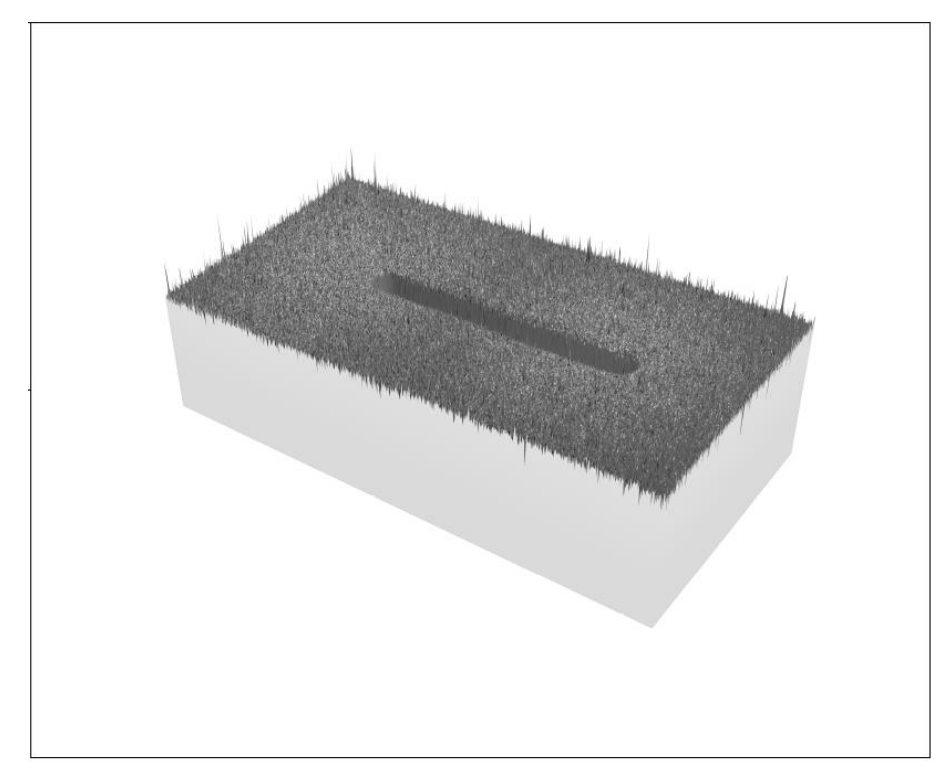

*Obrázek 41 - Vada kolmá na osu 0,25 mm - hrubá data*

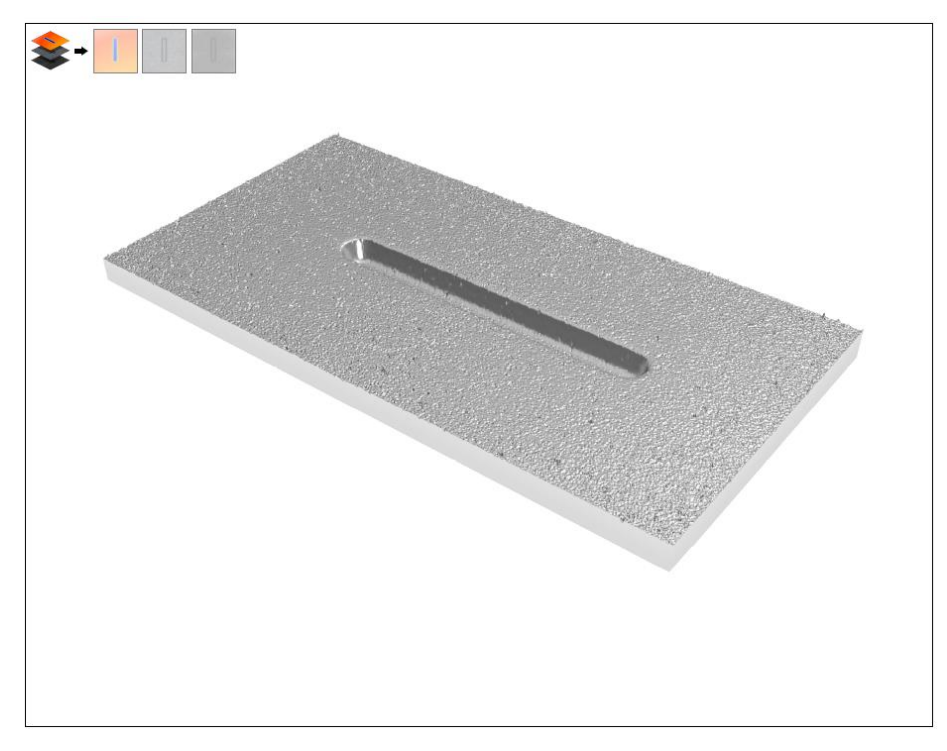

*Obrázek 42 - Použití Gaussova filtru 0,025 mm*

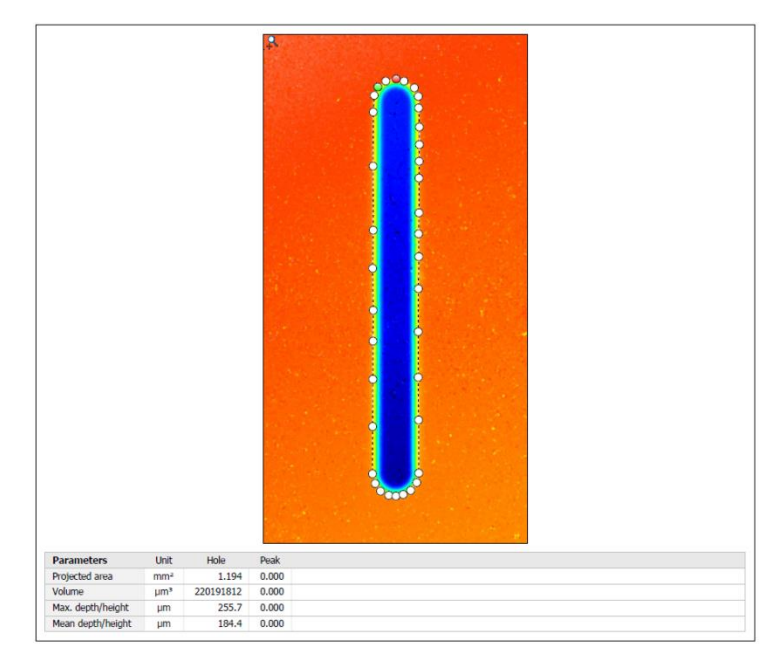

*Obrázek 43 - Změření objemu*

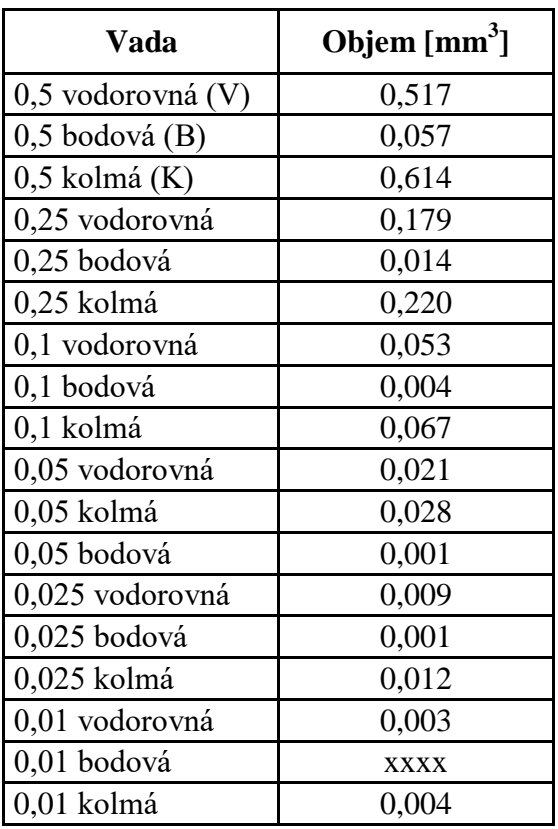

#### *Tabulka 1 - Kalibrace vad*

## **6 Využití etalonu pro analýzu CT Zeiss METROTOM 1500**

Před samotným měřením na CT se měřená součást musí pevně upnout na otočný stůl. Tím se zabrání pohybům součásti během měření, které by vnášely chyby do naměřených dat. V mém případě jsem měřený etalon uchytil do tříčelisťového sklíčidla. Než umístíme otočný stůl do CT, je potřeba už zafixovanou součást vycentrovat do zorného pole CT. K tomu nám slouží přípravek simulující prostředí výpočetního tomografu (FixAssist CT). Upevnění etalonu a kamerový systém jsou zobrazeny na obrázku 44. Po této operaci je možné umístit otočný stůl s měřenou součástí do CT.

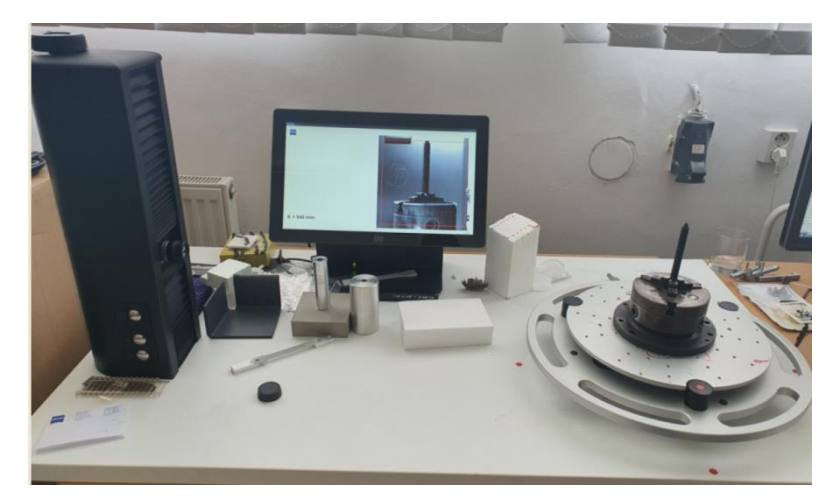

*Obrázek 44 - Kamerový systém*

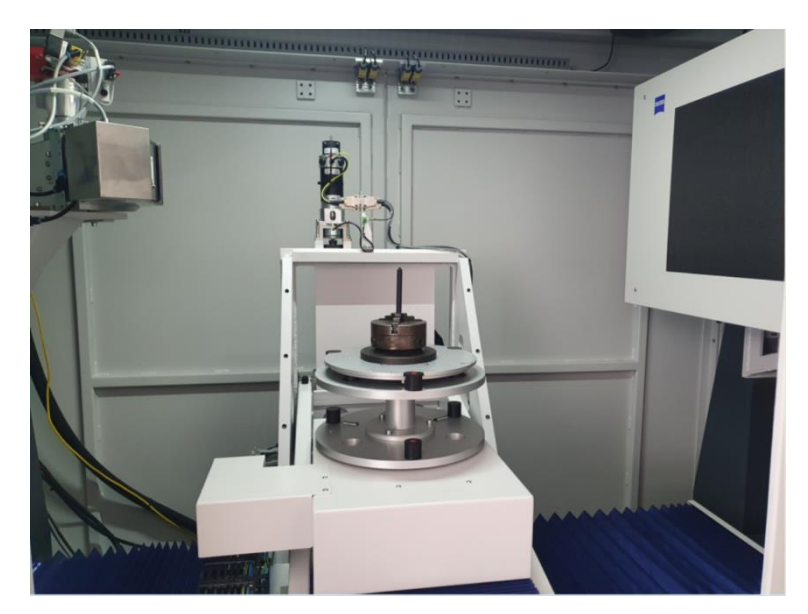

*Obrázek 45 - Umístění měřeného objektu v CT*

Ještě než spustíme rentgenové záření a začneme nastavovat parametry měření, je nutné vložit do CT filtr pro potlačení nízkoenergetických složek záření. Tento filtr volíme na základě měřené součásti a jeho vlastnosti jsou popsány v kapitole 4.5. V našem případě jsem filtr zvolil podle tabulek doporučovaných výrobcem. Volí se vždy materiál a tloušťka filtru.

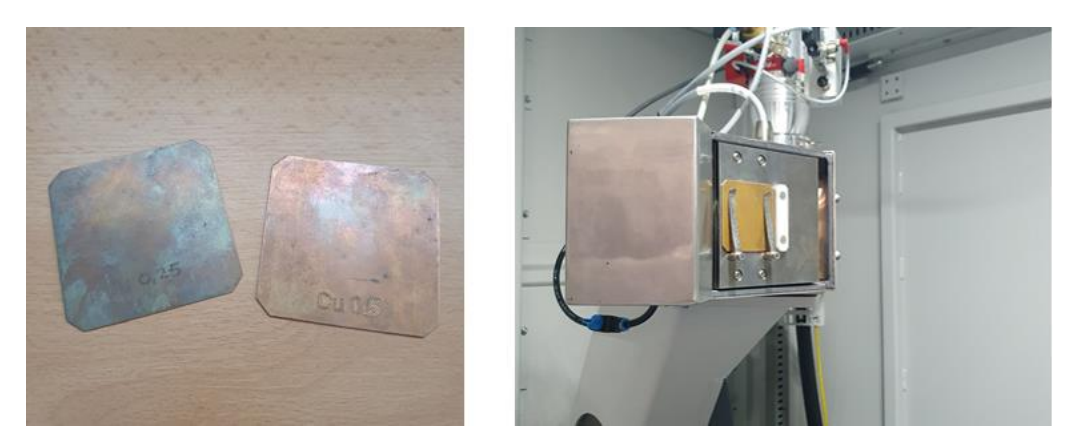

*Obrázek 46 - Použitý filtr a jeho umístění v CT*

Po umístění měřeného objektu a filtru do CT nastává čas samotného nastavení parametrů měření. Prvním parametrem, který nastavíme, je vzdálenost měřeného objektu od zdroje záření. Touto vzdáleností se udává geometrické zvětšení snímku. Další parametr, který nastavíme, je urychlovací napětí a elektrický proud v rentgence. Tyto parametry volíme tak, aby energie rentgenového záření byla natolik silná, aby dokázala prozářit měřený objekt a na detektor dopadalo dostatečné množství fotonů.

Dále nastavíme integrační čas (odpovídá době expozice objektu v jedné projekci), průměrování obrázků (image avarging – snímek objektu je v jedné poloze zachycen vícekrát) a zesílení (gain – citlivost detektoru).

#### **Zeiss METROTOM 1500**

Všechna měření experimentů byla prováděna ve školní laboratoři FS ČVUT v Praze na přístroji Zeiss Metrotom 1500, který je na obrázku 47. V tabulce 2 následují parametry tohoto zařízení.

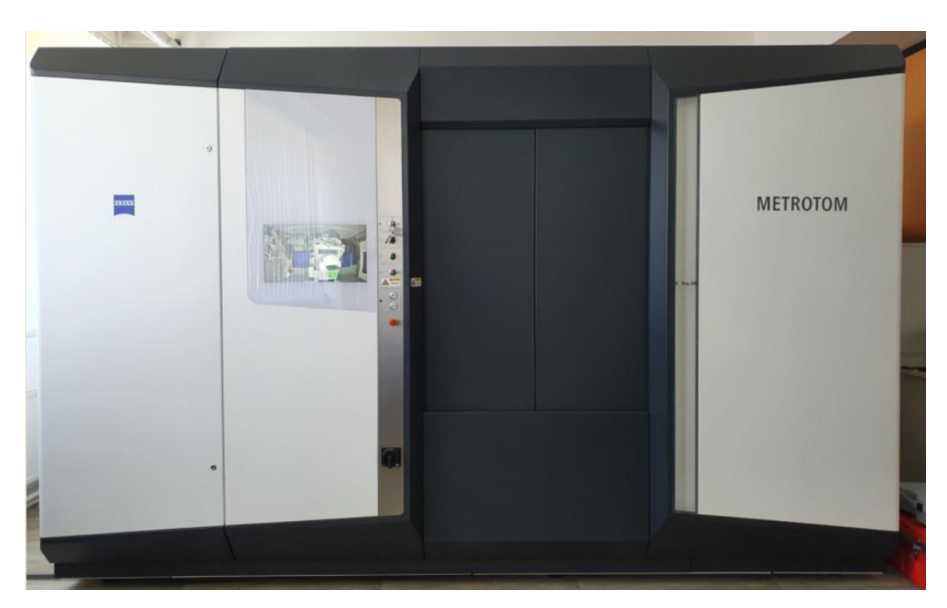

*Obrázek 47 - Zeiss Metrotom 1500*

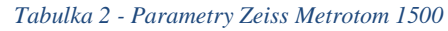

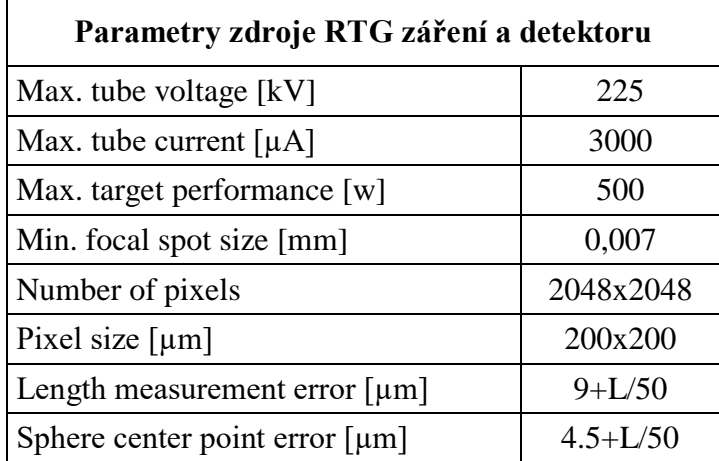

#### **6.1 Závislost rozlišovací schopnosti CT na velikosti voxelu**

V prvním experimentu jsem zkoumal závislost rozlišovací schopnosti CT na velikosti voxelu. Cílem bylo zjistit, jaký má dopad velikost voxelu na vyhledání a rozpoznání vad ve vyrobeném etalonu. Velikost voxelu je jeden ze základních parametrů měření a závisí na vzdálenosti měřeného objektu od zdroje rentgenového záření. V předešlých studiích byla tato závislost zkoumána. Její závislost je lineární. Podrobněji bylo zvětšení popsáno v kapitole 4.4.

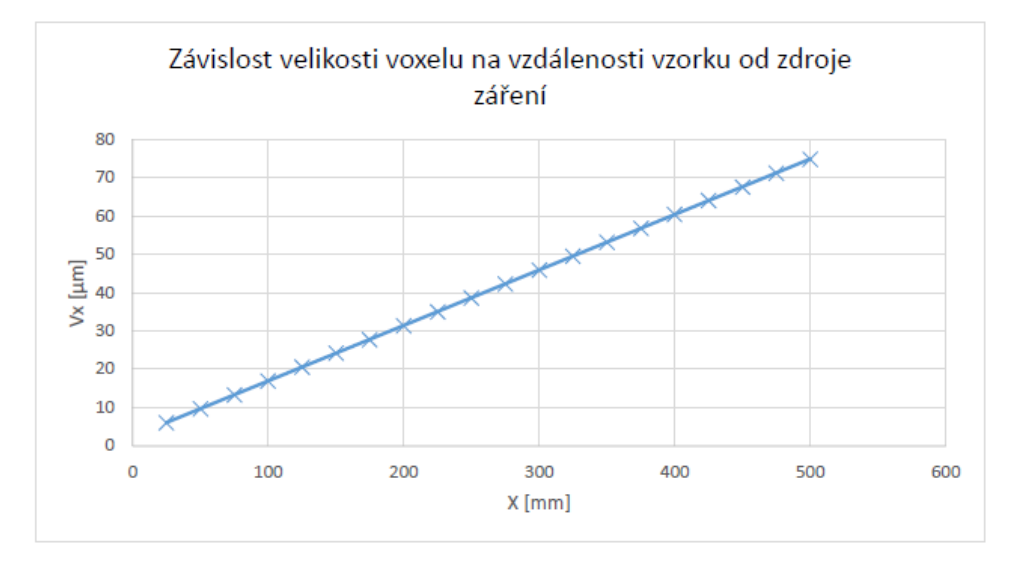

*Obrázek 48 - Závislost velikosti voxelu na vzdálenosti od zdroje [41]*

Nastavené parametry byly zvoleny podle doporučení od výrobce. Během měření se neměnilo urychlovací napětí ani použitý filtr. Jediné parametry měření, které byly měněny, byla vzdálenost od zdroje, která určuje velikost voxelu a integrační čas. Integrační čas byl volen podle doporučeného nastavení od výrobce. Parametry měření jsou popsány v tabulce 3. Ukázka nastavení je na obrázku 49. Z ukázky nastavení je také možné vidět, že před měřením se navolí snímaná oblast detektoru sloužící pro snížení objemu zpracovávaných dat a času měření. Jednotlivá měření trvala od 45 minut až po 3 hodiny. Se snižující se velikostí voxelu přibýval čas měření.

|                         | METROTOM Session   Result management   Evaluation definition   Start page |                                               |      |                                |                                    |                                            |                            | $\rightarrow$ X                         |
|-------------------------|---------------------------------------------------------------------------|-----------------------------------------------|------|--------------------------------|------------------------------------|--------------------------------------------|----------------------------|-----------------------------------------|
| Session Explorer        |                                                                           | <b>Q</b> Corrected image                      |      |                                |                                    |                                            | Control Panel              | $\alpha$                                |
|                         | Details                                                                   |                                               |      |                                |                                    |                                            | D Initialize METROTOM +    |                                         |
| <b>III METROTOM</b>     |                                                                           |                                               |      |                                | $+50$ [m]                          |                                            | X-ray tube                 |                                         |
| X-ray tube              |                                                                           |                                               |      |                                |                                    |                                            | ۰                          |                                         |
| El Detector             |                                                                           |                                               |      |                                |                                    |                                            | X-ray ON                   | G<br><b>X-ray ON</b>                    |
| Detector calibration    | 7/17/2020                                                                 |                                               |      |                                |                                    |                                            |                            | Actual<br>Nominal                       |
| El Positioning system   |                                                                           |                                               |      |                                |                                    |                                            | X-ray OFF                  | 180 年<br>Voltage<br>179 kV              |
| Axis qualification      | 7/17/2020                                                                 |                                               |      |                                |                                    |                                            | 63<br>Apply                | $374 - x$<br>375 pA<br>Current          |
| Geometric qualification | 7/17/2020                                                                 |                                               |      |                                |                                    |                                            |                            |                                         |
| Macro                   |                                                                           |                                               |      |                                |                                    |                                            |                            |                                         |
| G New.                  |                                                                           |                                               |      |                                |                                    |                                            |                            |                                         |
| New CT measurement.     |                                                                           |                                               |      |                                |                                    |                                            |                            |                                         |
| New VAST CT measurement |                                                                           |                                               |      |                                |                                    |                                            |                            |                                         |
| New volume merge.       |                                                                           |                                               |      |                                |                                    | <b>Toys</b>                                |                            |                                         |
| E My tasks              |                                                                           |                                               | 单    |                                | 쿠                                  |                                            | Detector                   |                                         |
| try 330 Vx50            | <b>C</b> Measurement running                                              |                                               |      |                                |                                    |                                            | D Live image               | $\sqrt{2}$<br>Integration time          |
|                         |                                                                           |                                               |      |                                |                                    |                                            | <b>ID</b> Pause            | 400 ms (1200 ms)                        |
|                         |                                                                           |                                               |      |                                |                                    |                                            | Single image               | Gain<br>and the con-                    |
|                         |                                                                           |                                               |      |                                |                                    |                                            |                            | .16.0 x                                 |
|                         |                                                                           |                                               |      |                                |                                    |                                            |                            | Image averaging<br>$\cup$               |
|                         |                                                                           |                                               |      |                                |                                    |                                            |                            | 3 images                                |
|                         |                                                                           |                                               |      |                                | X 1148<br>Y: 1466<br>value: 0.0551 |                                            |                            | <b>Binning</b><br>n1<br>$-$             |
|                         |                                                                           |                                               |      |                                |                                    |                                            |                            |                                         |
|                         |                                                                           |                                               |      |                                |                                    |                                            |                            |                                         |
|                         |                                                                           |                                               |      |                                |                                    |                                            | Positioning system         |                                         |
|                         |                                                                           |                                               |      |                                |                                    |                                            | C Start                    | Nominal<br>Actual                       |
|                         |                                                                           |                                               |      |                                |                                    |                                            | <b>B</b> Sup               | 330.0000<br>330.0004 mm<br>x            |
|                         |                                                                           | Histogram                                     |      |                                |                                    |                                            | a                          | $-2.2040$<br>图下<br>-2.2040 mm           |
|                         |                                                                           | courseco (fewally scaled)                     |      |                                |                                    |                                            | @ Load                     | 325,0000<br>334 9996 mm<br>$\mathbb{Z}$ |
|                         |                                                                           |                                               |      |                                |                                    |                                            | $B$ Zoomin                 | 3006円<br>$2.571$ <sup>*</sup>           |
|                         |                                                                           |                                               |      |                                |                                    |                                            | $9$ Zoom out               |                                         |
|                         |                                                                           |                                               |      |                                |                                    |                                            | <b>CO</b> Robert CCVI      | Retational speed                        |
|                         |                                                                           |                                               |      |                                |                                    | - Grav-scale values                        | <b>B</b> Flotate CW        | $10 - 7a$                               |
|                         |                                                                           | $\epsilon$                                    |      |                                |                                    |                                            | <b>B</b> Flotate +90"      | Virtual horizontal detector extension   |
|                         |                                                                           | Threshold: 0.0000                             |      |                                |                                    | Occurrence: 448 / Gray-scale value: 0.4090 | <sup>69</sup> Fistate -90" | 0.012<br>$0.0 \, \times$                |
|                         |                                                                           | Event Viewer   Detector image Corrected image |      |                                |                                    |                                            |                            |                                         |
| Measurement running     |                                                                           | Image 105 of 801 is being measured            | $-1$ | Remaining duration: 32 Minutes |                                    |                                            | Image 2048x2048 px         | Spot 67 um<br>Vx 50.27 um<br>Q Mag 3.98 |

*Obrázek 49 - Příklad nastavení parametrů na CT*

| velikost voxelu [µm] | U[kV] | integrační čas [ms] | průměrování | $X$ [mm] | <b>Filtr</b> |
|----------------------|-------|---------------------|-------------|----------|--------------|
| 100                  | 180   | 500                 | 3           | 121      | $Cu$ 0,25 mm |
| 30                   | 180   | 400                 | 3           | 190      | Cu 0,25 mm   |
| 40                   | 180   | 400                 | 3           | 260      | Cu 0,25 mm   |
| 50                   | 180   | 400                 | 3           | 330      | $Cu$ 0,25 mm |
| 60                   | 180   | 400                 | 3           | 400      | $Cu$ 0,25 mm |
| 70                   | 180   | 400                 | 2           | 470      | Cu 0,25 mm   |
| 80                   | 180   | 400                 | 2           | 536      | Cu 0,25 mm   |
| 90                   | 180   | 400                 | 2           | 605      | $Cu$ 0,25 mm |
| 100                  | 180   | 400                 |             | 675      | Cu 0,25 mm   |

*Tabulka 3 - Nastavené parametry měření*

Pří skenování etalonu s velikostí voxelu 20 a 30 µm se měřený objekt nevešel do záběru a nebylo možné ho naskenovat při jednom měření. Při těchto situacích je možné využít skládání naměřených dat. Postupně naskenujeme celý měřený objekt v jedné ose, v našem případě ose Z, a následně software poskládá skeny do jednoho snímku. Je důležité skeny volit tak, aby se navzájem překrývaly. Při velikosti voxelu 30 µm se snímek skládal ze dvou a při velikosti voxelu 20 µm ze třech skenů.

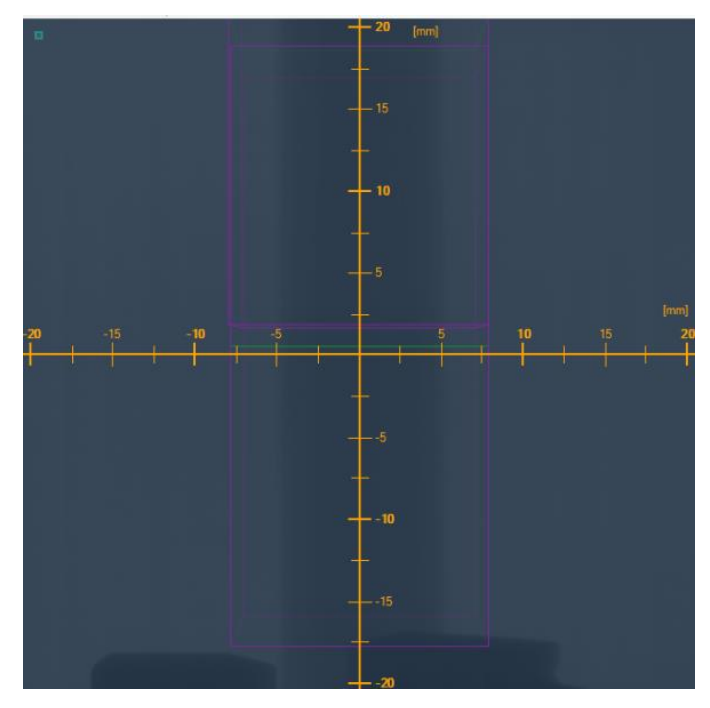

*Obrázek 50 - Ukázka složení snímků při měření Vx20 µm*

Vyhodnocování měření probíhalo za pomocí softwaru od společnosti Volume Graphics. VGSTUDIO MAX pokrývá celý pracovní postup, od přesné rekonstrukce trojrozměrných objemových datových souborů s použitím obrazů pořízených CT skenerem až po vizualizaci (ve 3D a 2D) a vytváření animací. [42]

Všechna měření v tomto experimentu byla vyhodnocována stejným způsobem, aby bylo možné vyhodnotit dané závislosti. Po nahrání naměřených dat do VGSTUDIA jsem definoval materiál. Touto funkcí jsem odfiltroval nepotřebné mraky bodů, které byly naměřeny. Pro filtraci jsem použil automatickou funkci. Ve stejném nastavení jsem provedl opravu kontur pomocí funkce Remove all voids, tato funkce všechny vnitřní objemy udělá součástí skenu. Dále jsem vždy mrak bodů manuálně vyrovnal pro snadnější prohlížení skenu. Program však má více funkcí k vyrovnání, jako jsou například metoda 3. 2. 1. nebo metoda bestfit. Vyrovnání ale neovlivňuje následné analýzy.

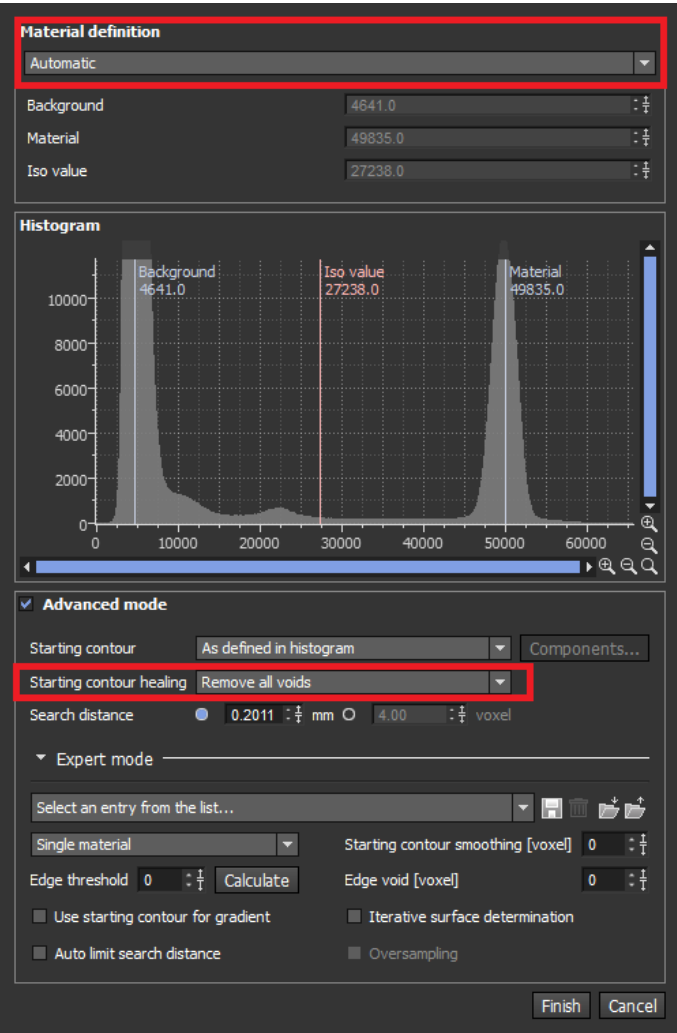

*Obrázek 51 - Funkce využité v definici materiálu*

Po vyrovnání a definici přišlo na řadu samotné měření porozity. Program VGSTUDIO má modul na vyhledávání pórů. Pro vyhledání a analýzu porozity jsem využil funkci Porosity/inclusion analysis (VGEeasyPore). V nastavení ve funkci pro detekci porozity jsem vždy dal automatické nastavení kontrastu a nastavil jsem maximální a minimální velikost hledaných pórů. Doba jedné analýzy se pohybovala od 10 min až po 40 min.

Tento způsob byl zvolen jako základní způsob analýzy porozity, který lze pomocí VGSTUDIA udělat. Tímto způsobem může porozitu analyzovat i nezkušený operátor kontroly kvality.

|                                                                       | Properties of Porosity/inclusion analysis (VGEasyPore): Analysis 1 of Volume 1 |                               |                                                                                                    |                                                |                                                                                                    | $\Box$<br>$\Sigma$<br>$\equiv$ |  |  |  |
|-----------------------------------------------------------------------|--------------------------------------------------------------------------------|-------------------------------|----------------------------------------------------------------------------------------------------|------------------------------------------------|----------------------------------------------------------------------------------------------------|--------------------------------|--|--|--|
| <b>Settings</b><br>Colors                                             |                                                                                |                               | Defects Statistics Feature plot Directional variability Directional variability rules Porosity colors Porosity statistics Hot spots of poro |                                                |                                                                                                    | ∢ ≯                            |  |  |  |
| <b>Preset selection</b>                                               |                                                                                |                               |                                                                                                    |                                                |                                                                                                    |                                |  |  |  |
| Select an entry from the list                                         |                                                                                |                               |                                                                                                    |                                                |                                                                                                    | ▘▛░▅▅                          |  |  |  |
| <b>Analysis parameters</b>                                            |                                                                                |                               | $\times$ Filter result                                                                                                    |                                                |                                                                                                    |                                |  |  |  |
| Contrast                                                              | 9999                                                                           | $\frac{1}{4}$ Estimate        | <b>General filters</b>                                                                                                    |                                                |                                                                                                    |                                |  |  |  |
| Local area size [vox]                                                 | 10                                                                             | Ħ                             | Probability threshold                                                                                                    | 1.00                                           |                                                                                                    | 佳                              |  |  |  |
| Analysis area                                                         | Internal deaning, all                                                          | $\overline{ }$ 0<br>÷         | Min. size                                                                                                    | Volume                                         | $\blacktriangleright$ 0 0.001 : $\frac{4}{7}$ mm <sup>3</sup> O 2 : $\frac{4}{7}$ voxel                                                                                                    |                                |  |  |  |
| Surface distance [vox]                                                | $\overline{1}$                                                                 | : 4                           | Max. size                                                                                                    | Volume                                         | $\blacktriangleright$ <b>0</b> 2.000 $\frac{4}{1}$ mm <sup>3</sup> O 3893 $\frac{4}{1}$ voxel                                                                                                    |                                |  |  |  |
| Preview                                                               | $\blacksquare$                                                                 |                               | Compactness range                                                                                                    | 0.00                                           | $\frac{1}{2}$ - 1.00                                                                                                    | 甘                              |  |  |  |
|                                                                       |                                                                                |                               | Sphericity range                                                                                                    | 0.00                                           | 二十 - 1.00                                                                                                    | :‡                             |  |  |  |
|                                                                       |                                                                                |                               | <b>Edge distance filters</b>                                                                                                    |                                                |                                                                                                    |                                |  |  |  |
|                                                                       |                                                                                |                               | Classification                                                                                                    | AI                                             |                                                                                                    | $\blacktriangledown$           |  |  |  |
|                                                                       |                                                                                |                               | Edge distance range [mm]                                                                                                    | 0.0000                                         | $:$ $\frac{4}{7}$ - 90000.0000                                                                                                    | :‡                             |  |  |  |
|                                                                       |                                                                                |                               | Cut face range [mm <sup>2</sup> ]                                                                                                    | 0.00                                           | $: \frac{1}{2} - 7.00e + 09$                                                                                                    | 封                              |  |  |  |
|                                                                       |                                                                                |                               |                                                                                                    |                                                |                                                                                                    |                                |  |  |  |
| <b>Edge distance calculation</b>                                      |                                                                                |                               | <b>Ignore defects caused by CT artifacts</b>                                                                                                |                                                |                                                                                                    |                                |  |  |  |
| Reference                                                             | Wolume 1                                                                       | ▼ Components                  | Mode                                                                                                    | Do not ignore artifacts                        |                                                                                                    | Б                              |  |  |  |
|                                                                       |                                                                                |                               | Center [mm]<br>X: 0.0000<br>Plane normal<br>X: 0.00                                                                                         | $:\phi$ Y: 0.0000<br>$:\frac{4}{7}$ Y: 0.00    | $\frac{1}{2}$ Z: 0.0000<br>$\frac{1}{2}$ $\frac{1}{2}$ | 注<br>Define<br>14              |  |  |  |
| Wall thickness analysis                                               |                                                                                |                               | Check neighborhood<br>$\checkmark$                                                                                                    |                                                |                                                                                                    |                                |  |  |  |
| Wall thickness analysis                                               | n/a                                                                            | ų                             | Ignore streak artifacts                                                                                                    |                                                |                                                                                                    |                                |  |  |  |
|                                                                       |                                                                                |                               |                                                                                                    |                                                |                                                                                                    |                                |  |  |  |
| <b>Porosity calculation</b>                                           |                                                                                |                               | Directional variability                                                                                                    | <b>Direction</b><br>n/a<br>$: \frac{1}{7}$ n/a |                                                                                                    |                                |  |  |  |
| Area size<br>$\Omega$                                                 | :∲ mm<br>0.8009                                                                | $-10.00$<br>: § voxel         |                                                                                                    | :∄ n/a                                         |                                                                                                    | :# Choose                      |  |  |  |
| Hot spot threshold [%] 2.00                                           |                                                                                | ÷                             | Slice thickness 0 0.1602                                                                                                    | l:∄ mm                                         | $-2.00$                                                                                                    | $:$ $\frac{1}{2}$ voxel        |  |  |  |
| Integration mesh                                                      |                                                                                |                               | <b>Active column</b>                                                                                                    |                                                |                                                                                                    |                                |  |  |  |
| Integration mesh                                                      | n/a                                                                            | 曲<br>$\overline{\phantom{a}}$ | Volume                                                                                                    |                                                |                                                                                                    | Б                              |  |  |  |
| Tolerance settings                                                    |                                                                                |                               |                                                                                                    |                                                |                                                                                                    |                                |  |  |  |
| Defect volume ratio [%]                                               | $\lt =$                                                                        |                               | n/a<br>Diameter [mm]                                                                                                    | $\lt =$                                        |                                                                                                    | n/a                            |  |  |  |
| Defect volume [mm <sup>3</sup> ]                                      | $\leq$ =                                                                       |                               | Volume [mm <sup>3</sup> ]<br>n/a                                                                                                    | $\lt =$                                        |                                                                                                    | n/a                            |  |  |  |
| Cut surface [mm <sup>2</sup> ]                                        | $\lt =$                                                                        |                               | Projected area (yz-plane) [mm <sup>2</sup> ]<br>n/a                                                                                         | $\lt =$                                        |                                                                                                    | n/a                            |  |  |  |
| Max. edge distance (cut) [mm]                                         | $\leq$ =                                                                       |                               | Projected area (xz-plane) [mm <sup>2</sup> ]<br>n/a                                                                                         | $\lt =$                                        |                                                                                                    | n/a                            |  |  |  |
| Min. edge distance (inside) [mm]<br>Min. edge distance (outside) [mm] | $>=$<br>$>=$                                                                   |                               | Projected area (xy-plane) [mm <sup>2</sup> ]<br>n/a<br>Directional variability (Porosity) [%]<br>n/a                                        | $\lt =$<br>$\lt =$                             |                                                                                                    | n/a<br>n/a                     |  |  |  |
|                                                                       |                                                                                |                               |                                                                                                    |                                                |                                                                                                    | Reset                          |  |  |  |
|                                                                       |                                                                                |                               |                                                                                                    |                                                |                                                                                                    |                                |  |  |  |
|                                                                       |                                                                                |                               | Calculation required                                                                                                    |                                                |                                                                                                    |                                |  |  |  |
| Calculate                                                             |                                                                                |                               |                                                                                                    |                                                |                                                                                                    | Close                          |  |  |  |
|                                                                       |                                                                                |                               |                                                                                                    |                                                |                                                                                                    |                                |  |  |  |

*Obrázek 52 - Nastavované hodnoty ve funkci Porosity/inclusion analysis (VGEeasyPore)*

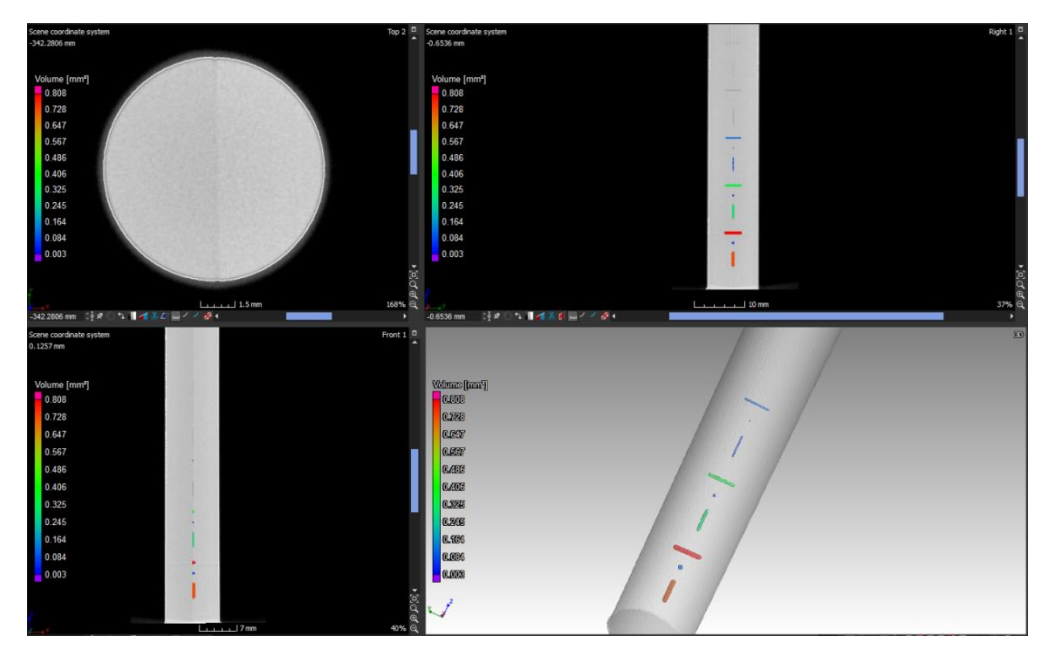

*Obrázek 53 - Zobrazení vyhodnocení porozity na měřených datech u velikosti voxelu 50 µm*

#### **6.1.1 Výsledky experimentu**

Po analýze všech měření bylo zjištěno, že většina analýz byla schopna rozpoznat pouze devět největších vad ze sedmnácti možných. V následujících tabulkách 4 a 5 jsou zapsány hodnoty objemů nalezených vad a porovnány s nominální hodnotou naměřenou pomocí mikroskopu. Pro lepší porovnání bylo zvoleno právě prvních devět vad.

|       | Objemy zanalyzovaných vad[mm <sup>3</sup> ] |         |              |              |         |                   |              |                   |                   |                      |
|-------|---------------------------------------------|---------|--------------|--------------|---------|-------------------|--------------|-------------------|-------------------|----------------------|
| Vada  | $Vx100 \mu m$                               | Vx90 um | $Vx80 \mu m$ | $Vx70 \mu m$ | Vx60 um | $Vx50 \text{ um}$ | $Vx40 \mu m$ | $Vx30 \text{ um}$ | $Vx20 \text{ um}$ | Kalibrovaná velikost |
| 0.5V  | 0.87                                        | 1.052   | 0.855        | 0.767        | 0.734   | 0.737             | 0.758        | 0.607             | x                 | 0.517                |
| 0.5B  | 0.062                                       | 0.125   | 0.117        | 0.095        | 0.090   | 0.094             | 0.107        | 0.080             | x                 | 0.057                |
| 0.5K  | 0.983                                       | 1.141   | 1.050        | 0.887        | 0.849   | 0.808             | 0.844        | 0.724             | x                 | 0.614                |
| 0.25V | x                                           | 0.452   | 0.373        | 0.298        | 0.274   | 0.297             | 0.354        | 0.254             | x                 | 0.179                |
| 0.25B | x                                           | 0.004   | 0.027        | 0.020        | 0.020   | 0.022             | 0.031        | 0.024             | x                 | 0.014                |
| 0.25K | 0.251                                       | 0.517   | 0.445        | 0.349        | 0.342   | 0.344             | 0.390        | 0.311             | x                 | 0.220                |
| 0.1V  | x                                           | x       | 0.106        | 0.057        | 0.058   | 0.082             | 0.160        | 0.109             | x                 | 0.053                |
| 0.1B  | X                                           | x       | 0.005        | X            | 0.002   | 0.003             | 0.013        | 0.007             | x                 | 0.004                |
| 0.1K  | X                                           | x       | 0.144        | 0.074        | 0.091   | 0,111             | 0,183        | 0,131             | X                 | 0.067                |

*Tabulka 4 - Objemy zanalyzovaných vad*

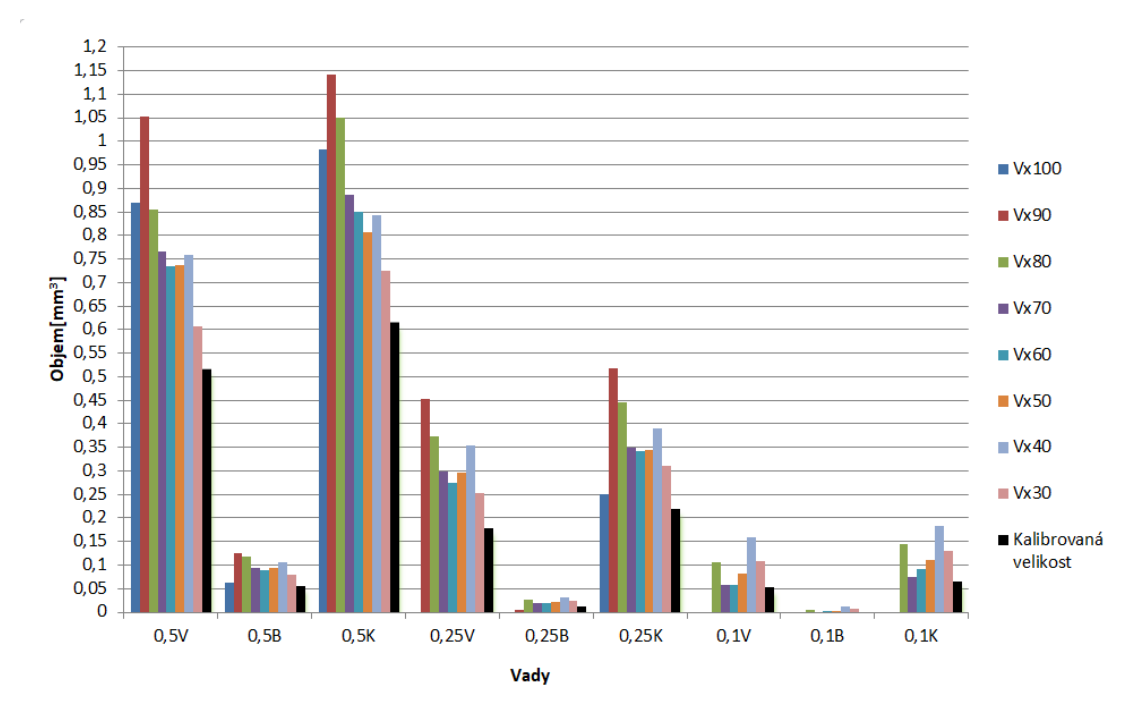

*Obrázek 54 - Graf porovnání změřených dat*

Z naměřených dat je patrné, že u velkých velikostí voxelu se rozpoznávací schopnost analýzy porozity výrazně zhoršila. Naopak u velikosti voxelu 20 µm program nebyl

|        | Odchylky naměřených hodnot od klaibrovaných velikostí |           |              |              |              |              |              |              |              |        |
|--------|-------------------------------------------------------|-----------|--------------|--------------|--------------|--------------|--------------|--------------|--------------|--------|
| Vada   | $Vx100 \mu m$                                         | $Vx90$ um | $Vx80 \mu m$ | $Vx70 \mu m$ | $Vx60 \mu m$ | $Vx50 \mu m$ | $Vx40 \mu m$ | $Vx30 \mu m$ | $Vx20 \mu m$ | Průměr |
| 0.5V   | 68.3%                                                 | 103.5%    | 65.4%        | 48.4%        | 42.0%        | 42.6%        | 46.7%        | 17.4%        | x            | 54,3%  |
| 0.5B   | 9.2%                                                  | 120.1%    | 106.0%       | 67,3%        | 58,5%        | 65,5%        | 88,4%        | 40,9%        | x            | 69,5%  |
| 0.5K   | 60,0%                                                 | 85,7%     | 70,9%        | 44,4%        | 38,2%        | 31,5%        | 37,4%        | 17,8%        | x            | 48,2%  |
| 0.25V  | X                                                     | 151,9%    | 107.9%       | 66,1%        | 52,7%        | 65.5%        | 97.3%        | 41,6%        | x            | 83,3%  |
| 0.25B  | x                                                     | $-70,6%$  | 98.3%        | 46,9%        | 46,9%        | 61.6%        | 127,7%       | 76,3%        | x            | 75,5%  |
| 0.25K  | 14,0%                                                 | 134,8%    | 102,1%       | 58,5%        | 55,3%        | 56,2%        | 77,1%        | 41,2%        | x            | 67,4%  |
| 0.1V   | x                                                     | x         | 99.9%        | 7,5%         | 9.4%         | 54.6%        | 201.7%       | 105.5%       | X            | 79.7%  |
| 0.1B   | x                                                     | x         | 22.9%        | x            | $-50.8%$     | $-26.2%$     | 219,7%       | 72,1%        | X            | 78,3%  |
| 0.1K   | x                                                     | x         | 116,0%       | 11,0%        | 36,5%        | 66,5%        | 174,5%       | 96,5%        | x            | 83,5%  |
| Průměr | 37,9%                                                 | 111.1%    | 87,7%        | 43,8%        | 43,4%        | 52,3%        | 118,9%       | 56,6%        | X            |        |

*Tabulka 5 - Odchylky naměřených hodnot od kalibrovaných velikostí*

schopen analyzovat žádné vady. Mohlo to být způsobené velkým šumem mraku bodů, který byl daný velkým zvětšením. Tato vysoká míra šumu se při velkých zvětšeních na stroji začala projevovat až po zásahu servisního technika při aktualizaci softwaru Metrotom OS a nepodařilo se úroveň šumu vrátit na úroveň před aktualizací. V tabulce 5 vidíme, že nejmenší odchylku v objemu mají vady u velikosti voxelu 100 µm, avšak tyto hodnoty se nemohou srovnávat s ostatními, jelikož u této velikosti voxelu se podařilo naměřit pouze čtyři z devíti vad. Pouze tři naměřené objemy napříč různými velikostmi voxelů byly menší než kalibrované hodnoty, ostatní byly větší. U měření, kde se podařilo naměřit všech devět vad, se průměrné nejmenší absolutní odchylky dosáhlo u velikosti voxelu 60 µm, naopak nejhůře dopadla velikost voxelu 40 µm. Software dokázal nejpřesněji vyhodnotit největší vadu ze všech a to vadu 0,5 mm kolmou na osu válce. Ukázal se i trend, že s klesající velikostí vad se zvyšovala průměrná odchylka. Avšak ze všech naměřených dat se nedá říct, jestli velikost voxelu má lineární nebo jinou závislost na změření objemu vady.

Z podrobné analýzy naměřených a zanalyzovaných dat bylo dále jištěno, že nejvíce vad program rozpoznal u velikosti voxelu 40 µm, kde se podařilo vyhodnotit objem u dvanácti vad ze sedmnácti (viz obrázek 55).

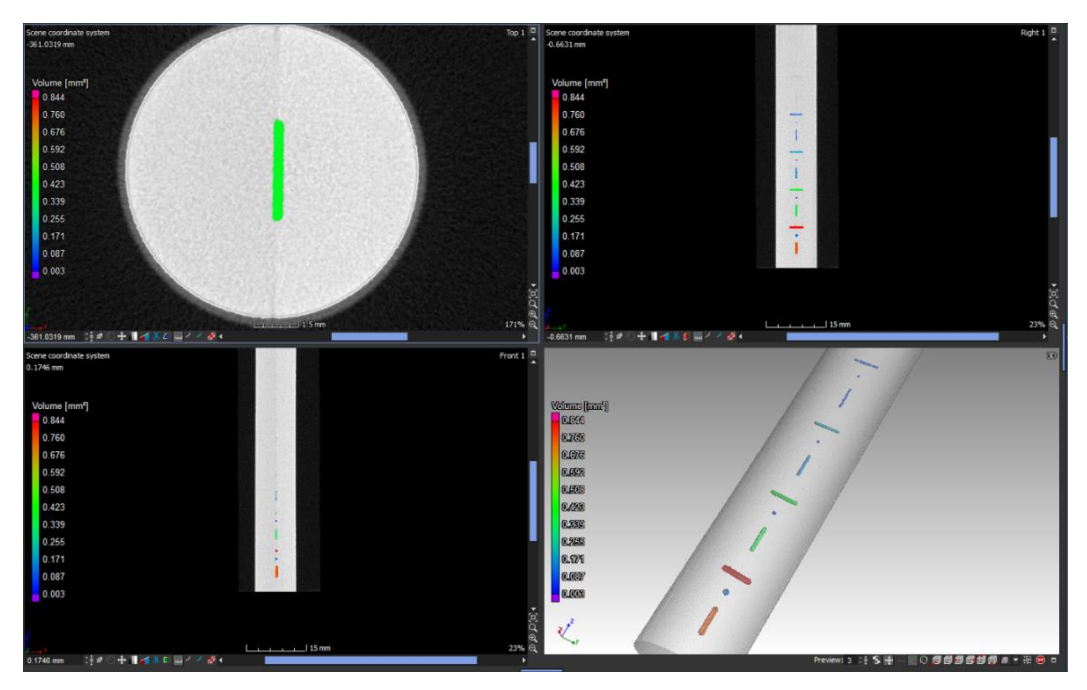

*Obrázek 55 - Vyhodnocení velikosti voxelu 40 µm*

I přesto, že funkcí Porosity/inclusion analysis (VGEeasyPore) se nepodařilo všechny vady analyzovat, bylo možné na naměřených datech nerozpoznané vady najít pouhým okem při ručním procházení měřených dat v jednotlivých řezech. Ani u jednoho měření nebylo možné rozpoznat vady o hloubce 0,01 mm. Na následujících obrázcích budou znázorněné vady hloubky 0,05 a 0,025 mm, jedná se celkem o šest vad naměřených u všech velikostí voxelu.

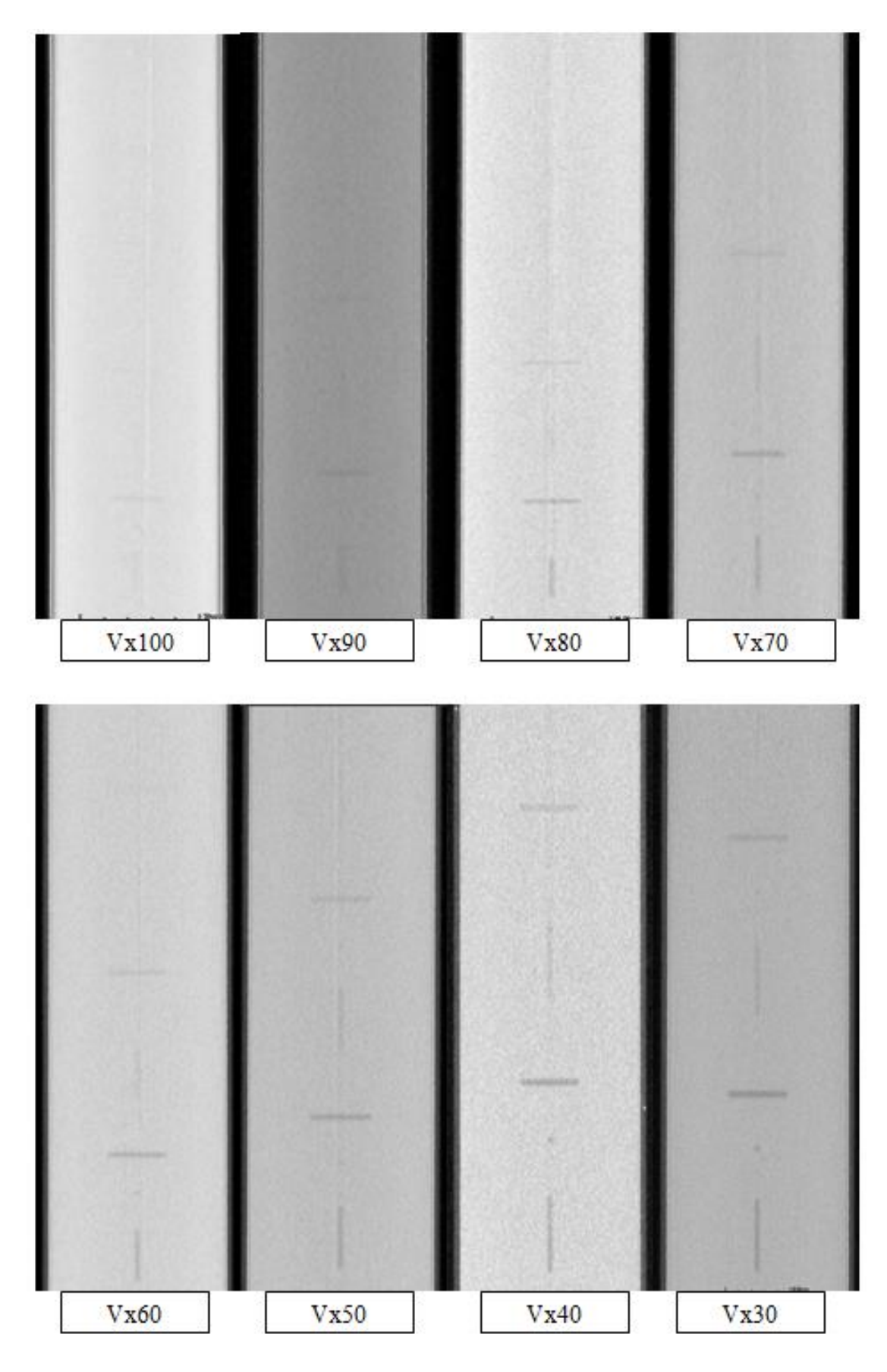

*Obrázek 56 - Porovnání šesti vad u velikosti voxelu 100 - 30 µm*

Z obrázku 56 je zřejmé, že se zvyšující se velikostí voxelu klesá rozlišovací schopnost. U velikosti voxelu 100 a 90 µm se dají pohledem zachytit pouze dvě vady a to 0,05 mm vodorovná a kolmá na osu. Naopak od velikosti voxelu 50 µm jsou dobře viditelné všechny zkoumané vady. Nejlépe je možné pozorovat vady u velikosti voxelu 30 µm. Je možné, že po podrobnější analýze, kdy by se analyzovala každá vada zvlášť, by se podařilo vyhodnotit všechny vady.

I přesto, že program nedokázal zanalyzovat ani jednu vadu skenu o velikosti voxelu 20 µm, bylo možné všechny vady pohledem zaznamenat. Zašumění dat výrazně snižuje použitelnost automatické detekce vnitřních vad. Šum v datech je i pozorovatelný na následujícím obrázku 57, kde jsou vyobrazeny všechny vady měření při velikosti voxelu 20 µm.

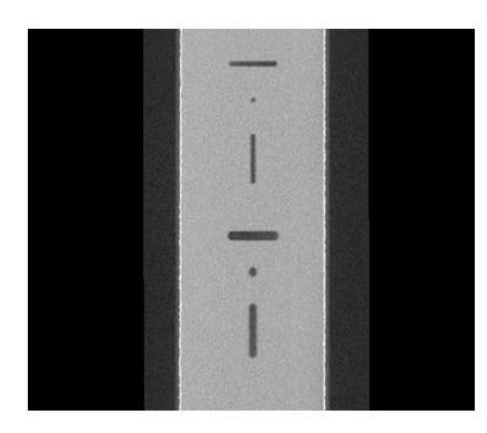

Vady 0,5 a 0,25

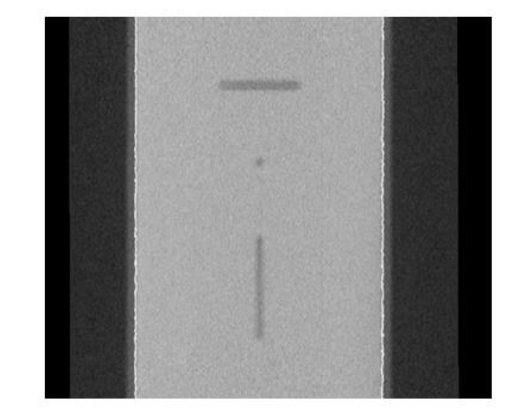

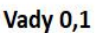

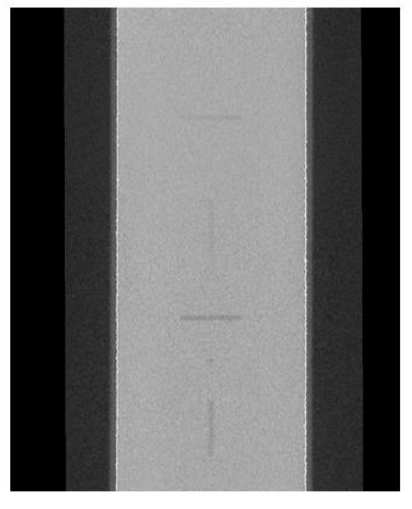

Vady 0,05 a 0,025

*Obrázek 57 - Zobrazení vad u velikosti voxelu 20 µm*

#### **6.1.2 Porovnání dvou modulů analýzy porozity**

Provedl jsem porovnání dvou metod analýzy porozity, které program VGSTUDIO nabízí. Pro porovnání jsem vybral sken o velikosti voxelu 40 µm z důvodu, že se u tohoto skenu podařilo zanalyzovat nejvíce vad. Porovnával jsem analýzu Porosity/inclusion analysis(VGEeasyPore), kterou jsem využíval během celého experimentu, s analýzou Porosity/inclusion analysis(VGDefx/Only Threshold), kterou doporučuje výrobce ve svém manuálu. Na první pohled na obrázku 58 je patrné, že analýza podle manuálu vycházela hůře než použitá analýza v celém experimentu. Naměřené hodnoty objemů pórů se rozcházely až dvojnásobně.

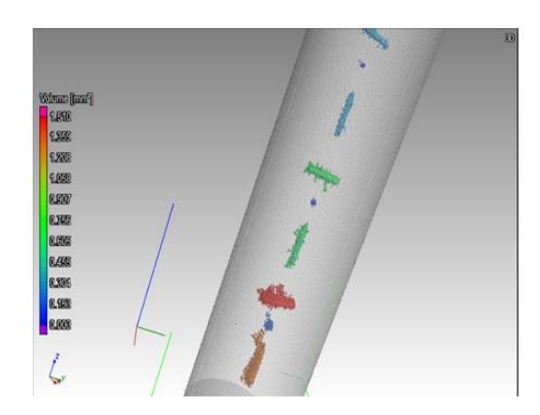

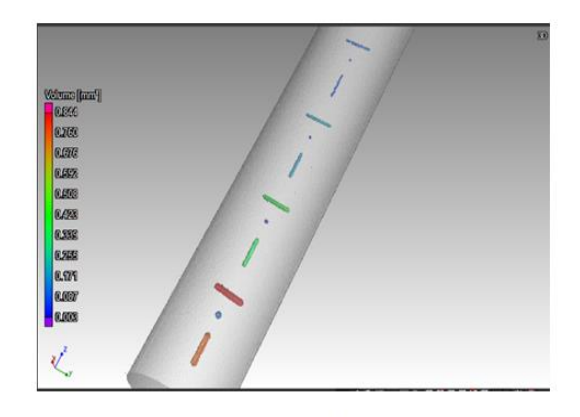

Porosity/inclusion analysis(VGDefx/Only Threshold)

Porosity/inclusion analysis(VGEeasyPore)

*Obrázek 58 - Výsledný rozdíl v metodách analýzy*

#### **6.2 Závislost rozlišovací schopnosti na tloušťce stěny**

Druhým prováděným experimentem bylo zjištění rozlišovací schopnosti CT v závislosti na tloušťce prozařovaného objektu. Experiment byl prováděn tak, že se vyrobený etalon postupně vkládal do vyrobených prstenců o průměru 100, 75, 50 a 25 mm. Všechna měření byla provedena ve stejné vzdálenosti od zdroje záření s vědomím, že tato vzdálenost není ideální pro všechny tloušťky stěn. Vzdálenost byla zvolena tak, aby bylo možné prosvítit a naskenovat i největší průměr a to 100 mm. Integrační čas a průměrování bylo zvoleno na základě velikosti voxelu z tabulek od výrobce. Během měření se měnila pouze tloušťka filtru a urychlovací napětí, které odpovídaly tloušťce měřeného objektu z tabulkových hodnot od výrobce.

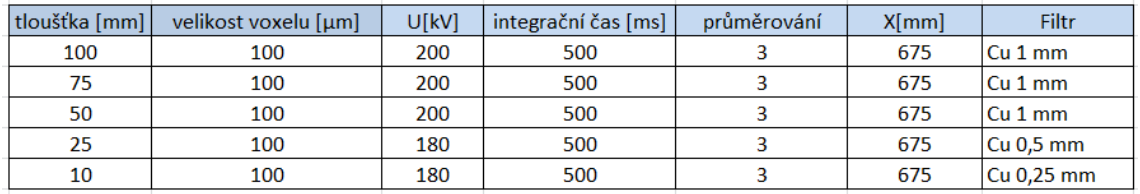

#### *Tabulka 6 - Nastavení parametrů měření*

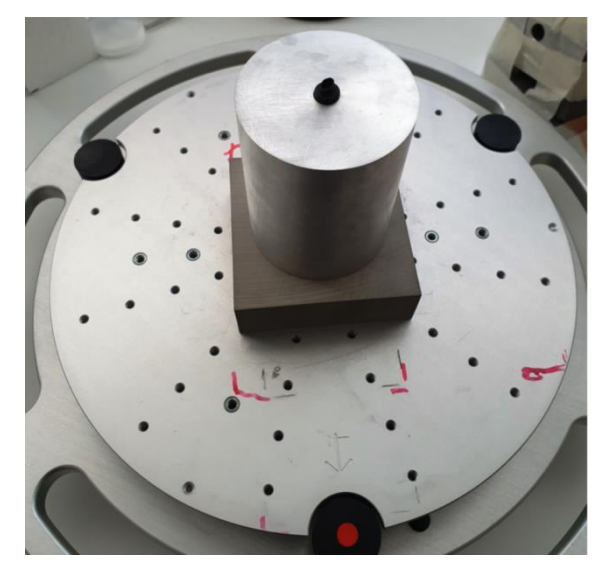

*Obrázek 59 - Ukázka uložení etalonu do prstence*

Vyhodnocování naměřených dat probíhalo stejným způsobem jako u minulého experimentu.

#### **6.2.1 Výsledky experimentu**

Z naměřených a vyhodnocených hodnot bylo zjištěno, že tloušťka materiálu má zásadní vliv na rozlišovací schopnosti CT. U skenů průměru materiálu 100 mm nebyla rozpoznána žádná vada, u průměru 75 mm byla rozpoznána pouze jedna vada. U průměru 50 mm se podařilo zanalyzovat nejvíce vad a to šest, avšak hodnoty objemů se lišily v průměru o 396,7% od kalibrovaných hodnot.

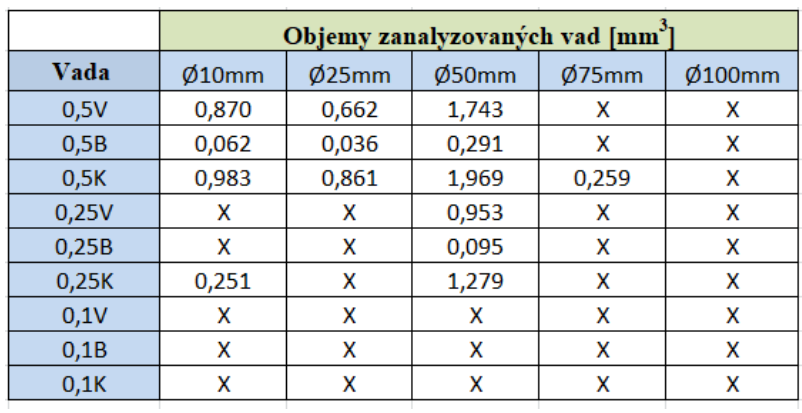

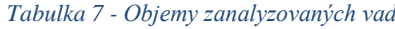

*Tabulka 8 - Odchylky naměřených hodnot od kalibrovaných velikostí*

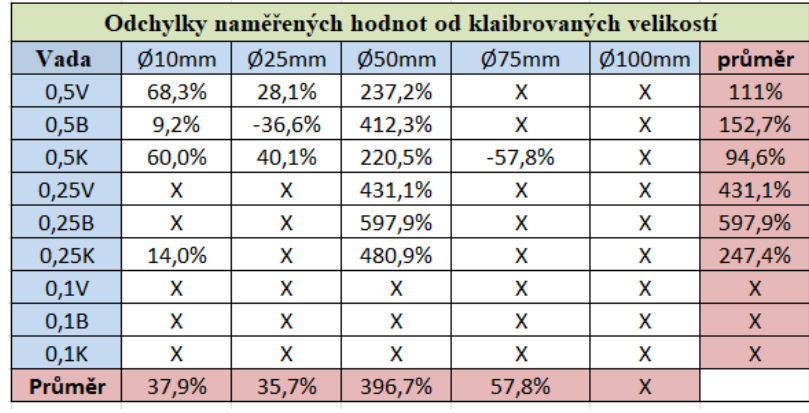

V tomto případě není modul pro analýzu porozity dobrým nástrojem k vyhodnocení tohoto experimentu, proto jsem vizuálně porovnal prvních devět vad z tabulky 7 a 8 z mraku naměřených bodů.

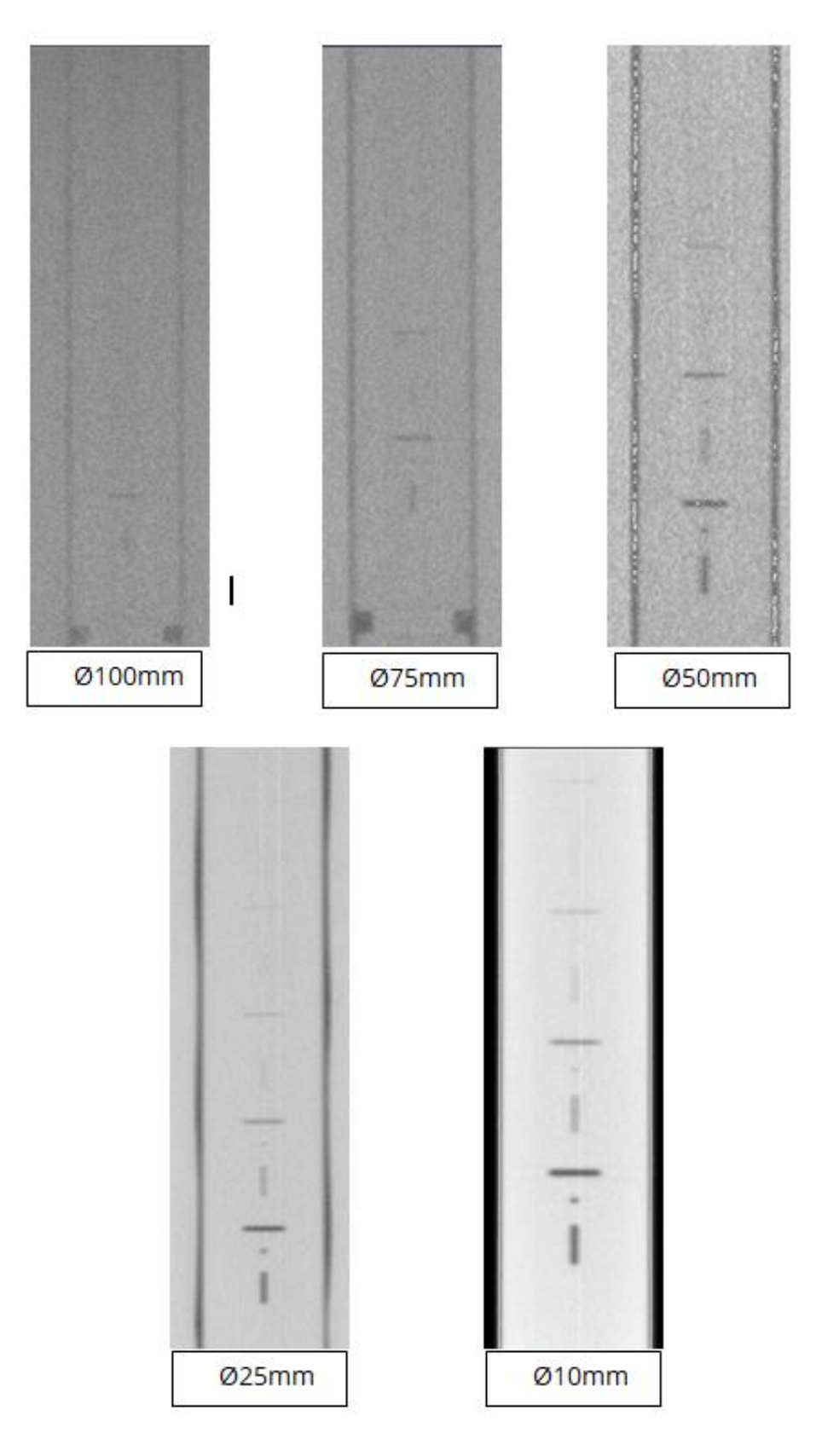

*Obrázek 60 - Vizuální kontrola naměřených dat u průměrů tloušťky stěny 100-10 mm*

Z předchozích obrázků je zřejmé, že u skenu průměru 100 mm je rozpoznatelná pouze jedna možná vada. Zde se potvrdilo i to, že vady kolmé na osou rotace jsou lépe detekovatelné díky větší prozařované délce vady. S klesající tloušťkou materiálů se rozlišovací schopnost zlepšila, u průměru 25 a 10 mm bylo dobře viditelných všech devět zkoumaných vad.

#### **6.2.2 Porovnání měření průměru materiálu 25 mm**

V tomto experimentu jsem porovnával dvoje naměřená data u průměru 25 mm. První data byla vybrána z předchozího měření. Druhé měření bylo provedeno v takové vzdálenosti od zdroje, aby bylo možné celý etalon nasnímat a vyhodnotit v jednom skenu.

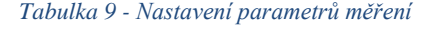

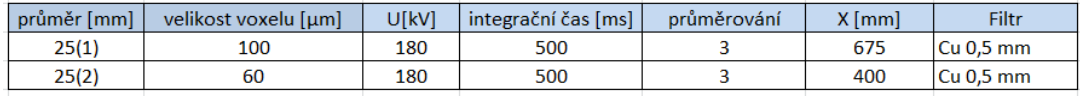

Po použití analýzy porozity se podařilo rozpoznat více vad v případě měření v ideální vzdálenosti od zdroje záření. Výsledek je zobrazen na obrázku 61, kde vpravo vidíme měření v ideální vzdálenosti

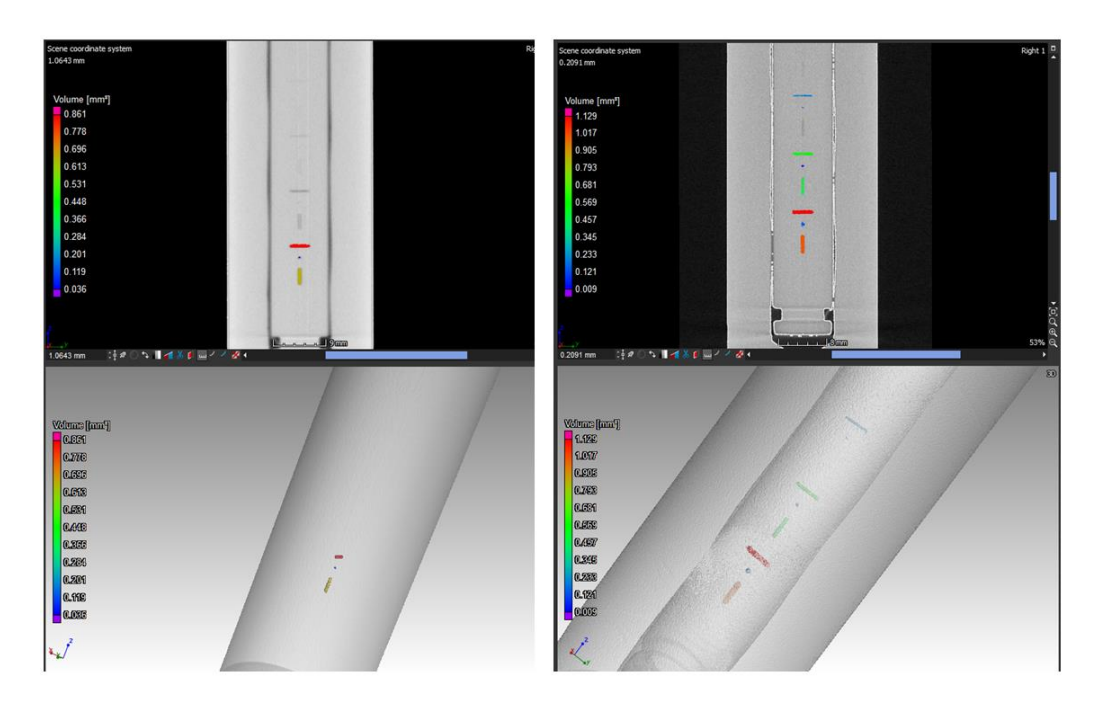

*Obrázek 61 - Porovnání výsledků analýzy*

| 25mm | 25mm ideál |
|------|------------|

*Obrázek 62 - Porovnání naměřených dat*

Z obrázků je patrné, že rozlišovací schopnost vad při ideální vzdálenosti od zdroje při průměru 25 mm se zlepšila.

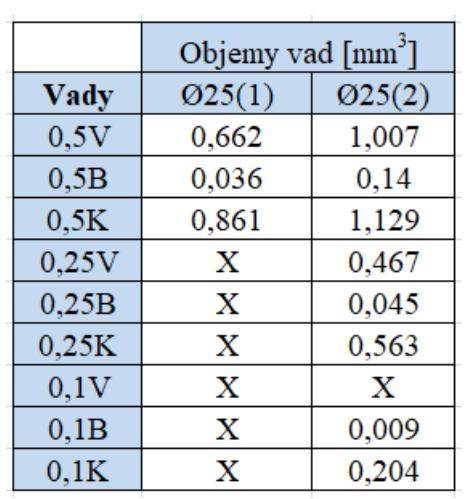

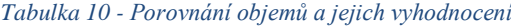

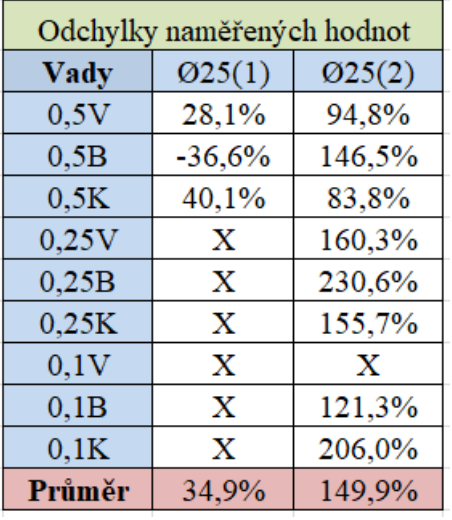

I přesto, že program dokázal vyhodnotit osm vad oproti třem, které byly změřeny při velkém zvětšení, tak celková odchylka od kalibrovaných hodnot činila 149,9 %. Můžeme zde i porovnat hodnoty při velikosti voxelu 60 µm u průměru 10 mm, které v prvním experimentu vycházely nejlépe, a to s odchylkou 43,4 %. To znamená, že se zvětšením tloušťky na 25 mm se odchylka od kalibrovaných hodnot zvětšila o 106,5 procentních bodů.

Jeden z faktorů, který mohl způsobit při analýze vad větší hodnoty objemů, mohla být mezera mezi oběma částmi etalonu.

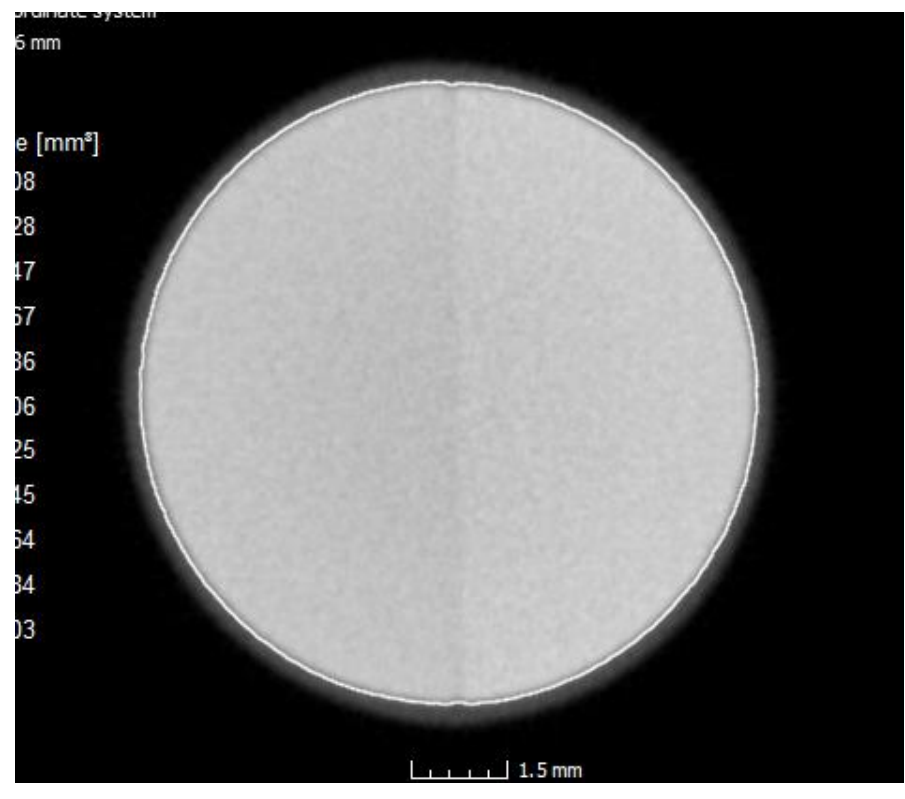

*Obrázek 63 - Detailní pohled na mezeru mezi plochami etalonu*

## **7 Závěr**

Tato diplomová práce se zabývala nedestruktivní zkouškou materiálu s využitím výpočetní tomografie. Pomocí této zkoušky je možné změřit a kontrolovat vnitřní a vnější geometrii měřeného objektu. S přibývajícími nároky na výrobu a s její automatizací a modernizací se výpočetní tomografie začíná stále častěji využívat jako nástroj kontroly kvality. V teoretické části tato práce popisuje různé metody nedestruktivních zkoušek materiálů s následným zaměřením se na výpočetní tomografii, kde je popsáno možné konstrukční uspořádání přístrojů, princip fungování a její využití v průmyslu. Jedna z oblastí, kde se výpočetní tomografie využívá, je analýza porozity. Tato analýza je nezbytnou součástí u kontroly odlitků, vstřikování plastů či kompozitních materiálů.

Motivací práce bylo vypracovat postup a etalon pro vyhodnocení přesnosti analýzy porozity při měření hliníkových slitin a následně jej aplikovat na konkrétním CT systému.

První úkol experimentu bylo vytvořit etalon pro měření porozity. Tento úkol se mi podařilo splnit a vyrobil jsem etalon splňující hlavní požadavky, a to snadnou vyrobitelnost, realizaci různě orientovaných vad a snadné navyšování tloušťky stěny. Pomocí gravírování jsem vyrobil různě orientované vady a to bodové, kolmé na osu rotace a vodorovné s osou rotace otočného stolu CT. Takto orientované vady byly vyrobeny ve více variantách hloubek. Pro navyšování tloušťky jsem vyrobil prstence o průměrech 25, 50, 75 a 100 mm. Následně jsem vyrobené vady zkalibroval a určil jejich objem.

Druhá část experimentální části se zaměřila na rozlišovací schopnosti CT Zeiss METROTOM 1500 s využitím vyrobeného etalonu. Nejdříve se zkoumala rozlišovací schopnost CT v závislosti na velikosti voxelu. Zde bylo zjištěno, že s větší velikostí voxelu klesala rozlišovací schopnost CT, naopak malé velikosti voxelu (velké geometrické zvětšení) vnášely do naměřených dat větší šum. Nejlépe se podařilo softwaru vyhodnotit vady u velikosti voxelu 60 µm, kde byla průměrná odchylka velikosti objemu od kalibrované velikosti 43,4 %. Nejpřesněji se podařilo vyhodnotit vadu 0,5 kolmou na osu, která byla největší ze všech, a to s průměrnou odchylkou 48,2 %. Také se zde ukázalo, že se zmenšujícími se vadami se zvětšuje odchylka měřených vad.

Dalším předmětem zkoumání bylo zjištění závislosti rozlišovací schopnosti CT na tloušťce stěny. Zde se prokázalo, že se zvyšující se tloušťkou stěny výrazně klesají rozlišovací schopnosti CT, kdy při použití největšího prstence o průměru 100 mm bylo možné zpozorovat pouze dvě největší vady. U tohoto pokusu se také potvrdilo, že orientace vad ovlivňuje rozlišovací schopnost CT. Vady kolmé na osu rotace byly lépe rozpoznatelné než vady bodové a vodorovné s osou rotace z důvodu vetší prozařované délky. Nejvíce vad se podařilo zanalyzovat při měření průměru 50 mm, avšak průměrná odchylka od kalibrovaných hodnot byla 396,7 %. Po naměření průměru 25 mm v takové vzdálenosti od zdroje, aby bylo možné celý etalon nasnímat najednou, tedy při velikosti voxelu 60 µm, bylo zjištěno, že odchylky objemů se zhoršily o 106,5 procentních bodů ve srovnání s měřením průměru 10 mm se stejnou velikostí voxelu 60 µm. Jeden z faktorů, který mohl negativně ovlivnit výsledky měření, byla větší hodnota Spotu (ohnisko) způsobená většími hodnotami napětí pro zajištění prozáření větších průměrů. Další vliv na větší odchylky hodnot mohla mít mezera mezi plochami etalonu.

Všechny analýzy naměřených dat byly provedeny pomocí programu VGSTUDIO MAX. Zde bylo zjištěno, že i přes moderní trendy, kdy je kladen důraz na robotizaci a automatizaci, samotný program bez zásahu člověka nedokázal zanalyzovat všechny vady a to ani ty, které byly dobře viditelné na naměřených datech. V těchto případech musí obsluha vizuálně najít vady a následně se na ně v analýze podrobně zaměřit a vyhodnotit je. To samozřejmě může být časově nesmírně náročné zvláště u větších dílů, kde polohu vad předem neznáme.

## **Použitá literatura**

[1] UNEP. *Ionizující záření. Účinky a zdroje*. ČR, 2016. ISBN 978-92-807-3600-7.

[2] *Other non-destructive testing* [online]. [cit. 2020]. Dostupné z:

https://www.iaea.org/topics/other-non-destructive-testing

[3] BOOGAARD, J. a G. DIJK. *Non-destructive testing: proceedings of the 12th World Conference on Non-Destructive Testing, Amsterdam, The Netherlands, April 23- 28, 1989*. 1. New York:Elsevier, 1989. ISBN 978-0444874504

[4] *Vizuální zkouška* [online]. [cit. 2020]. Dostupné z:

[http://www.technotest.cz/zkouska\\_vizualni](http://www.technotest.cz/zkouska_vizualni)

[5] FS ČVUT V PRAZE. *Hodnocení kvality svarového spoje* [online]. [cit. 2020]. Dostupné z: http://u12133.fs.cvut.cz/assets/subject/files/104/def-kontrola-sv.pdf

[6] *Kontrola povrchových vad* [online]. [cit. 2020]. Dostupné z:

https://www.techportal.cz/searchcontent.phtml?getFile=2AXR\_TUAMiBFGAgUc6Bz Y5pKR4a\_RmSdJyeRJhvvhWt6GT3USXlrOHEn2FFltCydgG8J6OXWM4\_z\_stWM4\_ z\_st

[7] *Nedestruktivní metody testovaní: Kapilární defektoskopie* [online]. [cit. 2020]. Dostupné z:

http://web2.mendelu.cz/af\_291\_projekty2/vseo/print.php?page=6385&typ=html

[8] *Magnetic Particle Testing* [online]. [cit. 2020]. Dostupné z: https://www.atg.cz/ndt-131&display=MT

[9] BLITZ, Jack. *Electrical and magnetic methods of non-destructive testing*. Springer Science & Business Media, 2012. ISBN 978-94-010-6457-6

[10] *Zkoušení vířivými proudy* [online]. [cit. 2020]. Dostupné z: https://www.bvdndt.cz/neakreditovane-zkousky/et-zkouseni-virivymi-proudy/

[11] *Princip funkce metody vířivých proudů* [online]. [cit. 2020]. Dostupné z: http://www.foerstergroup.cz/cs/cze/technologie/zkouseni-virivymi-proudy/

[12] *Ultrazvuková kontrola* [online]. [cit. 2020]. Dostupné z:

https://www.weldinspect.cz/ultrazvukova-kontrola

[13] *Radiografické zkoušení* [online]. [cit. 2020]. Dostupné z:

https://www.atg.cz/cz/pdf/katalogy/RT/prehledovy\_katalog\_vyrobku\_a\_sluzeb\_pro\_rt.p df

[14] *Vznik rentgenového záření* [online]. [cit. 2020]. Dostupné z:

https://www.cez.cz/edee/content/microsites/rtg/k21.htm

[15] *Infračervené záření* [online]. [cit. 2020]. Dostupné z:

http://fyzikalnipokusy.cz/2105/infracervene-zareni---dalkove-ovladani

[16] *Vznik RTG záření* [online]. [cit. 2020]. Dostupné z:

https://radiologieplzen.eu/wp-content/uploads/rtg\_a\_pristroje\_RAS1.pdf

[17] *Rentgenka – její stavba a funkce* [online]. [cit. 2020]. Dostupné z: http://www.sukupova.cz/rentgenka-a-produkce-rentgenoveho-zareni/

[18] BERÁNEK, Libor. *Průmyslová metrologie - výukový materiál FS ČVUT v Praze*. 2019.

[19] *Zdroje rentgenového záření* [online]. [cit. 2020]. Dostupné z:

https://www.xray.cz/kryst/difrakce/bradler/zdroje.htm#ref

[20] *Produkce rentgenového záření – brzdné záření* [online]. [cit. 2020]. Dostupné z: http://www.sukupova.cz/produkce-rentgenoveho-zareni-brzdne-zareni/

[21] BARÁK, Petr. *Trendy v oblasti bezpečnostních rentgenů*. Zlín, 2008. 80 s. Vedoucí bakalářské práce doc. Ing. Luděk Lukáš, CSc.

[22] *Produkce rentgenového záření – charakteristické záření* [online]. [cit. 2020]. Dostupné z: http://www.sukupova.cz/produkce-rentgenoveho-zareni-charakteristickezareni/

[23] *Stručný přehled biologických účinků záření* [online]. [cit. 2020]. Dostupné z: https://www.sujb.cz/radiacni-ochrana/oznameni-a-informace/strucny-prehledbiologickych-ucinku-zareni/

[24] *Rizikové faktory. Ionizující záření* [online]. [cit. 2020]. Dostupné z: https://zsbozp.vubp.cz/pracovni-prostredi/rizikove-faktory/136-fyzikalnifaktory/ionizace-ovzdusi/228-ionizujici-zareni

[25] Zákon č. 307/2002 Sb. Vyhláška Státního úřadu pro jadernou bezpečnost o radiační ochraně

[26] SÚJB. *Radiační ochrana*. 2004.

[27] *Počítačová tomografie pro přesné měření, defektoskopii i reverzní* 

*inženýrství* [online]. [cit. 2020]. Dostupné z: https://www.cad.cz/strojirenstvi/38 strojirenstvi/2114-pocitacova-tomografie-pro-presne-mereni-defektoskopii-i-reverzniinzenyrstvi.html

[28] SUN, W.; BROWN, S. B.; LEACH, R. K. *An overview of industrial X-ray computed tomography*. 2012.

[29] CANTATORE, Angela; MÜLLER, Pavel*. Introduction to computed tomography*. 2011.

[30] CARMIGNATO, Simone; DEWULF, Wim; LEACH, Richard (ed.). *Industrial X-ray computed tomography*. Berlin: Springer International Publishing, 2018. ISBN 978-3-319-59571-9

[31] Marketingové materiály Metrotom společnosti Zeiss

[32] *Vývoj průmyslové tomografie* [online]. [cit. 2020]. Dostupné z: https://www.mmspektrum.com/clanek/vyvoj-prumyslove-tomografie.html

[33] KRUTH, Jean Pierre, et al. *Computed tomography for dimensional metrology*. CIRP annals, 2011, 60.2: 821-842.

[34] HERMAN, Gabor T. *Correction for beam hardening in computed tomography.* Physics in Medicine & Biology, 1979, 24.1: 81.

[35] PARK, Hyoung Suk; CHUNG, Yong Eun; SEO, Jin Keun. *Computed tomographic beam-hardening artefacts: mathematical characterization and analysis.* Philosophical Transactions of the Royal Society A: Mathematical, Physical and Engineering Sciences, 2015, 373.2043: 20140388.

[36] DE CHIFFRE, Leonardo, et al. *Industrial applications of computed tomography.* CIRP annals, 2014, 63.2: 655-677.

[37] T. ZIKUND, PETRILAK M. a KAISER J. *Rentgenová počítačová tomografie pro analýzu odlitků, defektoskopii a kontrolu rozměrů*. Brno, 2013

[38] KREJZEK J. *Využití počítačová tomografie v rámci kontroly kvality ve strojírenském průmyslu*. Praha, 2016. Bakalářská práce. ČVUT.

[39] Manuál k programu VGSTUDIO MAX

[40] HERMANEK, Petr; CARMIGNATO, Simone. *Porosity measurements by X-ray computed tomography: Accuracy evaluation using a calibrated object.* Precision Engineering, 2017, 49: 377-387.

[41] DAREBNÍK, Adam. *Využití výpočetní tomografie v oblasti rozměrové kontroly kvality a NDT*. Praha, 2019. Diplomová Práce. ČVUT. Vedoucí práce Libor Beránek.

[42] *VGSTUDIO* [online]. [cit. 2020]. Dostupné z:

https://www.volumegraphics.com/en/products/vgstudio.html

# **Seznam příloh**

**Příloha 1:** Nastavení parametrů měření **Příloha 2:** Vyhodnocení měření **Příloha 3:** Vybrané protokoly z kalibrace vad

**Příloha 1:** Nastavení parametrů měření

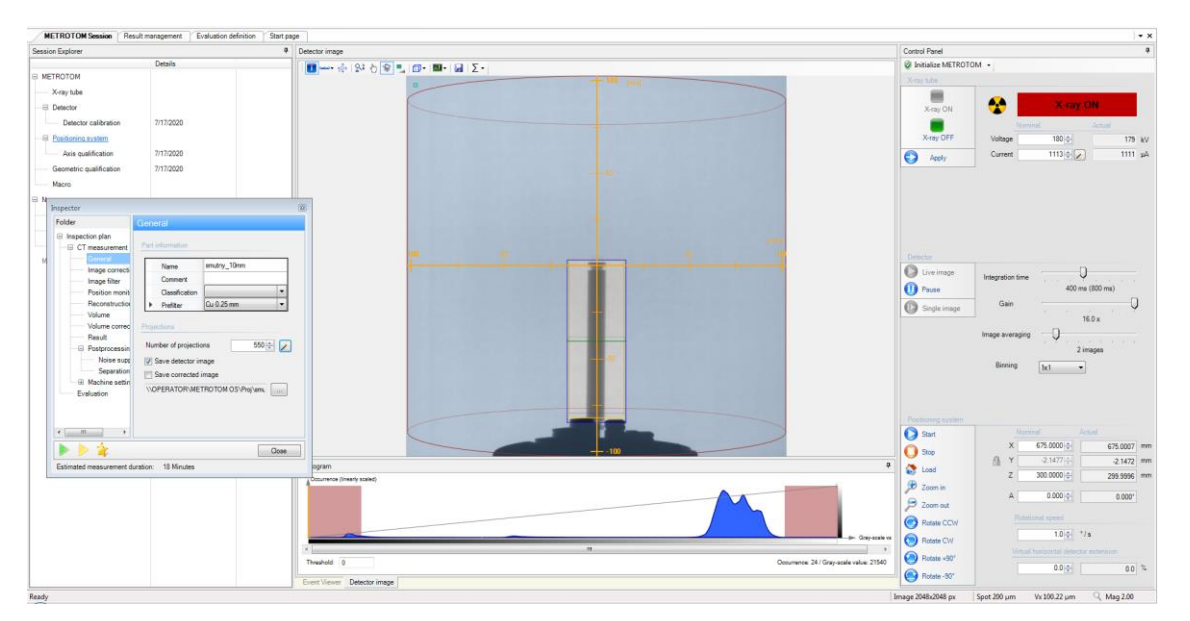

*Vx 100 µm*

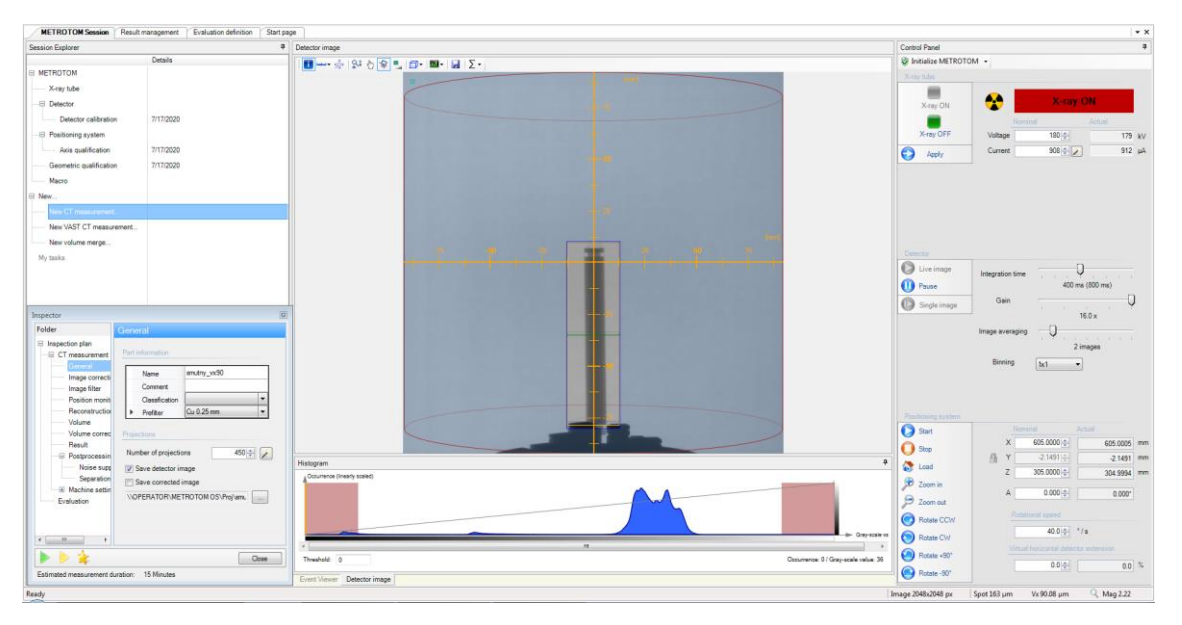

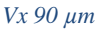

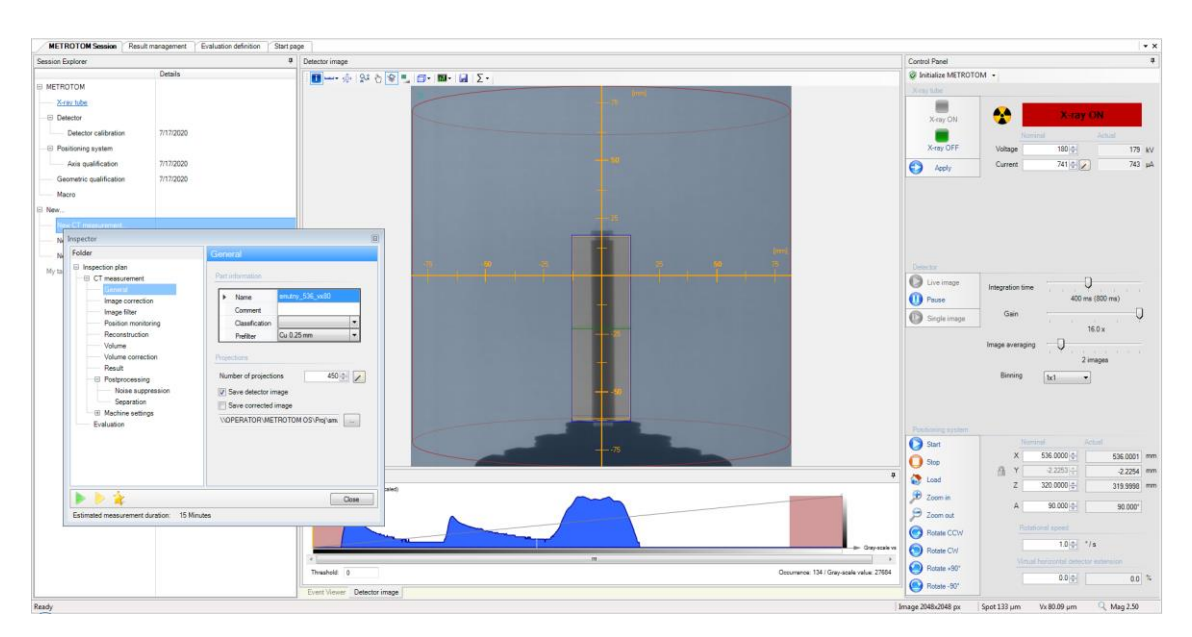

*Vx 80 µm*

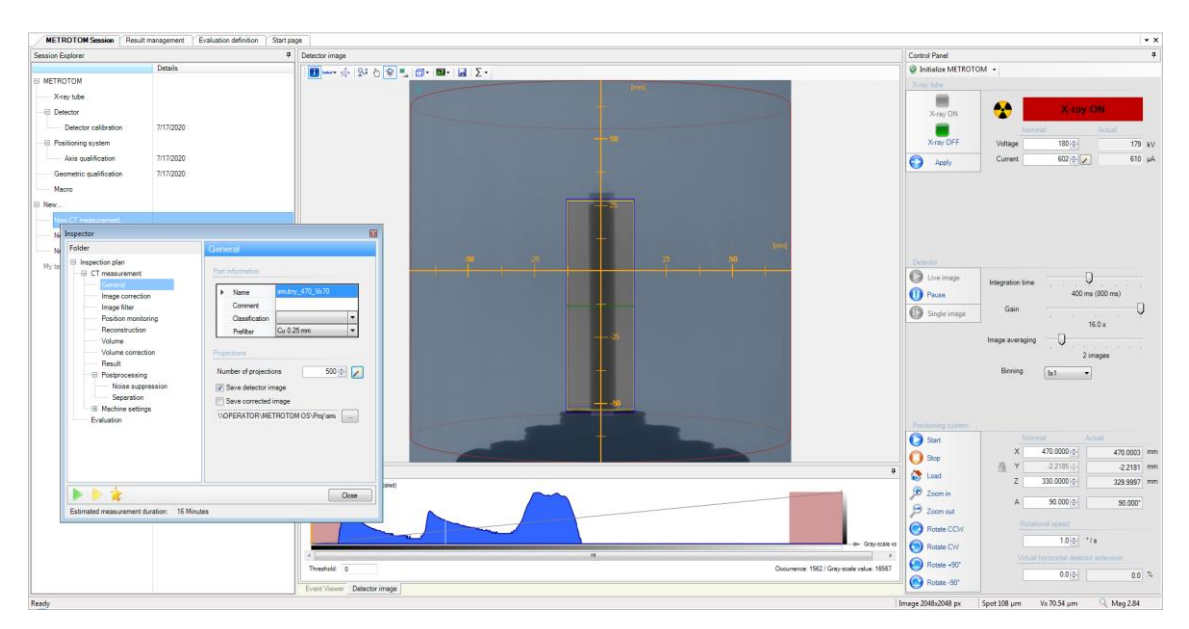

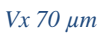

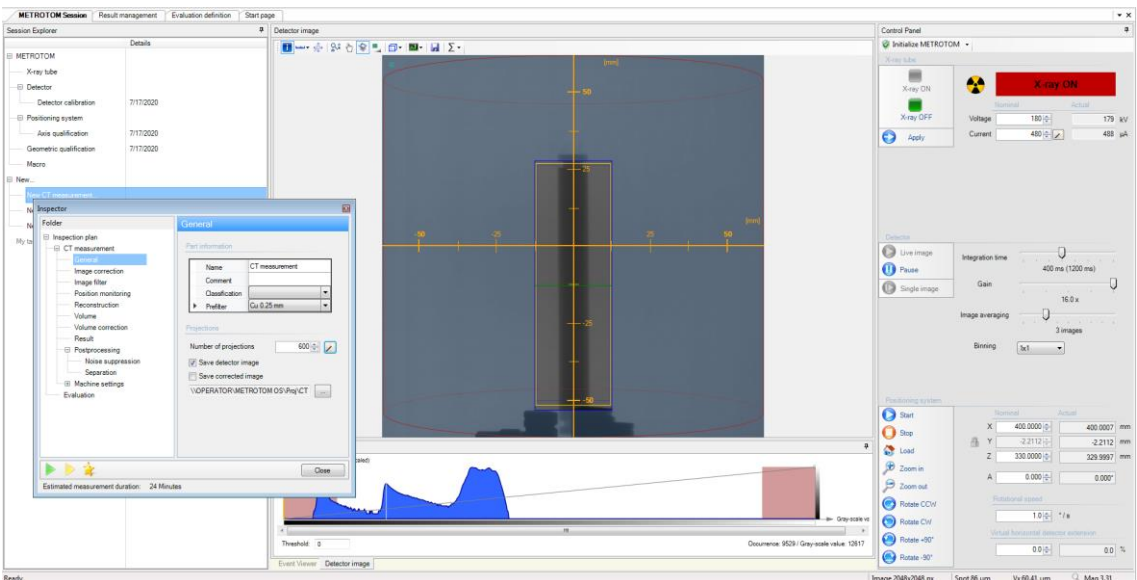

*Vx 60 µm*

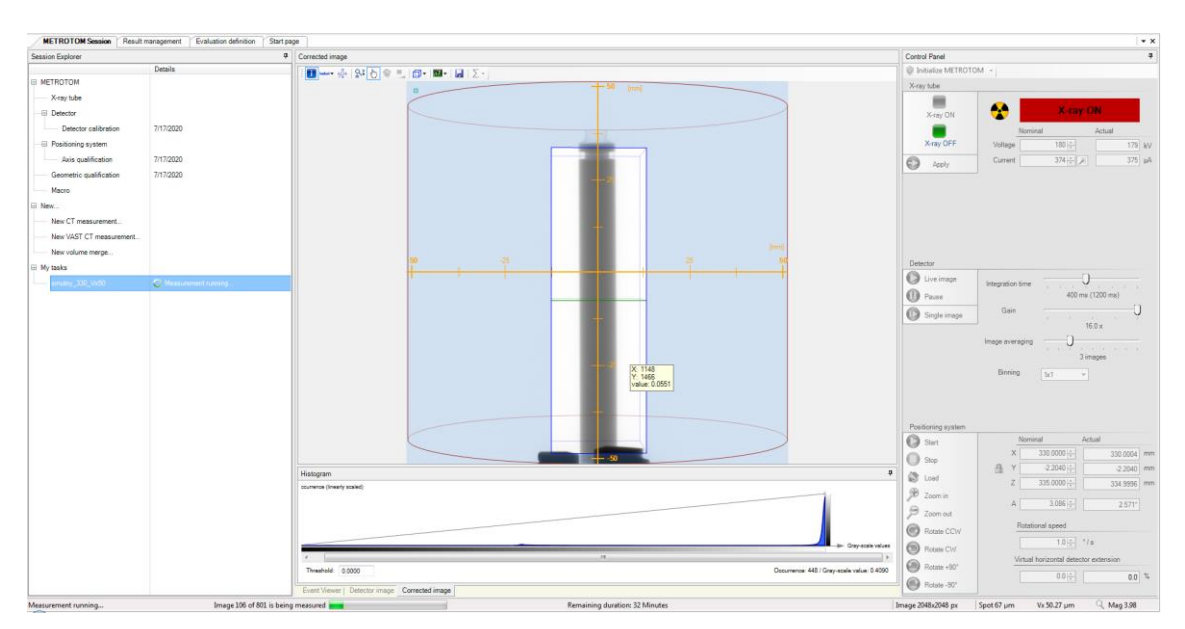

*Vx 50 µm*
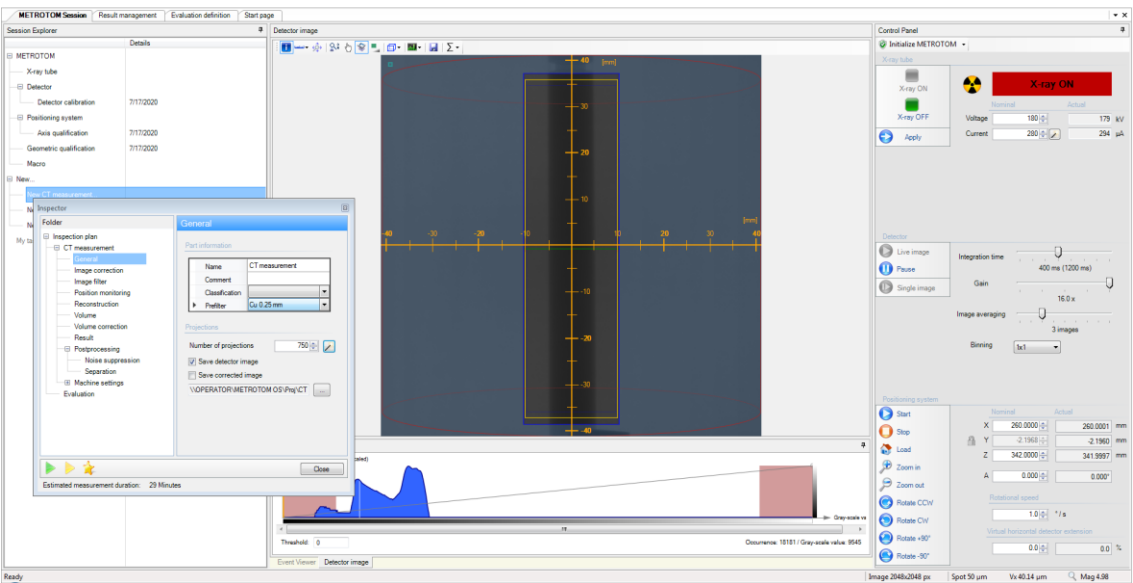

 $Vx 40 \mu m$ 

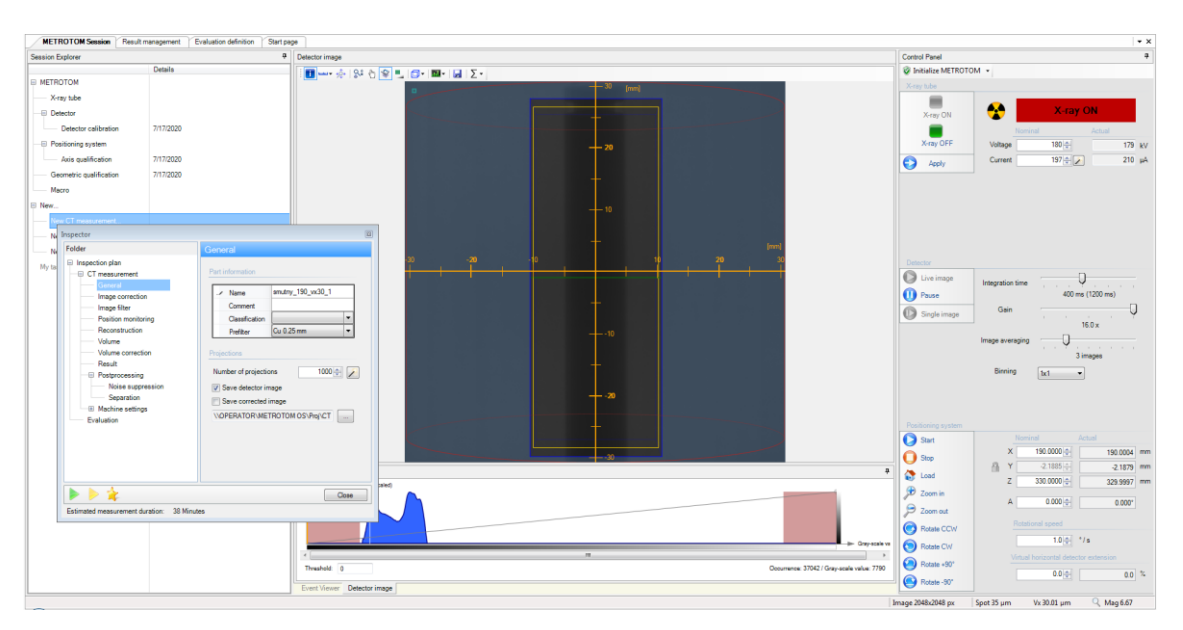

 $Vx$  30  $\mu$ m $(1)$ 

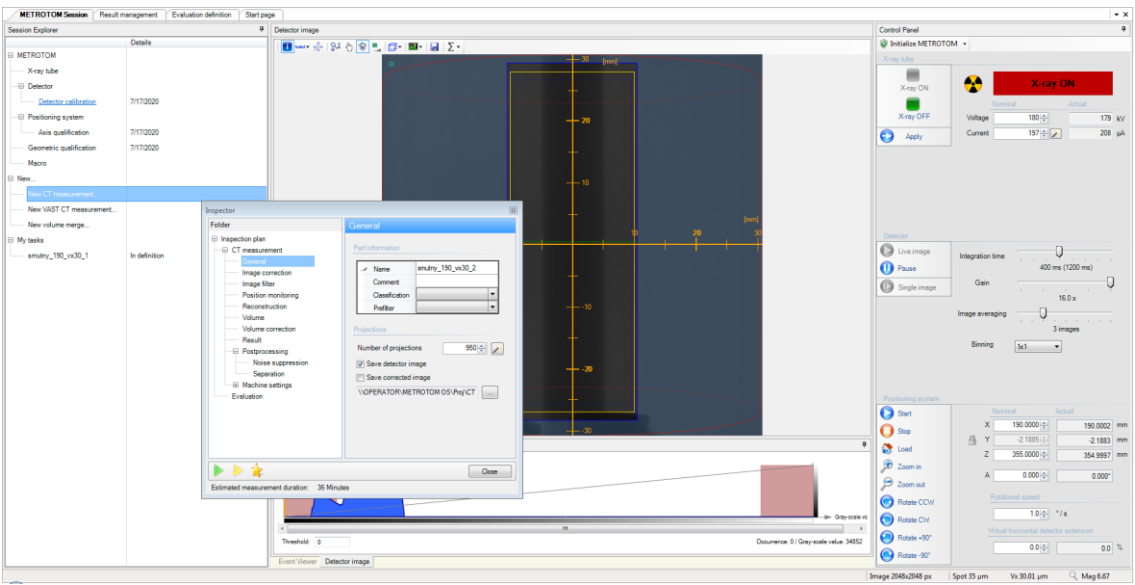

 $Vx 30 \mu m$  (2)

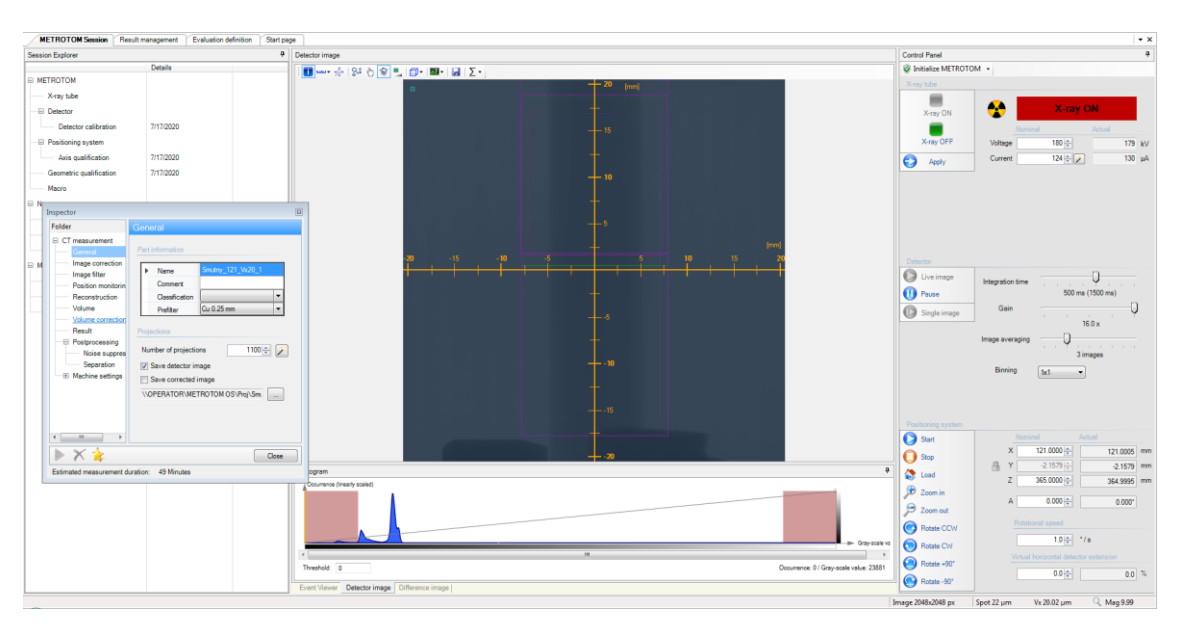

 $Vx 20 \mu m (1)$ 

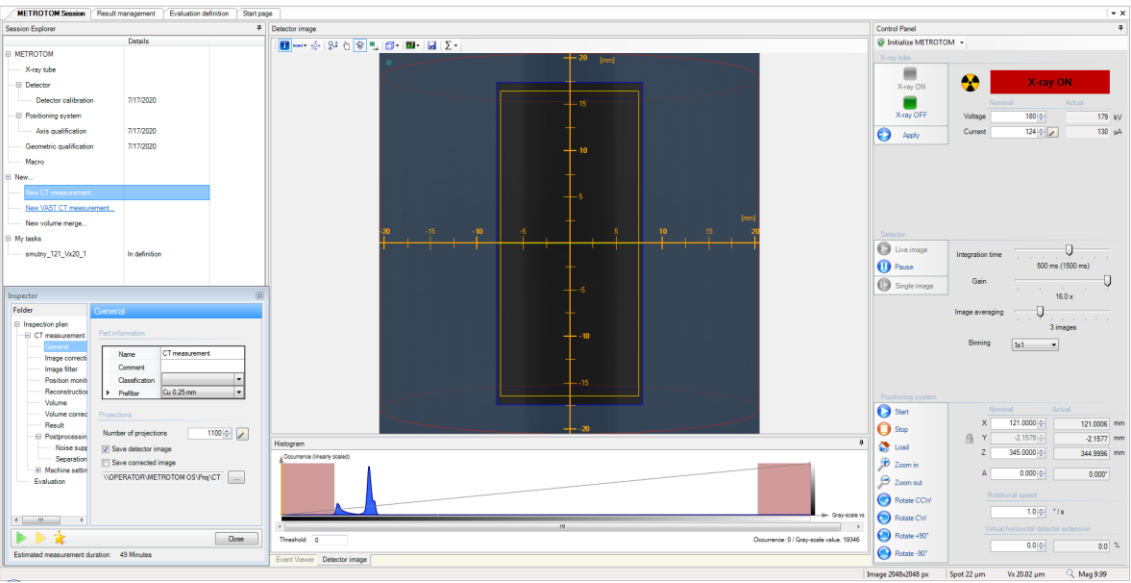

*Vx 20 µm (2)*

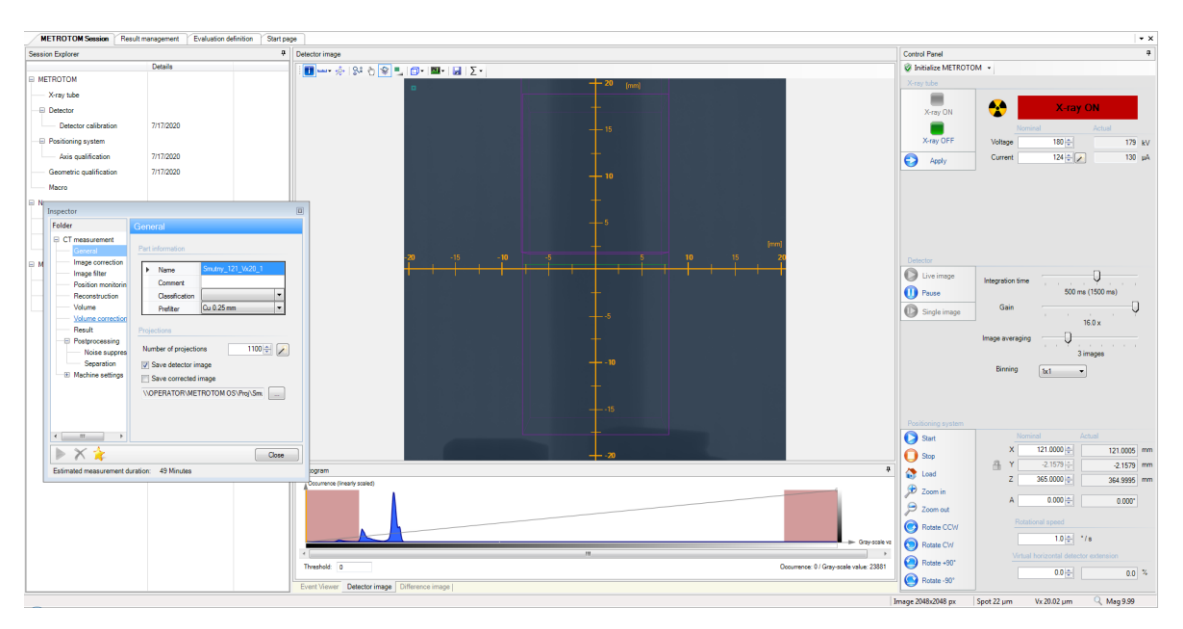

*Vx 20 µm (3)*

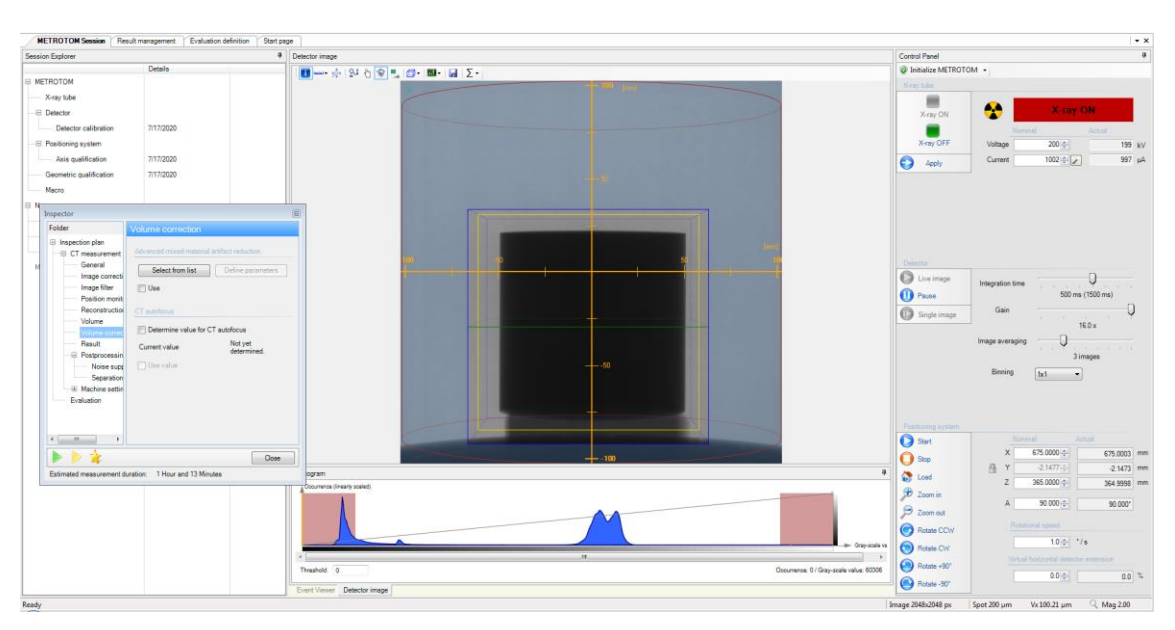

*Průměr 100 mm*

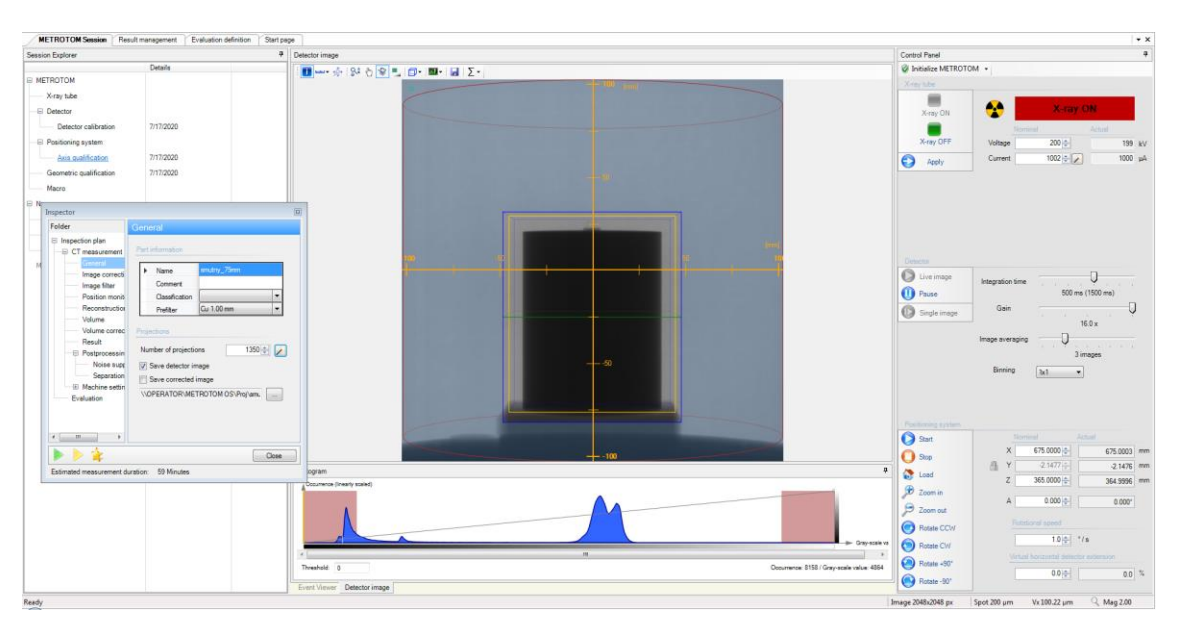

*Průměr 75 mm*

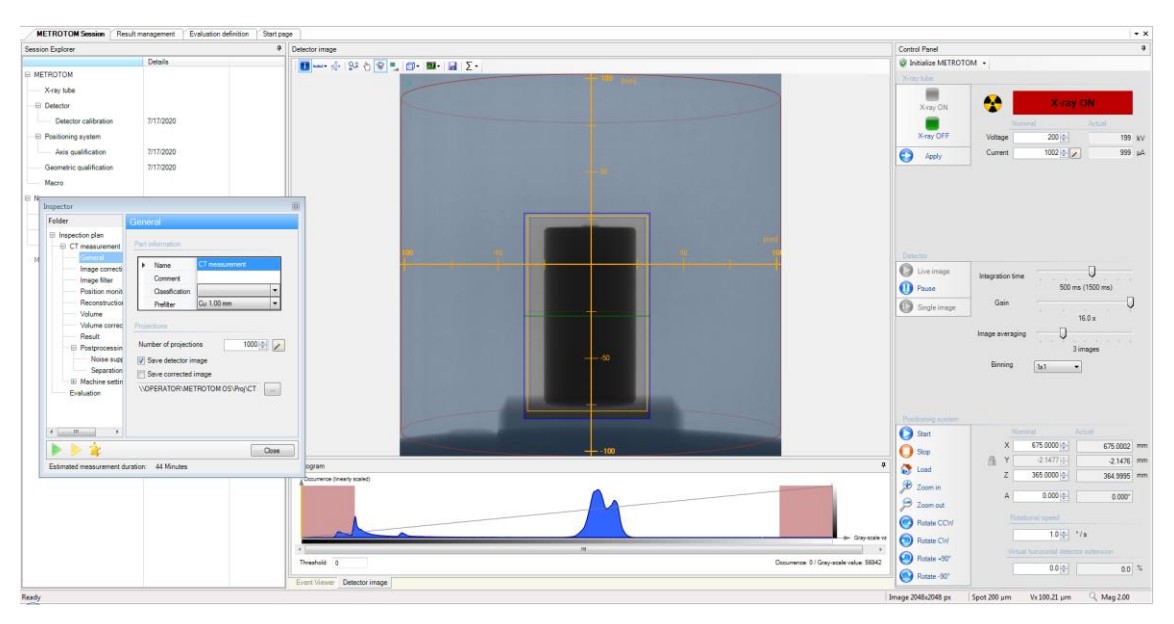

*Průměr 50 mm*

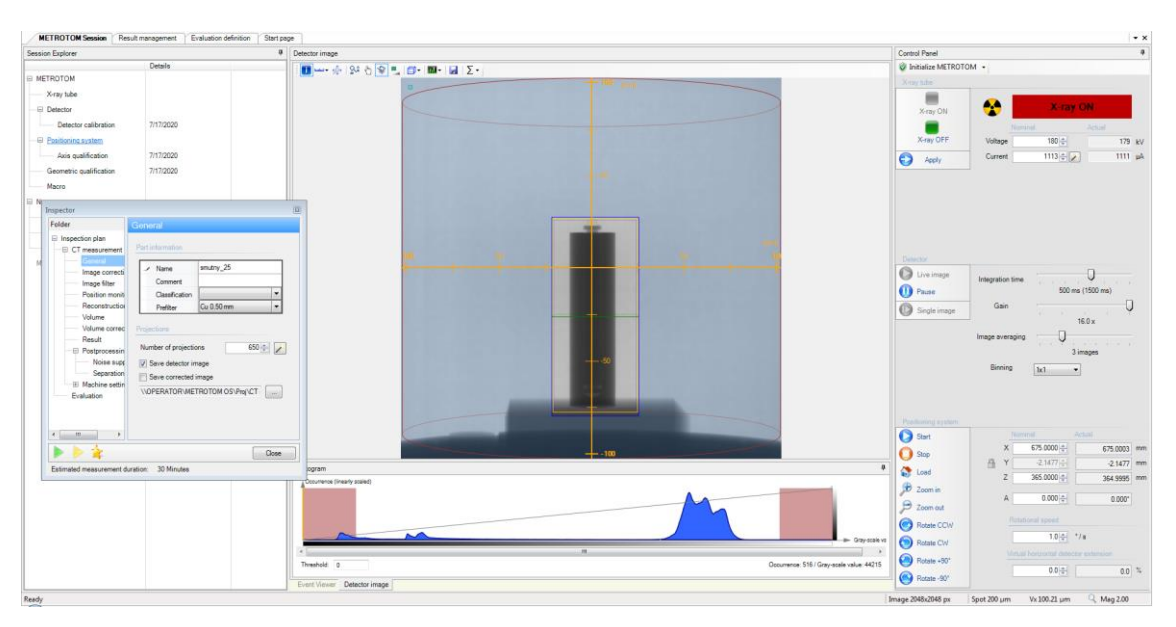

*Průměr 25 mm*

| Session Explorer                                                                                                    | <b>a</b> Detector image     |                                        | Control Panel                                  | $\overline{a}$                                         |  |
|----------------------------------------------------------------------------------------------------|-----------------------------|----------------------------------------|------------------------------------------------|--------------------------------------------------------|--|
| Details                                                                                                    |                             |                                        |                                                |                                                        |  |
|                                                                                                    |                             |                                        |                                                | @ Initialize METROTOM -                                |  |
| E METROTOM                                                                                                    |                             |                                        | Near title                                     |                                                        |  |
| X-ray tube<br><b>El Detector</b><br><b>LARANA</b>                                                                     |                             |                                        | ₩<br>es.<br>Xing ON                            | <b>X-ray ON</b><br>Actual<br><b>Length</b>             |  |
| Inspector<br>-8<br>Folder<br>General                                                                                  |                             |                                        | X-ray OFF<br>Voltage                           | $180\frac{m}{n}$<br>179 kV                             |  |
| E Inspection plan<br>Part information                                                                                 |                             |                                        | Current<br>$\bullet$<br>loply                  | $480 - 2$<br>488 pA                                    |  |
| <b>El CT</b> measurement<br>eral i<br>m.thr_25_ideal<br>> Name                                                        |                             | - 25                                   |                                                |                                                        |  |
| Image correcti<br>$B$ Nov<br>Comment<br>Image filter                                                                  |                             |                                        |                                                |                                                        |  |
| <b>Classification</b><br>Position monit<br>Cu 0.50 mm<br>Reconstruction<br>Prefiler                                   |                             |                                        |                                                |                                                        |  |
| Volume<br>Volume correc   Projections                                                                                 | $-25$                       | $\langle 25 \rangle$                   |                                                |                                                        |  |
| Result<br>M <sub>2</sub><br>Number of projections<br><b>El Postprocessin</b><br>Noise supp<br>[7] Says detector image | $\mathcal{P}$<br>1000       |                                        | Detector<br>C Live Image<br><b>D</b> Fause     | Integration time:<br>500 ms (1500 ms)                  |  |
| Separation<br>Save corrected image<br>E Machine settin<br>VOPERATOR METROTOM OS Projum.<br>Evaluation                 |                             |                                        | Gain<br>Single image                           | 16.0 x                                                 |  |
| $4.13 - 10 - 10$                                                                                                    |                             | $-25$                                  | Image averaging                                | 3 images                                               |  |
| 922<br>₩                                                                                                    | Close                       |                                        |                                                | Birning<br>3x1                                         |  |
| Estimated measurement duration: 44 Minutes                                                                            |                             |                                        |                                                |                                                        |  |
|                                                                                                    |                             | $-50$                                  | Pentimity to their                             |                                                        |  |
|                                                                                                    |                             |                                        | Start                                          | Nonitief<br>Actuel<br>400 0000<br>400,0007 mm<br>X.    |  |
|                                                                                                    |                             |                                        | $\bigodot$ Stop<br>$\mathcal{L}_{\mathcal{L}}$ | $-2.1533 -$<br>$21529$ mm                              |  |
|                                                                                                    | Histogram                   |                                        | $\overline{v}$<br><b>Co</b> Load               | 390,0000<br>389.9995 mm<br>$\mathbb{Z}$                |  |
|                                                                                                    | Conumence (linearly scaled) |                                        | $B$ Zoomin                                     |                                                        |  |
|                                                                                                    |                             |                                        | $9$ Zoom out                                   | $0.000 -$<br>$\mathbb A$<br>0.000*<br>Retailunal speed |  |
|                                                                                                    |                             | de Greyarale vo                        | <b>C</b> Rotate CCW<br><b>O</b> Rotate CW      | $40.0 - 1/s$                                           |  |
|                                                                                                    | $\overline{\phantom{a}}$    |                                        | Rotate +90'                                    | Venzi horizontal petechy extension                     |  |
|                                                                                                    | Threshold 0                 | Decumence: 0./ Gray-scale value: 40119 | Rotate -90                                     | $0.010 -$<br>$0.0 \degree$                             |  |
| Ready                                                                                                    | Event Viewer Detector image |                                        | Image 2048x2048 px<br>Spot 86 um               | $Vx 60.41 \mu m$<br>Q Mag 3.31                         |  |

Průměr 25 mm ideál

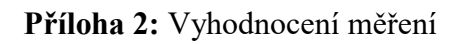

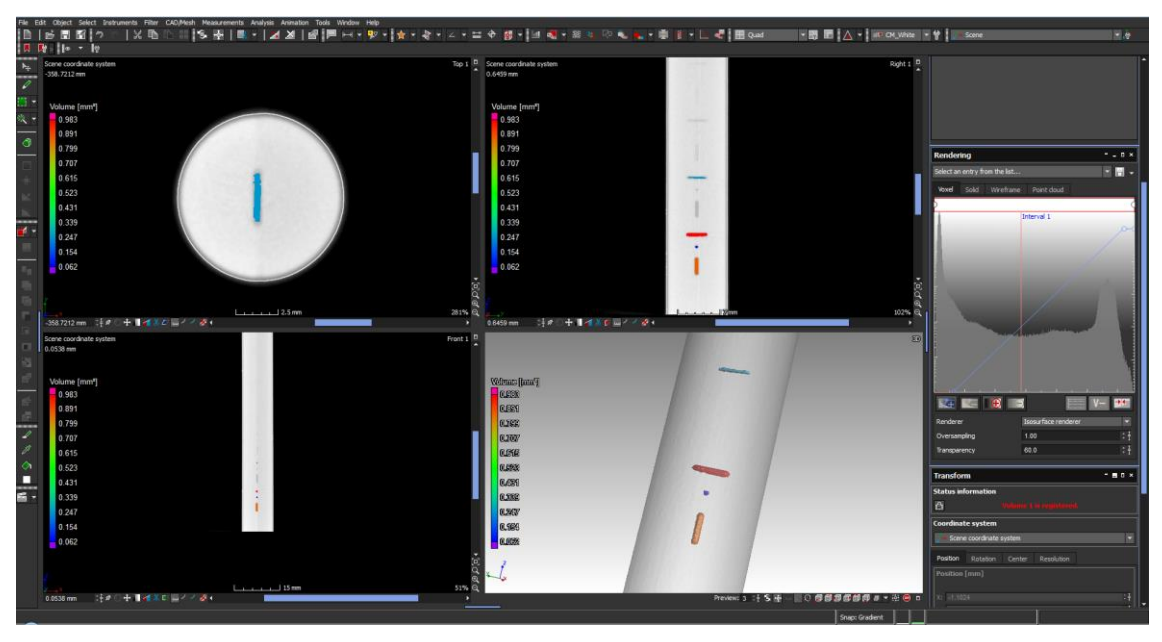

Vx 100  $\mu$ m

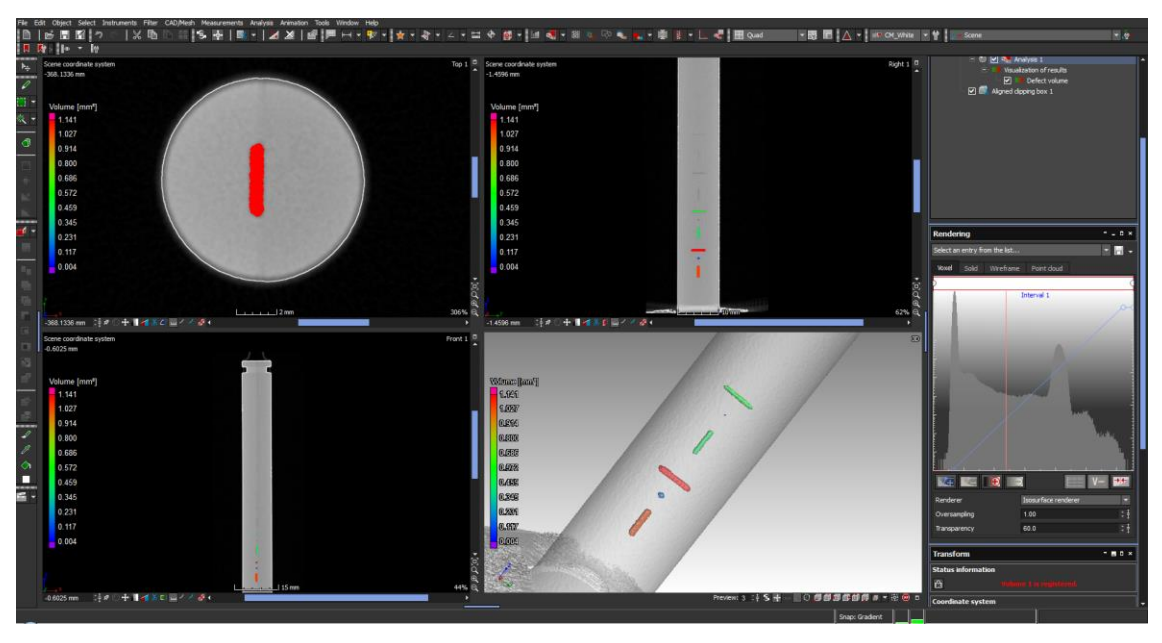

 $Vx 90 \mu m$ 

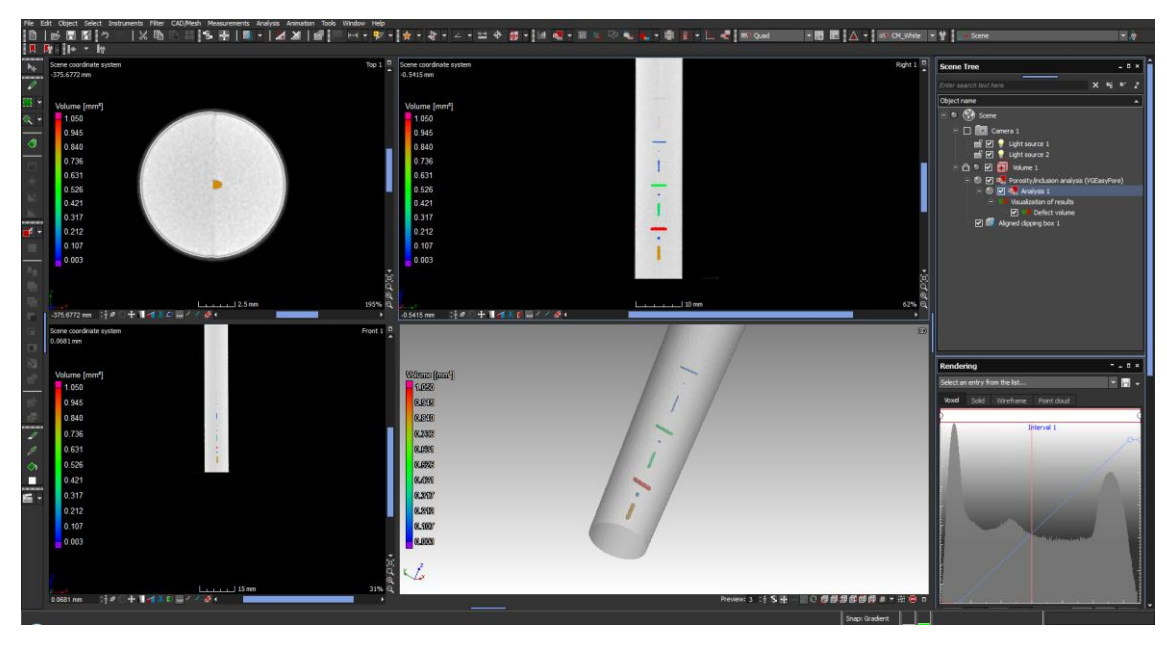

*Vx 80 µm*

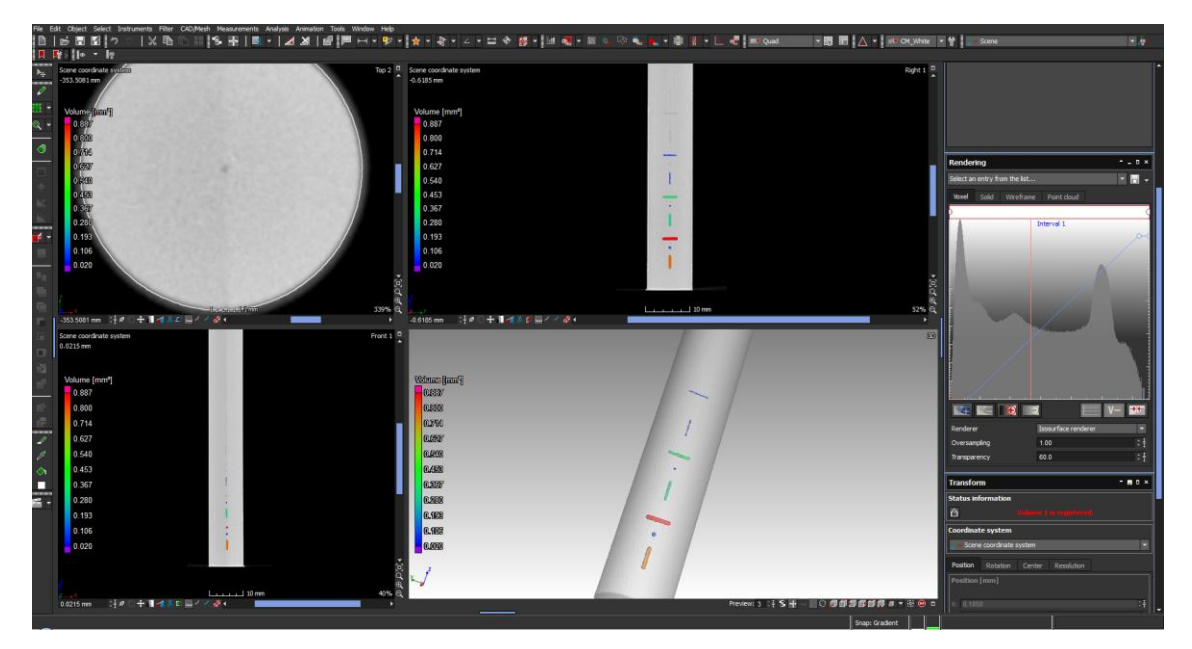

*Vx 70 µm*

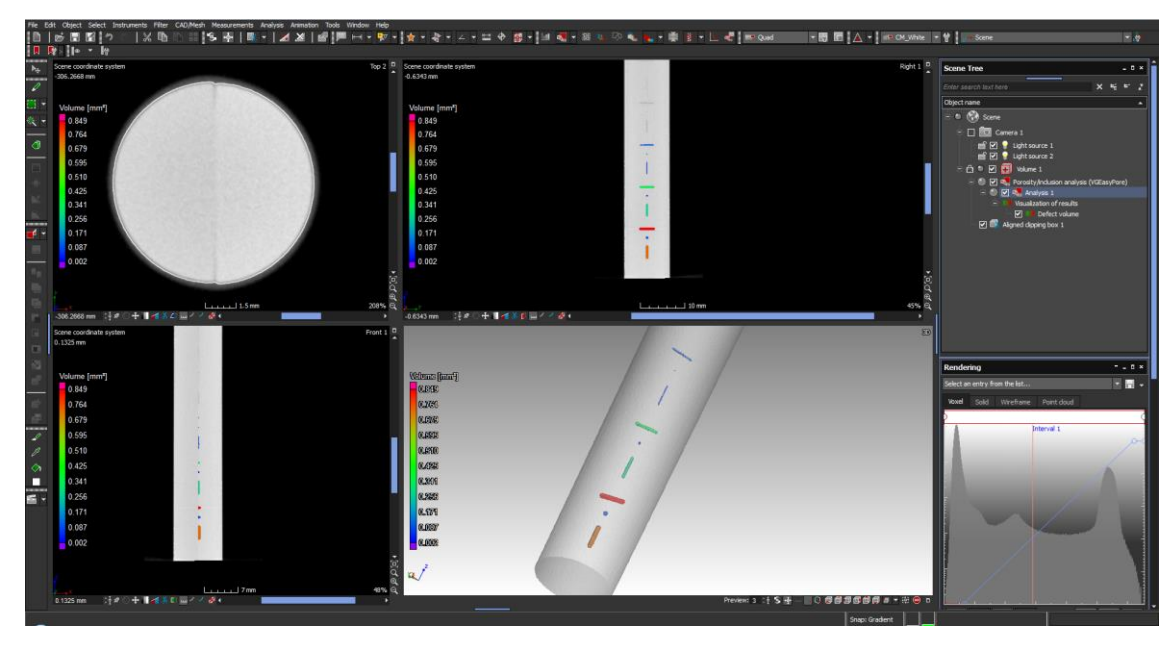

*Vx 60 µm*

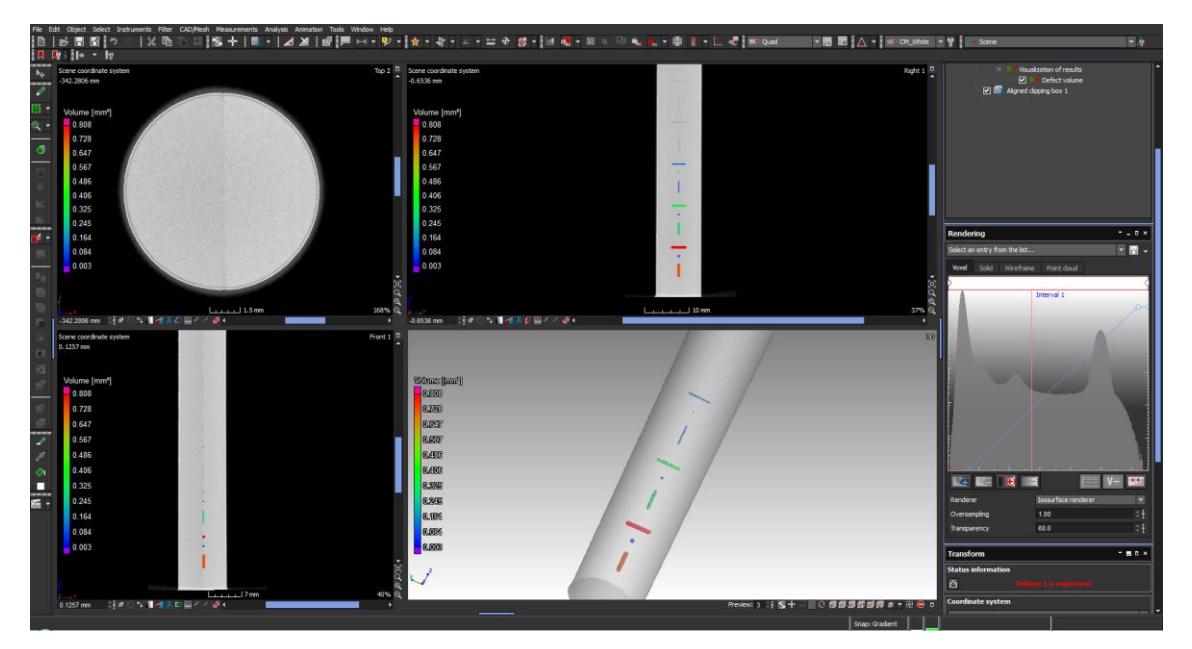

*Vx 50 µm*

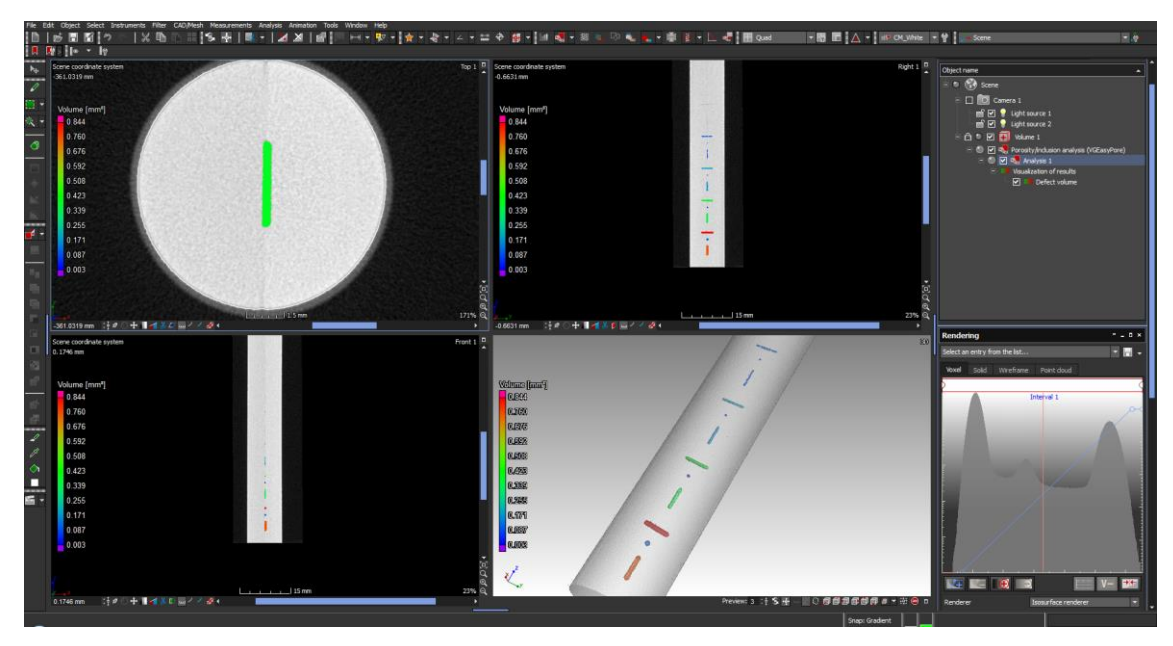

*Vx 40 µm*

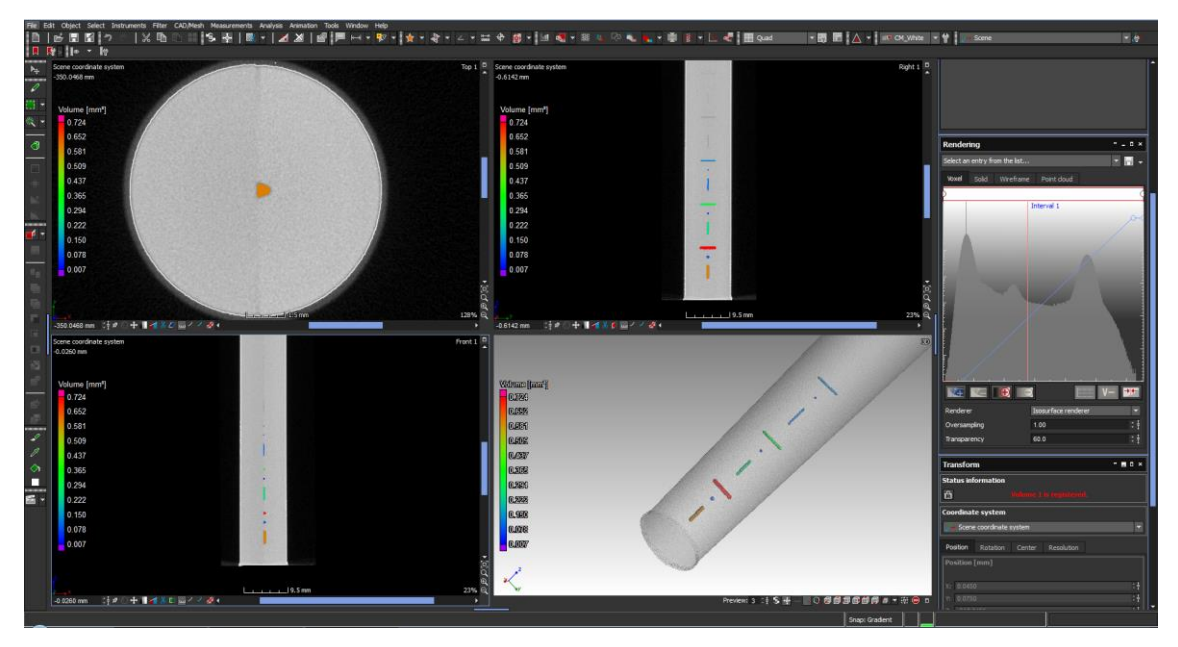

*Vx 30 µm*

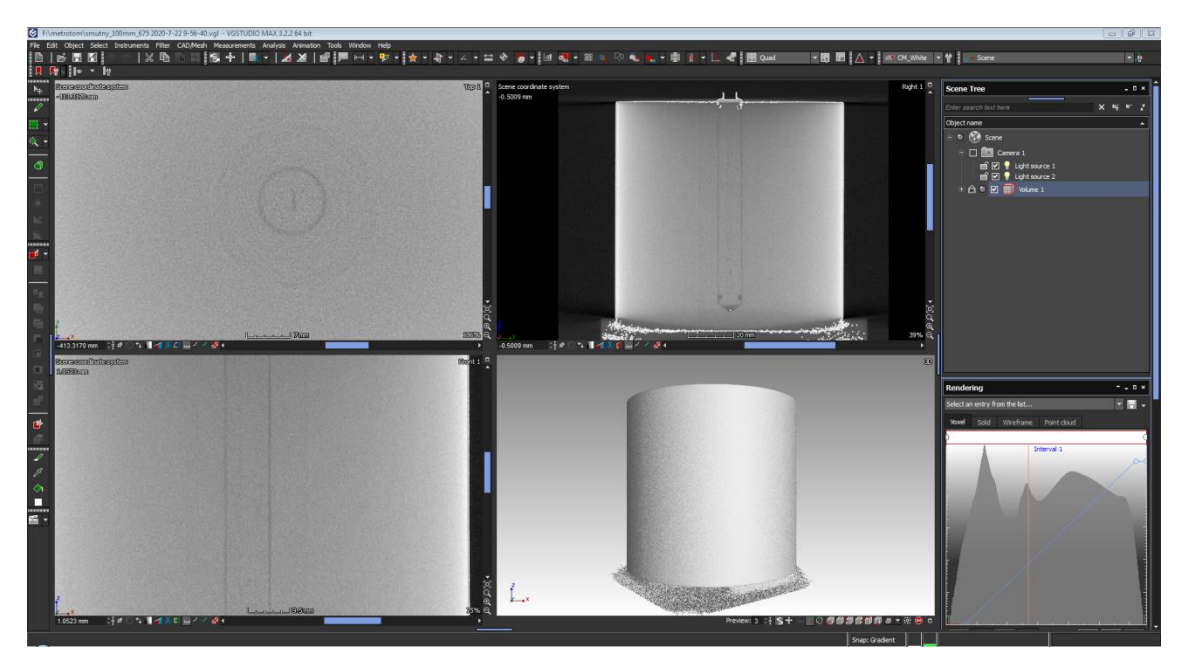

*Průměr 100 mm*

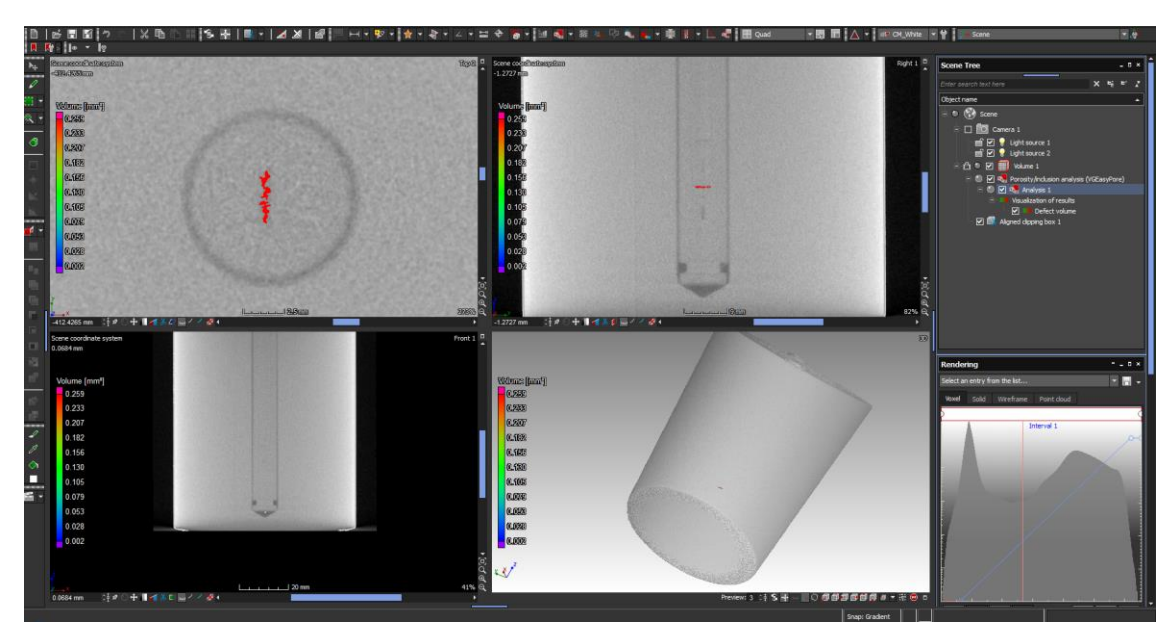

*Průměr 75 mm*

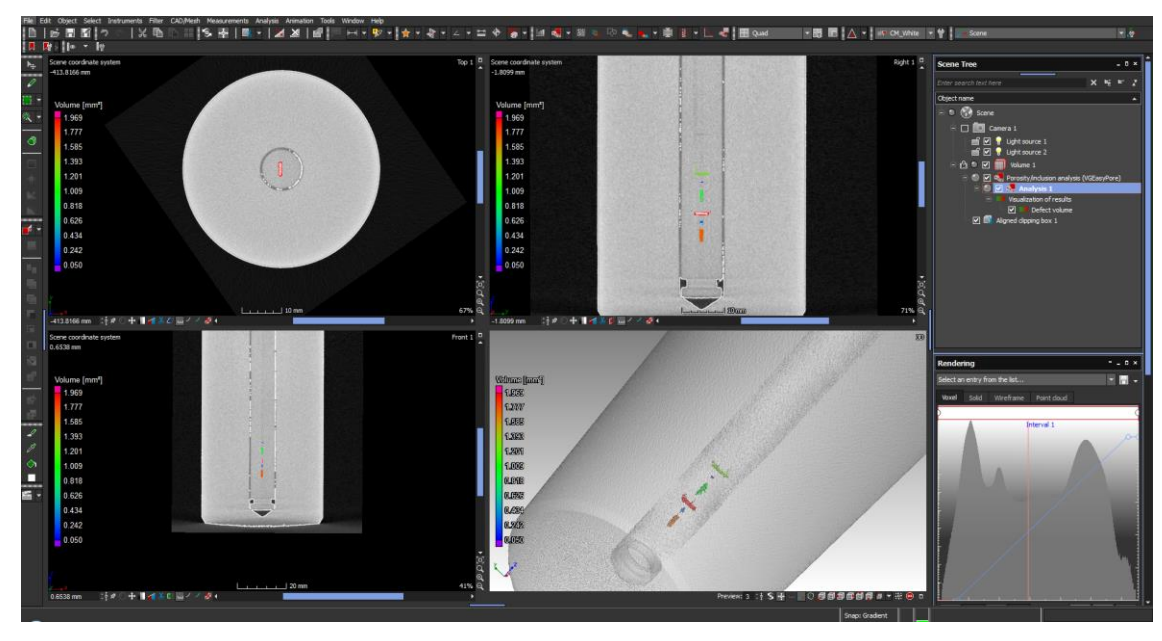

*Průměr 50 mm*

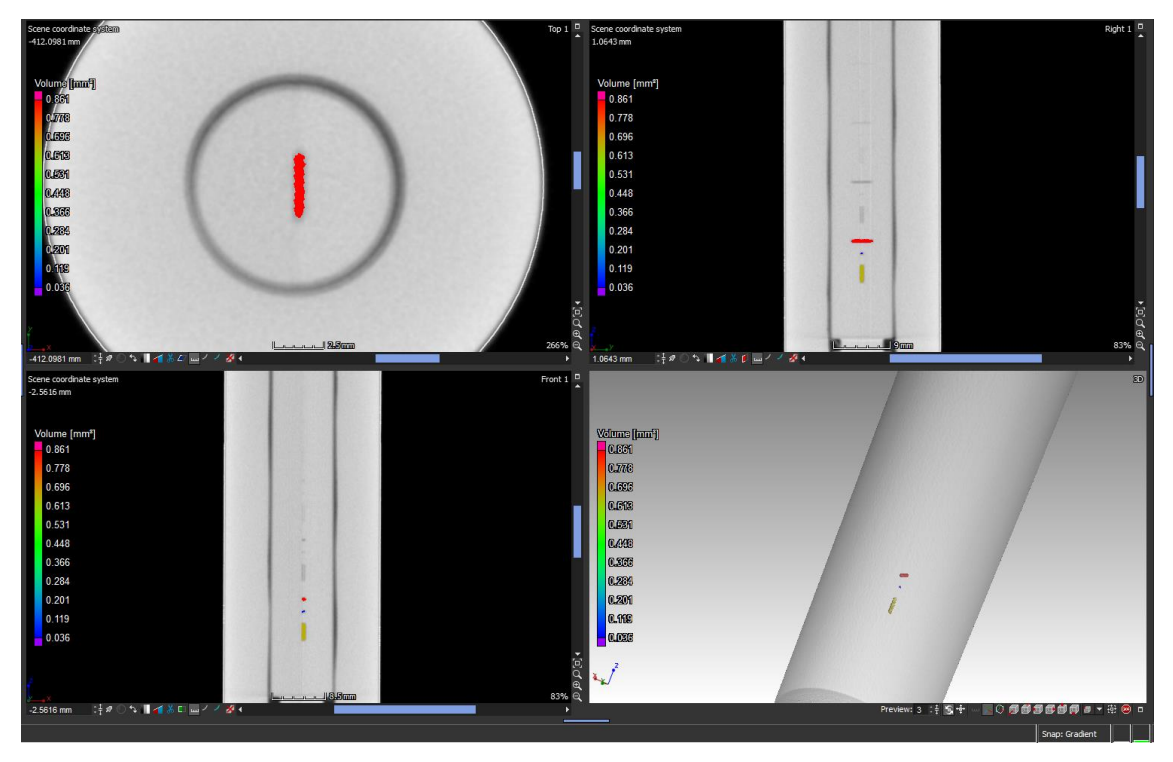

*Průměr 25 mm*

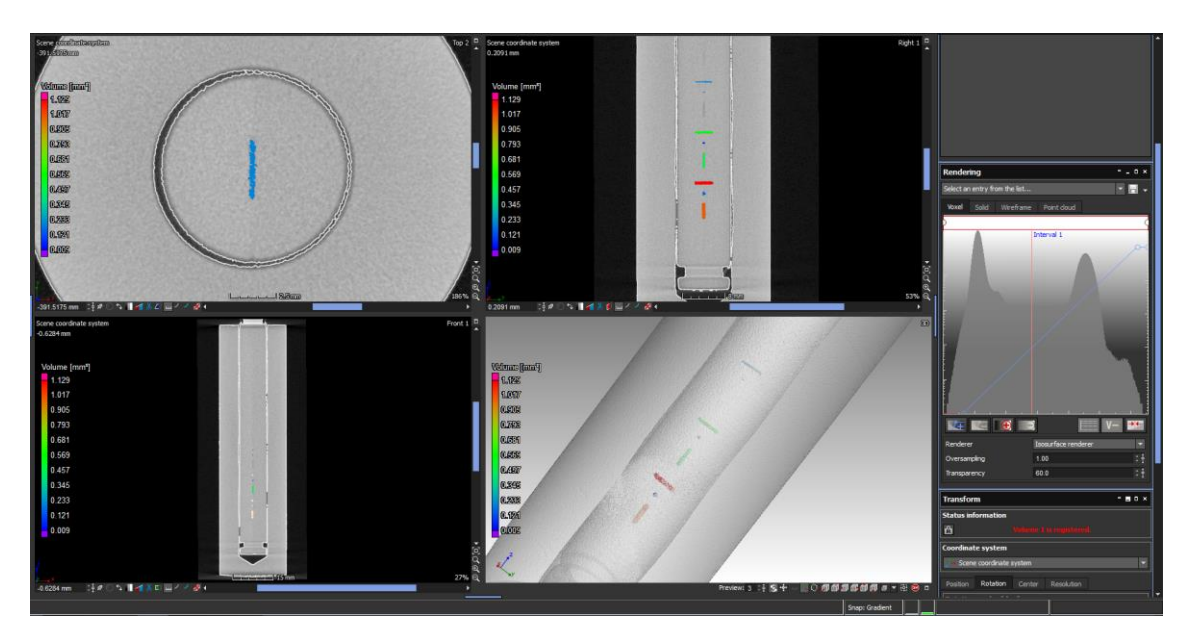

Průměr 25 ideál

## **Příloha 3:** Vybrané protokoly z kalibrace vad

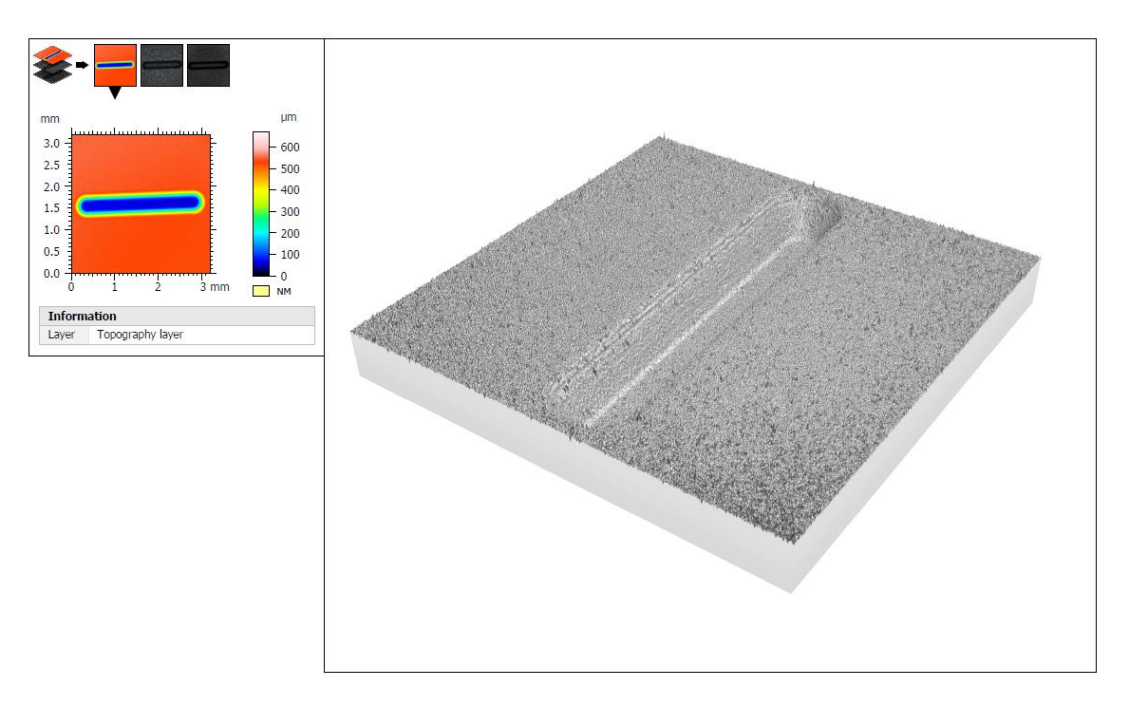

*0,5 V – naměřená data*

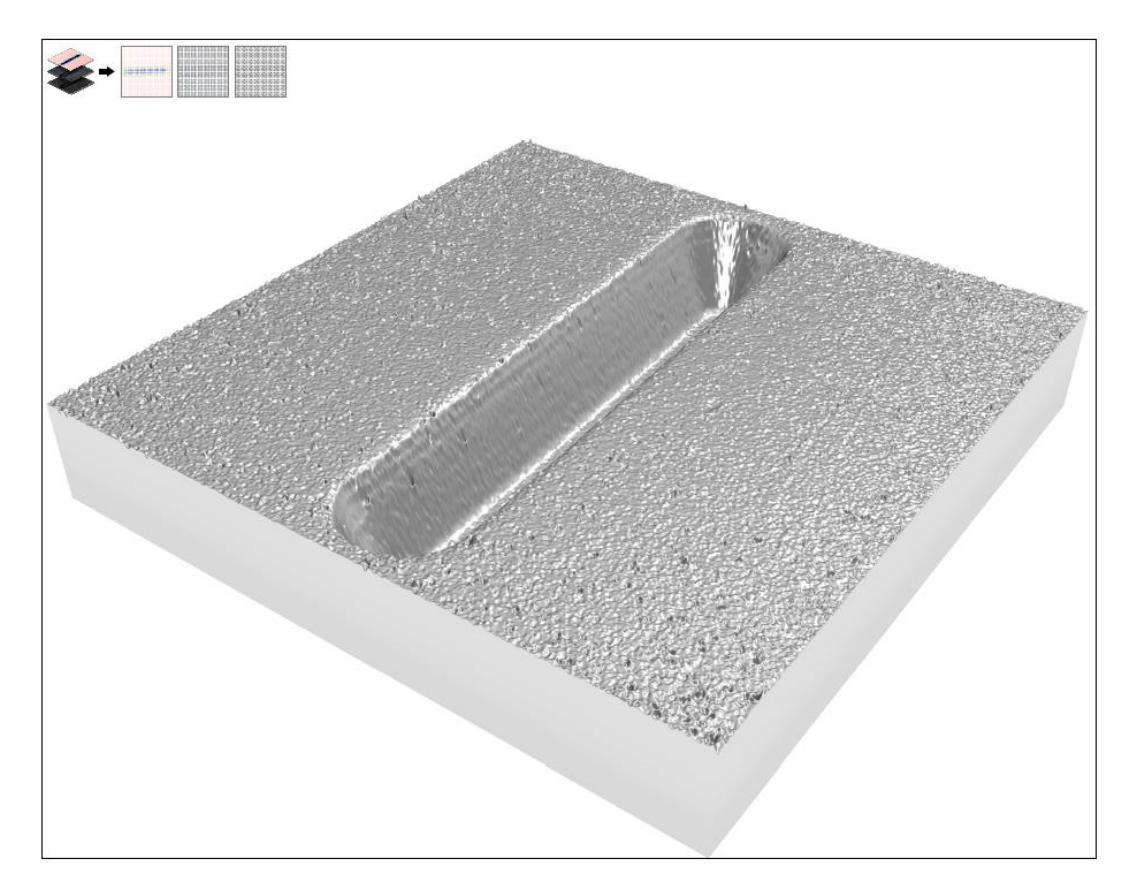

*0,5V – odfiltrovaná data*

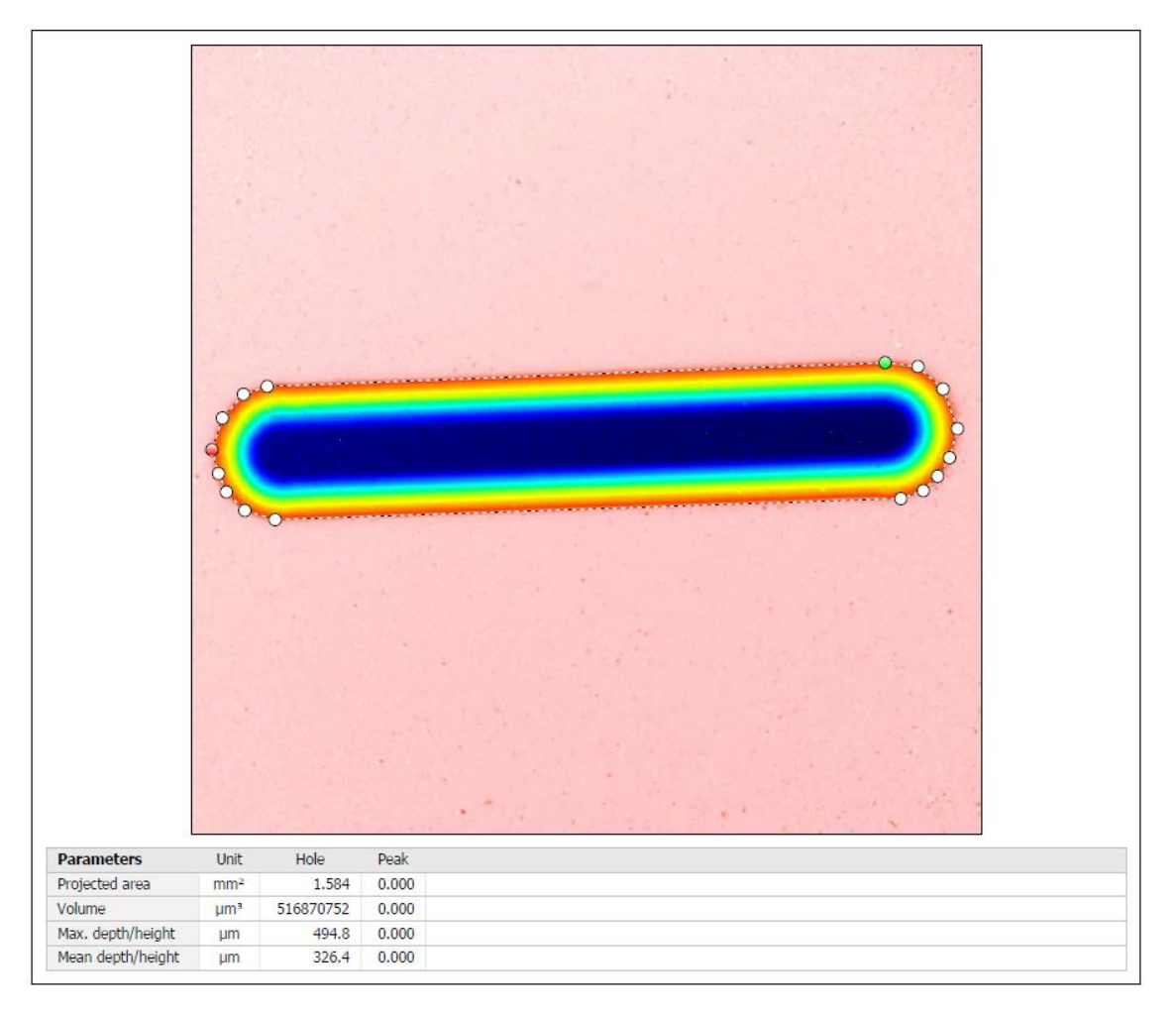

*0,5V – kalibrace objemu*

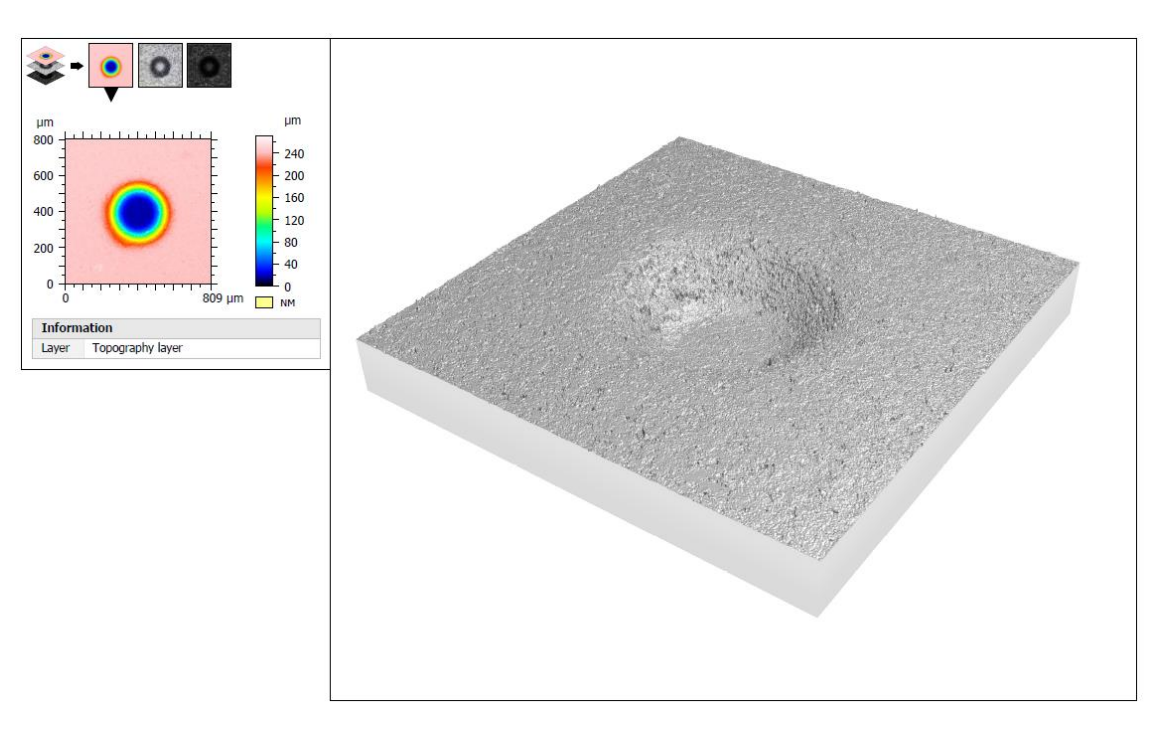

## $0,25B - naměřená data$

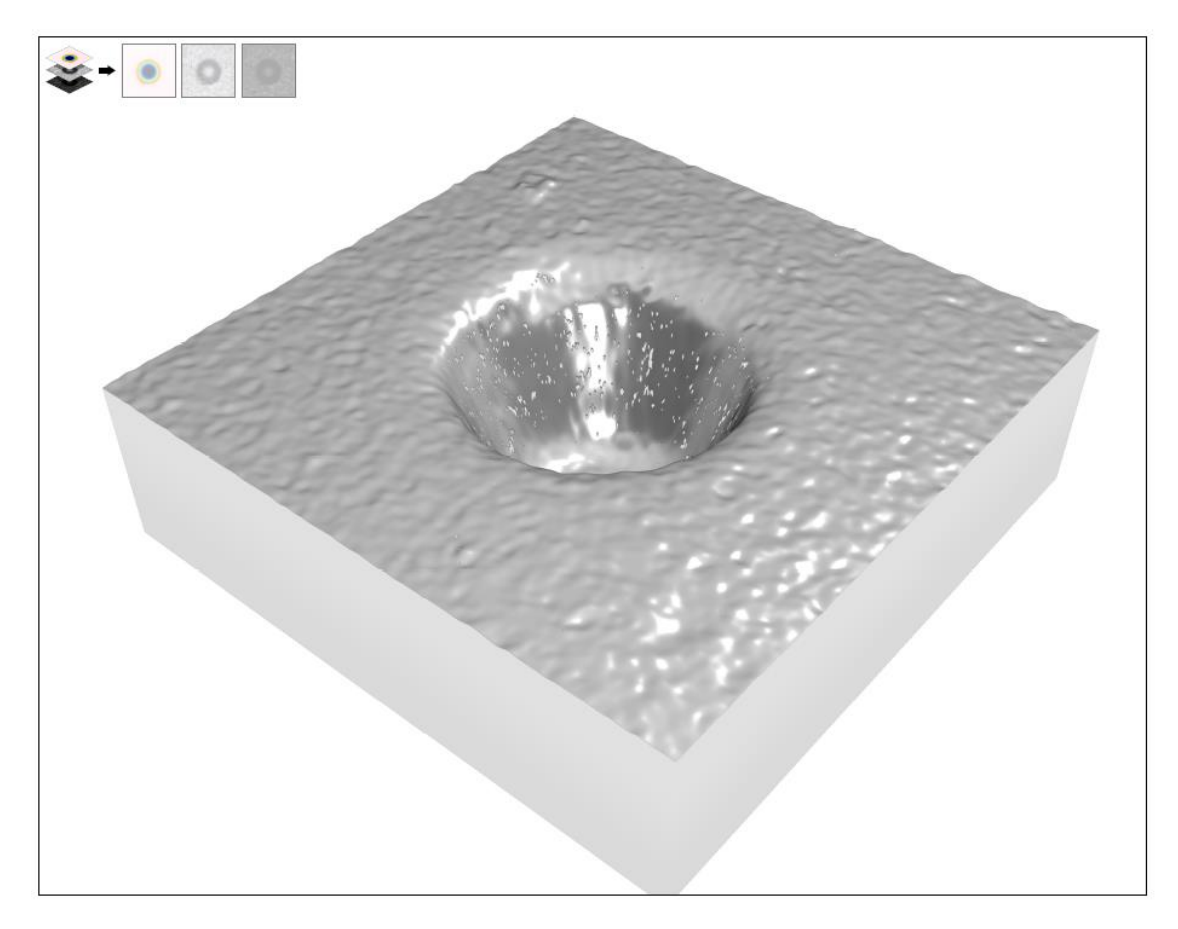

0,25B odfiltrovaná data

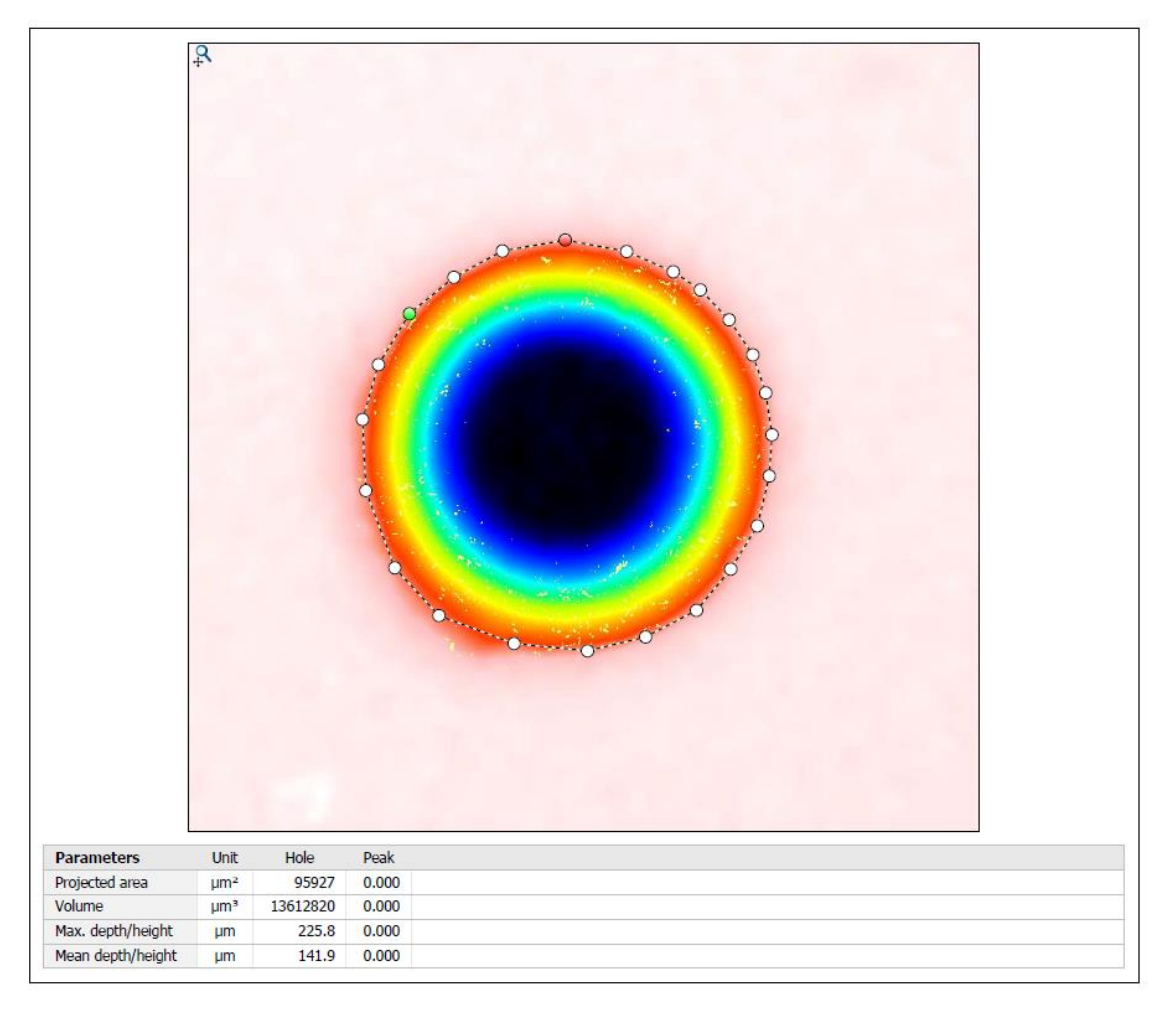

 $0,25B - kalibrace$  objemu

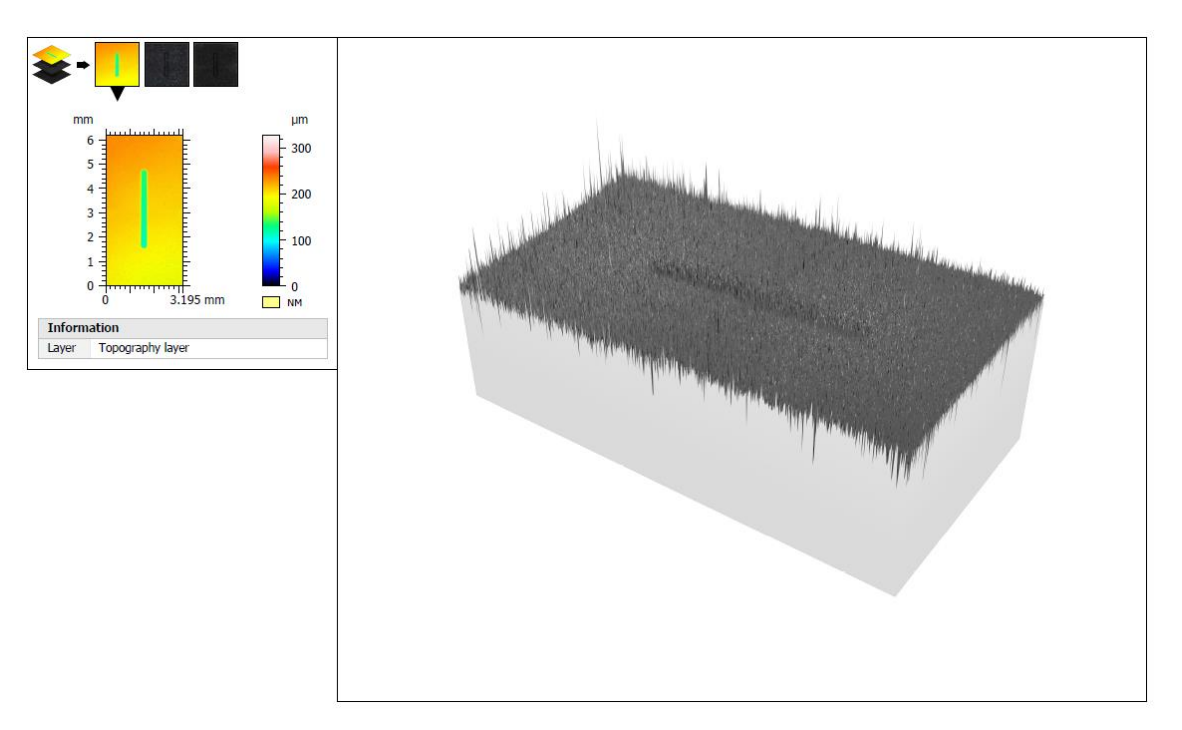

```
0,IK - naměřená data
```
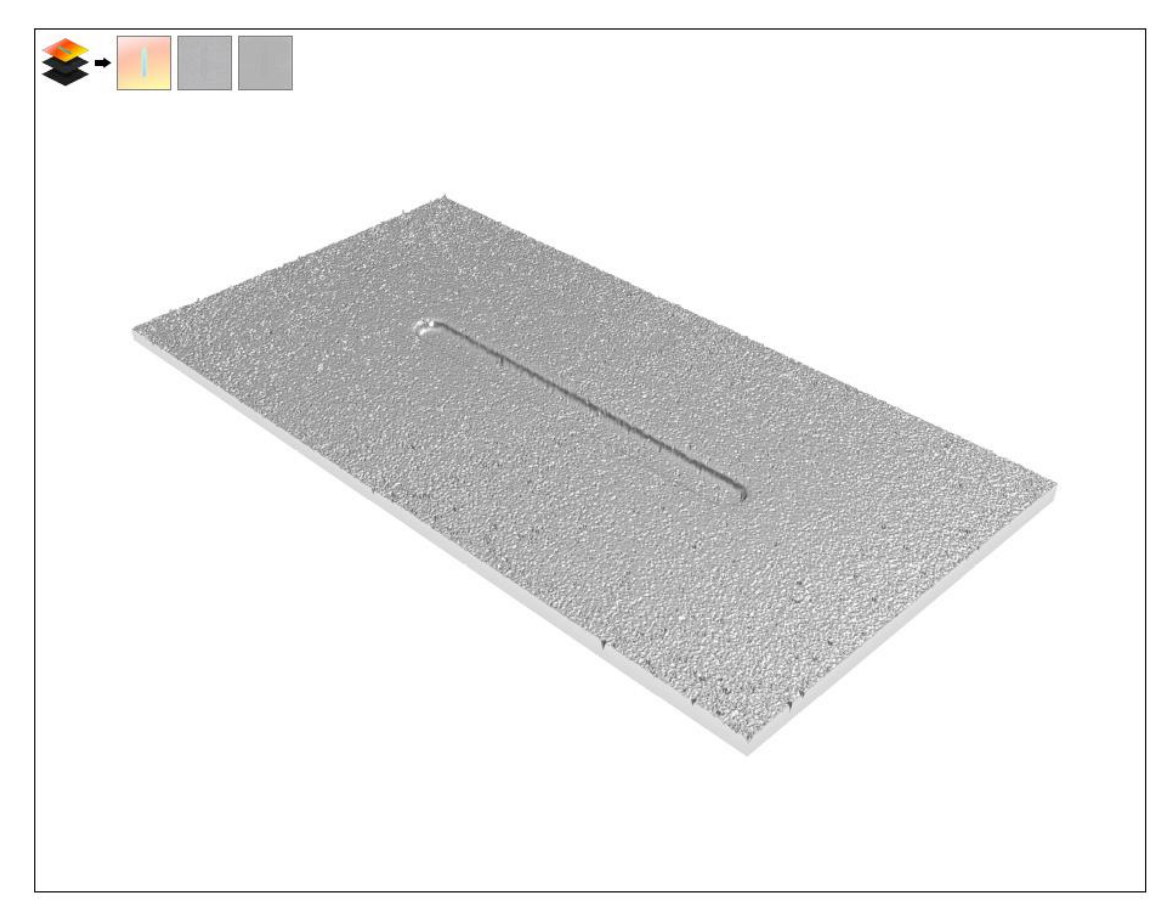

 $0,$ IK - odfiltrovaná data

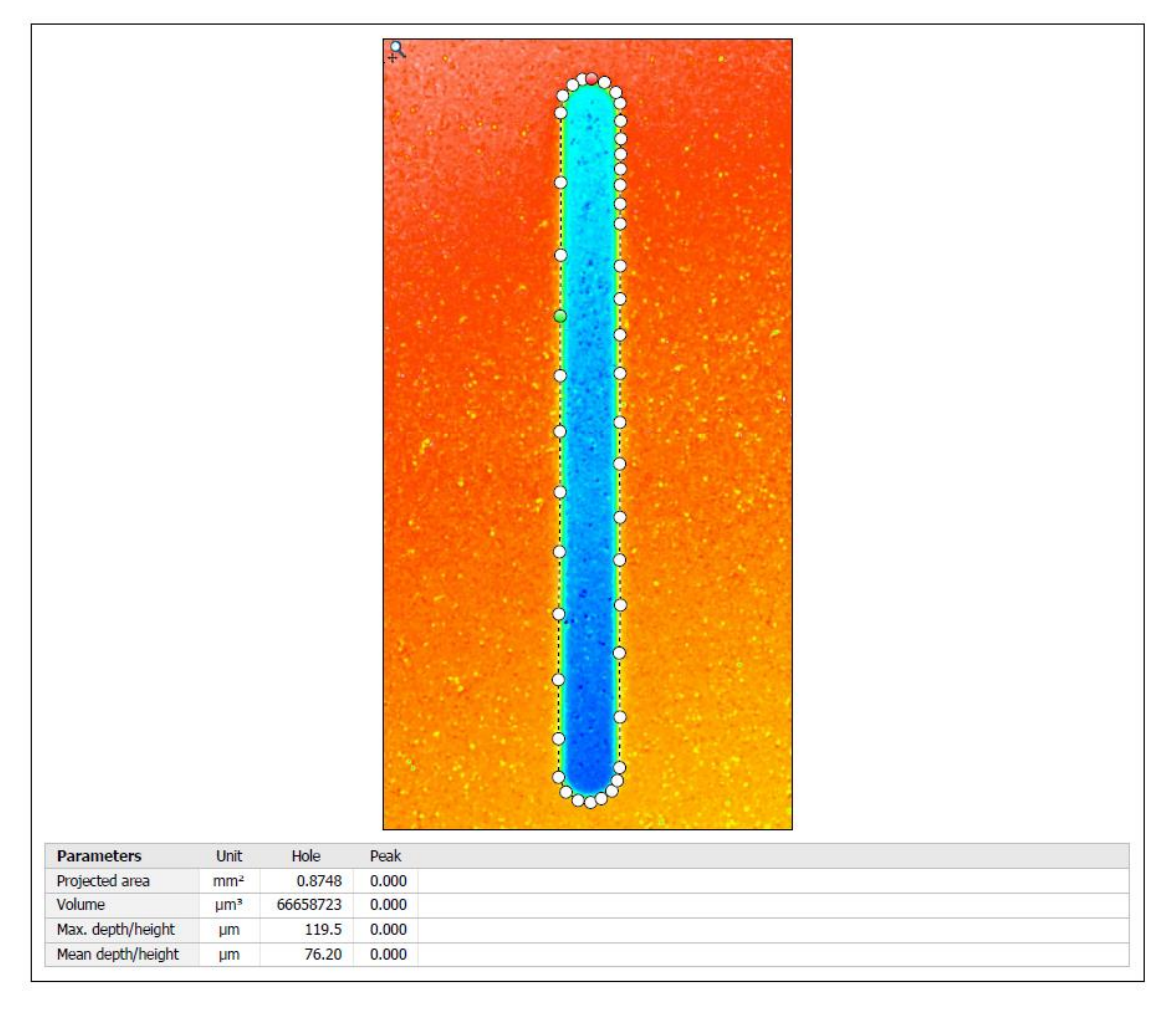

 $0,$ IK - kalibrace objemu